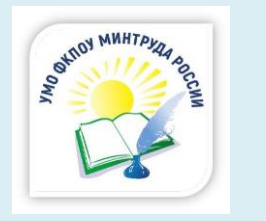

Учебно-методическое объединение федеральных казенных профессиональных образовательных учреждений, подведомственных Министерству труда и социальной защиты Российской Федерации

**Секция по вопросам информационного обеспечения, реализации ДОТ и ЭО**

# **СБОРНИК МАТЕРИАЛОВ**

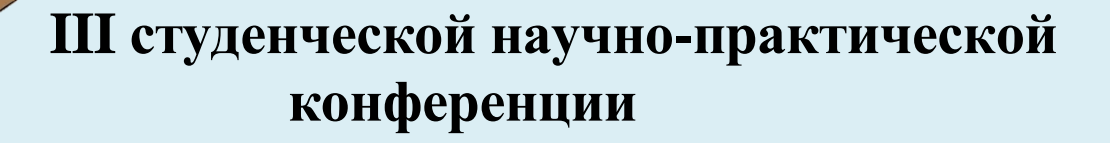

# **ПРИОРИТЕТНЫЕ НАПРАВЛЕНИЯ В ОБЛАСТИ ЦИФРОВОЙ ТРАНСФОРМАЦИИ**

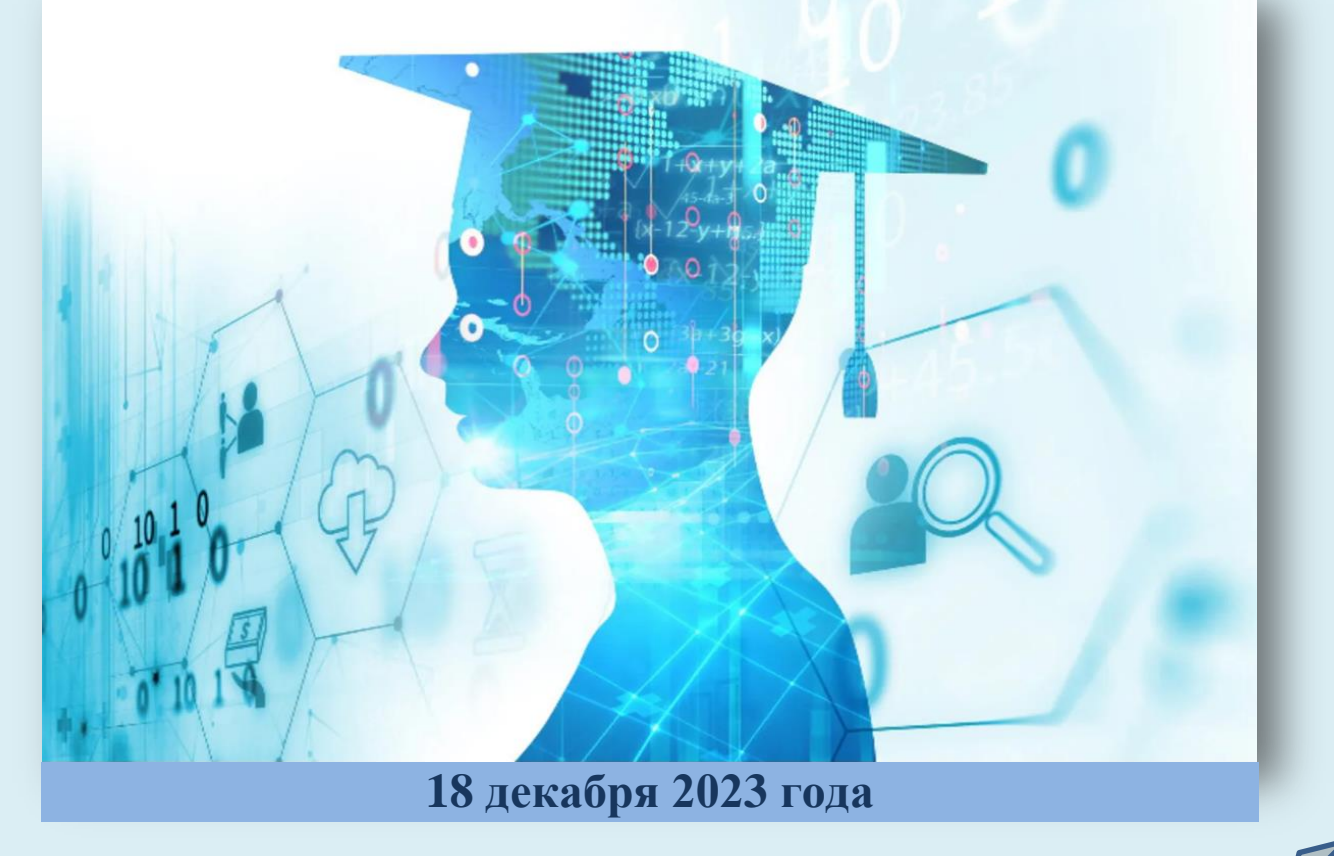

# **ПРЕДИСЛОВИЕ**

Информационные технологии играют важнейшую роль в современном мире. Они занимают уникальное положение в нашем обществе, не просто оказывают влияние на его экономические и социальные институты, но и являются основным двигателем глобального экономического роста, проникая во все сферы производственной деятельности.

Вашему вниманию предлагается сборник материалов III студенческой научно-практической конференции «ПРИОРИТЕТНЫЕ НАПРАВЛЕНИЯ В ОБЛАСТИ ЦИФРОВОЙ ТРАНСФОРМАЦИИ». Сборник включает результаты исследовательской деятельности обучающихся федеральных казенных профессиональных образовательных учреждений, подведомственных Министерству труда и социальной защиты Российской Федерации.

В 2023 году в конференции приняли участие 21 обучающийся, представляющих 6 профессиональных образовательных организаций, подведомственных Минтруда России.

В сборнике представлены исследовательские работы по 4-м важнейшим направлениям цифровизации и развития современных ITтехнологий:

- Достижения информационных технологий в образовании и науке, автоматизация научно-исследовательской деятельности;
- Достижения информационных технологий в области искусственного интеллекта, машинное обучение, робототехника и киберфизические системы;
- Достижения информационных технологий в различных отраслях производственной и общественной деятельности: прикладные, офисные и мультимедийные технологии, интернет вещей, виртуальная реальность и т.д.
- Достижения информационных технологий в области медицины и реабилитации.

*Материалы III студенческой научно-практической конференции «Приоритетные направления в области цифровой трансформации», 2023 г.*

*©УМО ФКПОУ Минтруда России*

# **СОДЕРЖАНИЕ:**

# **СЕКЦИЯ 1.** ДОСТИЖЕНИЯ ИНФОРМАЦИОННЫХ ТЕХНОЛОГИЙ В РАЗЛИЧНЫХ ОТРАСЛЯХ ПРОИЗВОДСТВЕННОЙ И ОБЩЕСТВЕННОЙ ДЕЯТЕЛЬНОСТИ: ПРИКЛАДНЫЕ, ОФИСНЫЕ И МУЛЬТИМЕДИЙНЫЕ ТЕХНОЛОГИИ

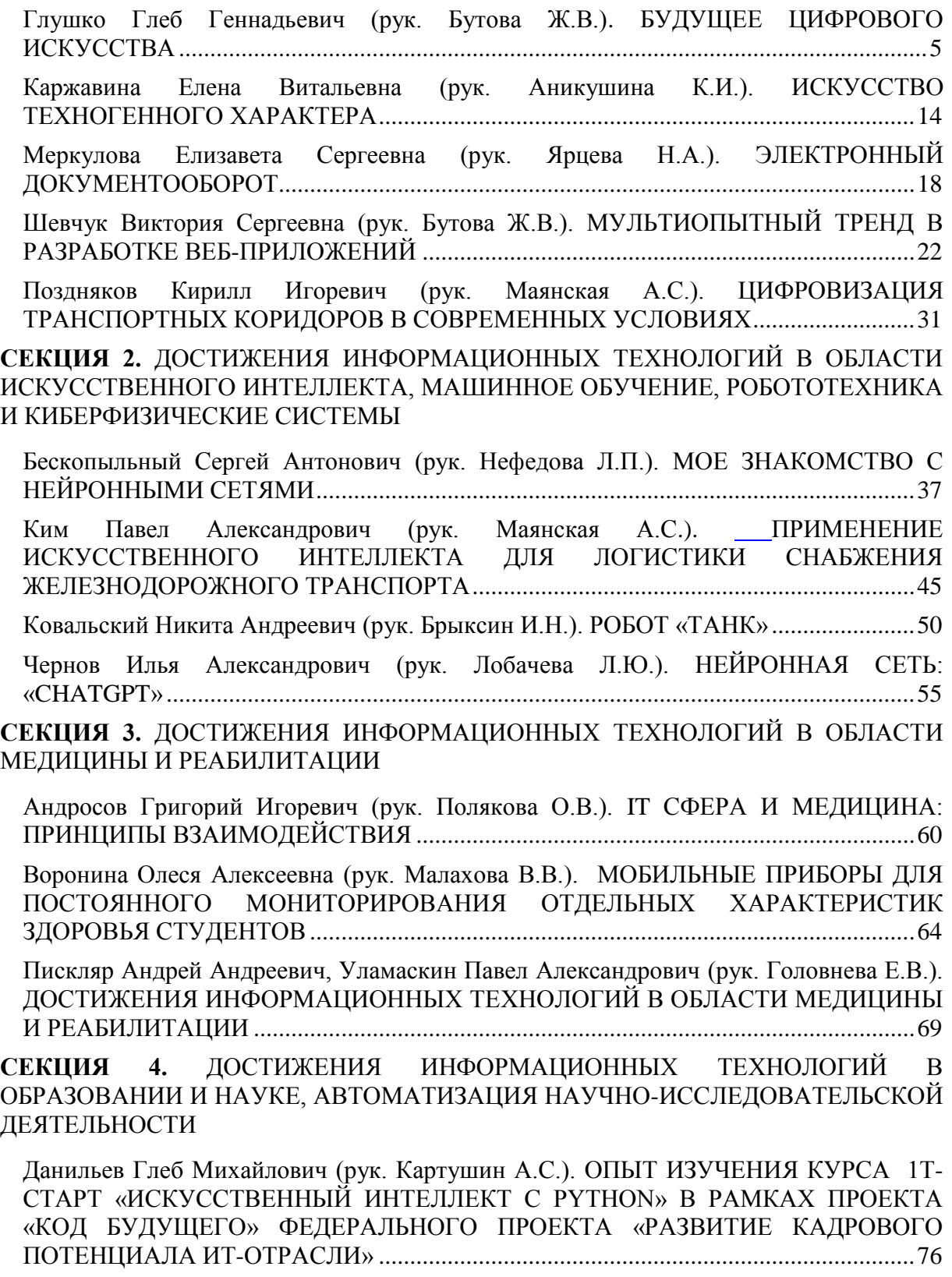

Чернышева Анастасия Сергеевна, Сумская Мила Евгеньевна (рук. Полякова О.В.). [АВТОМАТИЗАЦИЯ ДЕЯТЕЛЬНОСТИ УЧРЕЖДЕНИЯ ДОПОЛНИТЕЛЬНОГО](#page-78-0)  [ПРОФЕССИОНАЛЬНОГО ОБРАЗОВАНИЯ С ПОМОЩЬЮ ВЕБ-ПРИЛОЖЕНИЯ](#page-78-0)  ―ВСЕ КУРСЫ ОНЛАЙН‖ [..................................................................................................79](#page-78-0)

Зеленская Ангелина Владимировна, Уралова Ангелина Анатольевна (рук. Арапова Е.А.). [ПРОГРАММНЫЕ ИНСТРУМЕНТЫ ДЛЯ ОЦЕНКИ ВЕБ-ДОСТУПНОСТИ](#page-85-0)  [ОБРАЗОВАТЕЛЬНЫХ ОНЛАЙН-ПЛАТФОРМ](#page-85-0) ............................................................86

Чистов Фѐдор Алексеевич (рук. Репьева И.Б.). [СИСТЕМА «УМНЫЙ ДОМ».](#page-100-0)  [КОМПЛЕКС ДАТЧИКОВ УПРАВЛЕНИЯ ОСВЕЩЕНИЕМ](#page-100-0) .....................................101

Щур Екатерина Игоревна (рук. Мельникова Н.А.). [ВЛИЯНИЕ ЦИФРОВЫХ](#page-105-0)  [ТЕХНОЛОГИЙ НА УЧЕБНУЮ ДЕЯТЕЛЬНОСТЬ СТУДЕНТОВ.............................106](#page-105-0)

# **СЕКЦИЯ 1. ДОСТИЖЕНИЯ ИНФОРМАЦИОННЫХ ТЕХНОЛОГИЙ В РАЗЛИЧНЫХ ОТРАСЛЯХ ПРОИЗВОДСТВЕННОЙ И ОБЩЕСТВЕННОЙ ДЕЯТЕЛЬНОСТИ: ПРИКЛАДНЫЕ, ОФИСНЫЕ И МУЛЬТИМЕДИЙНЫЕ ТЕХНОЛОГИИ**

# **БУДУЩЕЕ ЦИФРОВОГО ИСКУССТВА**

<span id="page-4-0"></span>*Глушко Глеб Геннадьевич ФКПОУ «Новочеркасский технологический техникум-интернат» Минтруда России 09.02.07 Информационные системы и программирование, 2 курс Руководитель: Бутова Ж. В., преподаватель*

**Аннотация.** Доступность технологий и относительная простота создания цифрового искусства постепенно меняет статус произведений, когда само понятие уникальность приобретает новые смыслы, а авторов называют создателями контента. Дизайнерысамоучки, такие как Ито Морабито (Ora Ito), начав с создания виртуальных объектов с логотипами известных компаний, закончил сотрудничеством с Guerlain, Christofle, Casina и другими брендами.

#### **Цифровое искусство: средства и технологии**

Новое цифровое искусство, также известное как мультимедийное искусство или искусство новых медиа, объединяет огромное количество произведений, созданных при помощи или под влиянием компьютеров, гаджетов, программного обеспечения и коммуникационных сетей. Для создания объектов используются интерактивные технологии, VR, 3D-графика и анимация, а также новые материалы: пластик, металлические сплавы и полимеры.

Многие музеи и галереи по всему миру начали создавать цифровые архивы своих коллекций, чтобы сохранить их наследие и сделать его доступным для широкой публики. Цифровая архивация позволяет сохранить копии произведений искусства с высоким разрешением, что обеспечивает их сохранность и доступность для будущих поколений, а также для тех, кто не может посетить музеи лично. Например, Google Arts & Culture ― это онлайн-коллекция с тысячей работ со всего мира, включая изображения, видео, аудио и текстовые материалы.

Художники используют digital-art для создания инновационных произведений, которые могут быть представлены в различных форматах, включая интерактивные инсталляции, виртуальные выставки и даже цифровые фестивали и конкурсы. Digital-art также используется в рекламе, медиа-искусстве и развлекательной индустрии.

Например, Рафаэль Лоши (Rafael Lozano-Hemmer) создает интерактивные инсталляции, которые реагируют на движения зрителей и делают портреты из их теней.

Лозано-Хэммер считается на сегодняшний день одним из ведущих мировых специалистов по научно-техническому и электронному перформансу. Более 50 персональных выставок за десять лет — в Швейцарии, Великобритании, США, Испании, Австралии, Канаде, Швейцарии, Голландии...

Лозано-Хэммер не подчиняет свой творческий взгляд какой-то особой концепции, он просто смотрит на вещи и думает: а почему бы не сделать вот такую штуку? Возможна ли она? Практически всегда оказывается, что возможна, только требует серьезных трудозатрат и финансовых вложений. Самые крупные организаторы торжеств приглашают Лозано-Хэммера для создания инсталляций в рамках их мероприятий, будь то Миллениум в Мехико, празднование вступления Ирландии в Еврозону или Олимпийские игры в Ванкувере. Иногда Рафаэль Лозано-Хэммер играет с тенями. Или с силуэтами — это как посмотреть, рисунок 1.

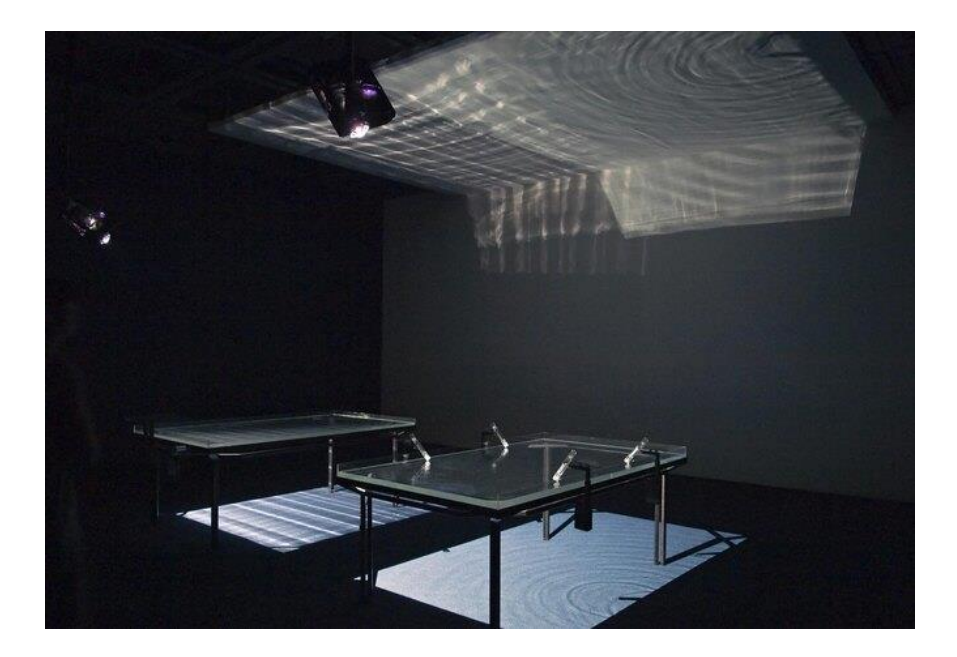

Рисунок 1 - Инсталляция

Еще один известный digital-художник Мартин Уэбер (Martin Wattenberg) использует алгоритмы машинного обучения для создания произведений, которые отражают сложные социальные и политические темы.

В настоящее время он является профессором компьютерных наук имени Гордона Маккея в Школе инженерных и прикладных наук Гарвардского университета. Ваттенберг изобрел множество приемов визуализации среди которых Карта рынка. Она была основана на новом алгоритме компоновки древовидной карты.

Популярная интерактивная "Карта рынка" на Java предлагает инвесторам цветные графические представления рыночной капитализации и биржевой активности более чем 500 компаний. Вместо того, чтобы просматривать груды данных, инвесторы могут отслеживать изменения цвета карты в режиме реального времени, указывающие на рост или падение акций, рисунок 2.

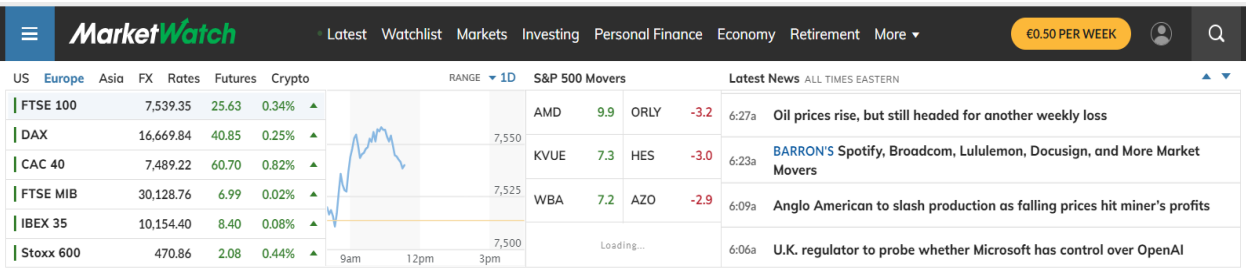

Рисунок 2 - Интерактивная "Карта рынка"

# **5 ярких примеров digital-art**

«Irrational Geometrics» Дэвида Макинтоша— это интерактивная инсталляция, созданная с использованием 3D-моделирования и программирования, которая позволяет посетителям взаимодействовать с объектом, меняя его форму и цвет.

Например, французский художник-диджиталист Паскаль Домбис (Pascal Dombis) в сотрудничестве с архитектором Жилем Перкалем (Gil Percal) воплотил европейскую перспективу Кингс-сквер с помощью одной из этих работ, используя стекло с цифровой печатью и светодиодное освещение в ‗Иррациональной геометрии'.

Проект City Link стоимостью 5,3 миллиарда долларов - одна из знаковых инициатив по реконструкции Перта, основанная на инновационной архитектуре и паблик-арте для создания и активизации новых динамичных общественных пространств, рисунок 3.

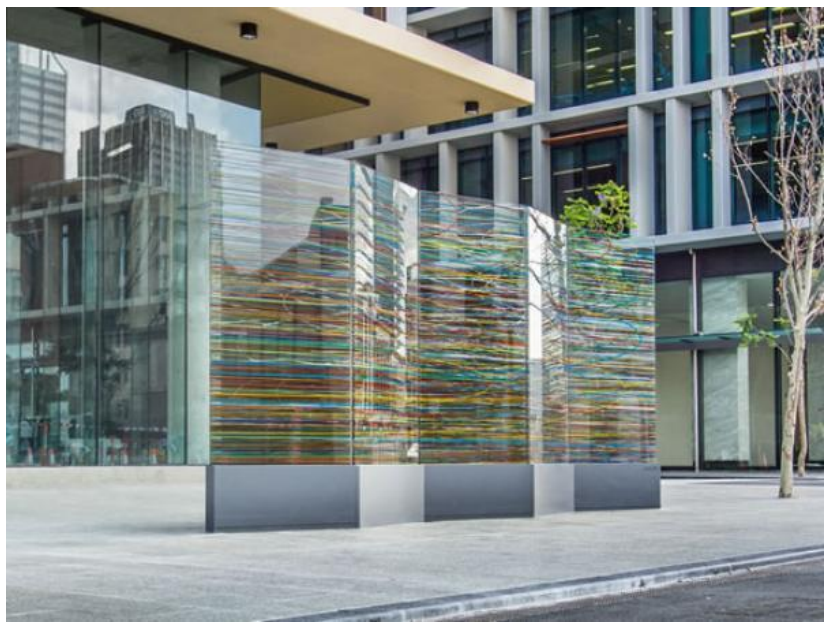

Рисунок 3 - Международное искусство для Королевской площади в Перте «Unnumbered Sparks» Айтана Гади — это огромная световая инсталляция, состоящая из тысяч светящихся лампочек, которые изменяют цвет и форму в зависимости от движения зрителей, рисунок 4.

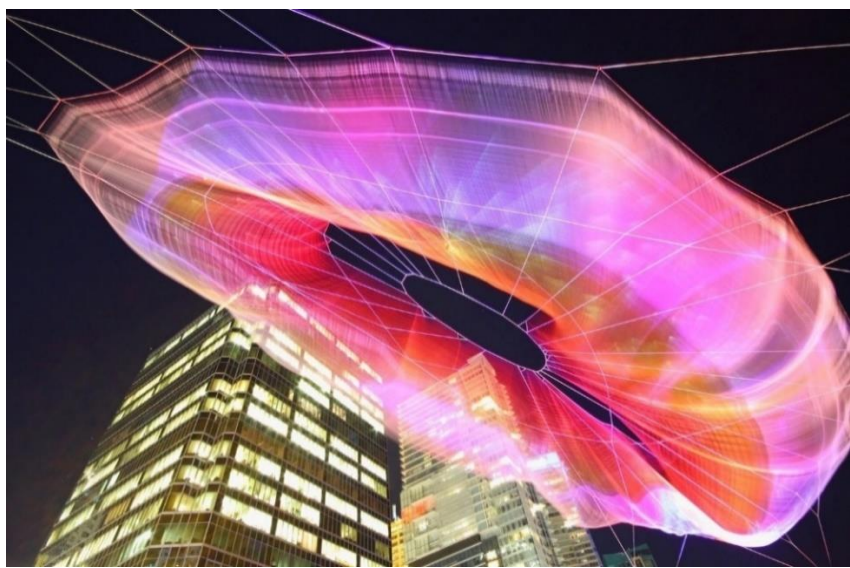

Рисунок 4 - Световая инсталляция

«Infinity Mirrored Room» Яйои Кусамы — это комната с бесконечным отражением, покрытая световыми точками, создающими ощущение бесконечного пространства, рисунок 5.

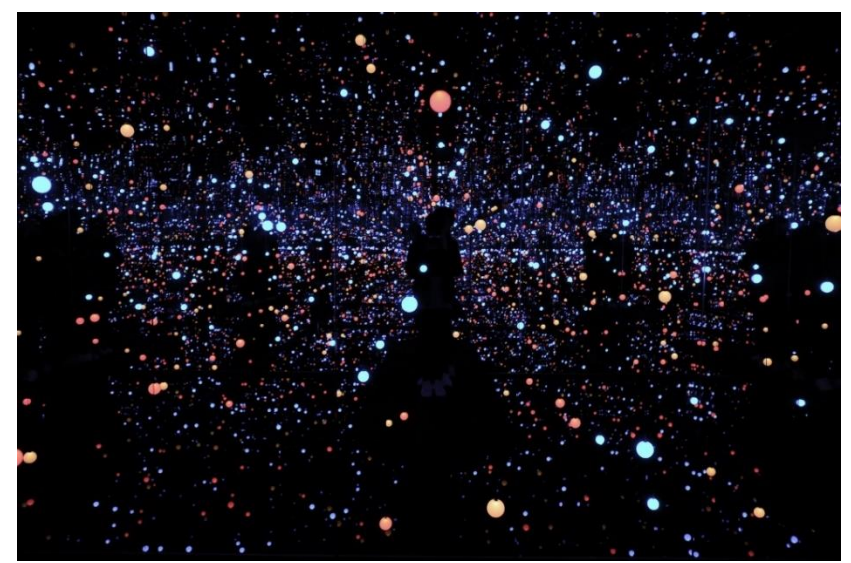

Рисунок 5 - Бесконечная зеркальная комната от Yayoi Kusama «Rain Room» коллектива Random International — это интерактивная инсталляция, которая создает иллюзию, будто дождевая вода останавливается вокруг зрителей, позволяя им пройти через дождевой ливень, не промокая, рисунок 6.

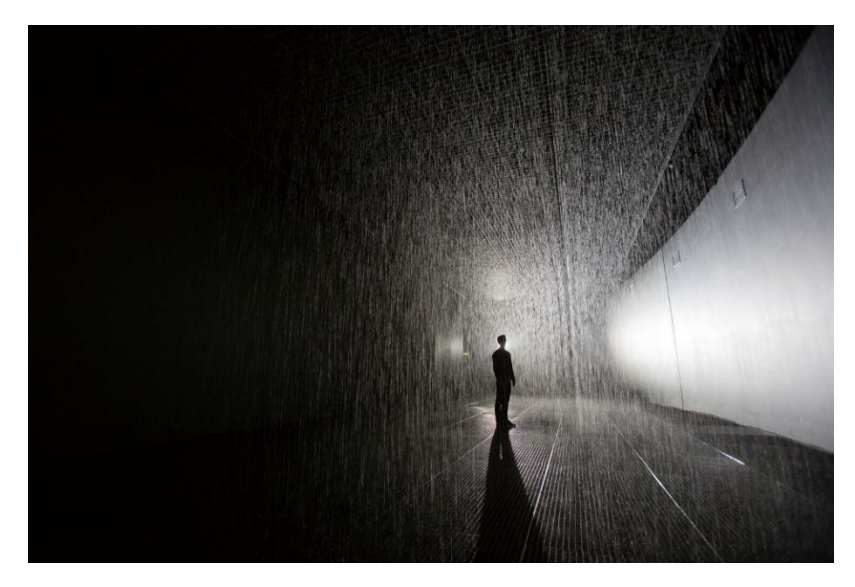

Рисунок 6 - «Комната дождя»

«The Treachery of Sanctuary» Криса Миллера — это интерактивная инсталляция, использующая проекции и технологию распознавания движений, чтобы создавать визуализацию птиц, летящих через экран, рисунок 7.

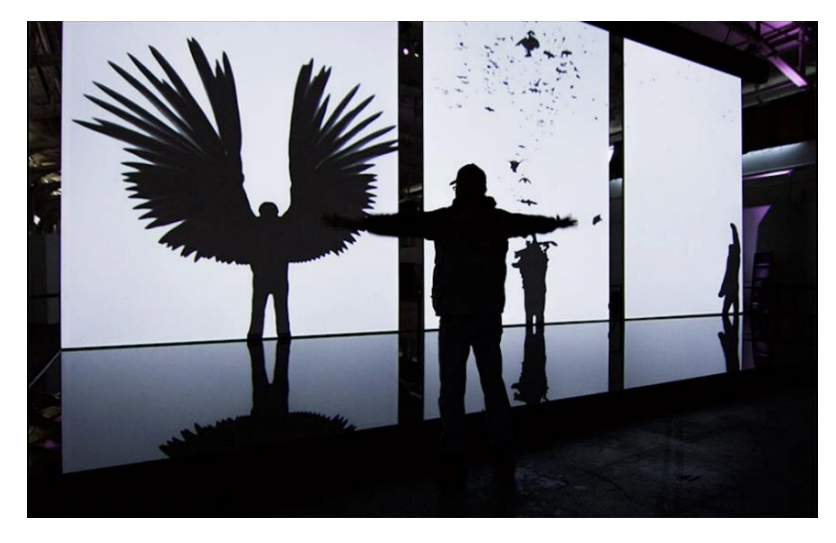

Рисунок 7 - Предательство санктуария

#### **Бриколаж**

Тренды искусства разнообразны. Например, бриколаж ― это техника создания произведений искусства путем комбинирования различных объектов, материалов и элементов в единый композиционный образ. Он часто используется в создании видеоклипов, компьютерных игр и анимации.

Для создания сложных композиций цифровые художники используют фотографии, графические изображения, текстуры, видео и другие элементы.

Одним из наиболее известных примеров является работа Дэвида Хокни "Joiners", где художник комбинировал фотографии, чтобы создать единый образ. Его работы уходят с молотка за 90 миллионов долларов, рисунки 8 и 9.

В 72 года Дэвид Хокни освоил iPhone и iPad и создал около 90 цифровых работ.

Согласно [опросу](https://artguide.com/news/2547-devid-khokni-priznan-samym-vliiatiel-nym-khudozhnikom-vielikobritanii-137) Дэвид Хокни был объявлен "самым влиятельным художником Великобритании всех времен".

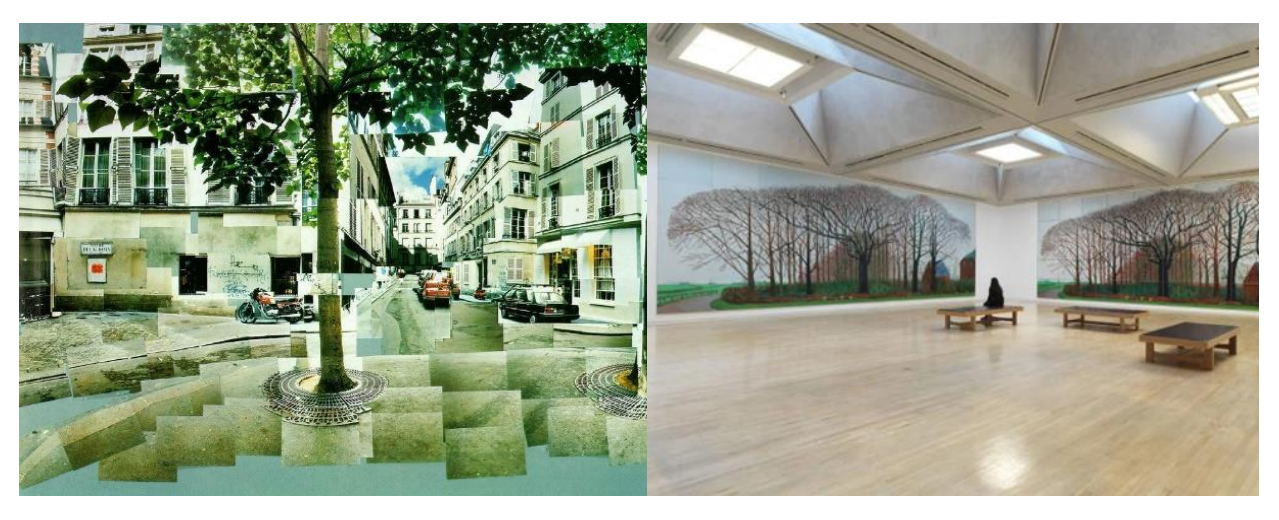

Рисунок 8 - "Площадь Фюрстенберг" Рисунок 9 - "Высокие деревья близ Уортера"

#### **Фотореалистичная трехмерная графика**

Фотореалистичная трехмерная графика, наверное, один из самых известных и понятных видов цифрового искусства. По крайне мере, обыватели часто понимают под ним именно 3D-графике. Реалистичность объектов достигается за счет работы с текстурированием, освещением и тенями, отражением и преломлением света, симуляции материалов и т.д.

# **Виды графики:**

- Архитектурная визуализация ― изображения зданий, интерьеров и экстерьеров с помощью трехмерных моделей.
- Кино и игры ― используется в фильмах и видеоиграх для создания виртуальных миров и персонажей. Один из самых известных примеров — «The Last of Us Part II» на PlayStation 4, где с высочайшей точностью деталей окружающей среды и персонажей.
- Реклама например, изображения автомобилей.
- Медицинская визуализация для создания визуальных моделей органов и тканей для обучения и диагностики. Например, изображение сердца помогает врачам лучше понимать анатомию органа и его функции.
- Промышленный дизайн ― для создания визуальных прототипов изделий и оборудования, например, моделей автомобилей или мебели.

# **Архитектурная визуализация**

Архитектурная 3D визуализация в наши дни стала неотъемлемой частью проектов в области архитектуры и дизайна интерьера

Архитектурная визуализация - графическое отображение объекта или градостроительной ситуации в архитектуре. Обладает определѐнной степенью информативности и позволяет наиболее полно представить внешние характеристики будущего сооружения.

Архитектурная визуализация может существовать в виде статичной картинки или видеоролика (3D анимации), рисунок 10.

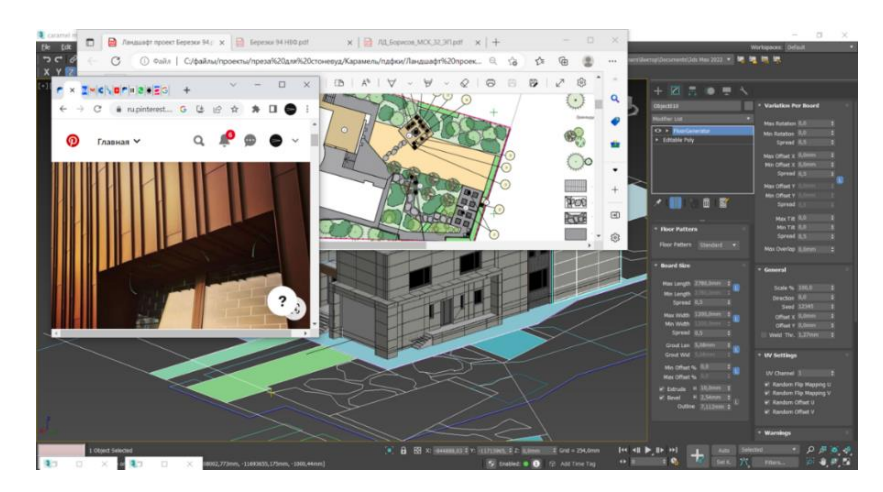

Рисунок – 10 - Архитектурная визуализация

# **Кино и игры**

Кино и видеоигры – одни из самых популярных видов развлечения и досуга в наше время. Трудно в это поверить, но буквально лет 10-15 назад увлечение компьютерными играми не считалось чем-то нормальным и скорее ассоциировалось с детьми или же инфантильными взрослыми. Сейчас у многих дома есть игровая

приставка или компьютер с любимой видеоигрой. Заявления о том, что видеоигры – это искусство, больше не вызывает у людей насмешки и негативную реакцию, рисунок 11.

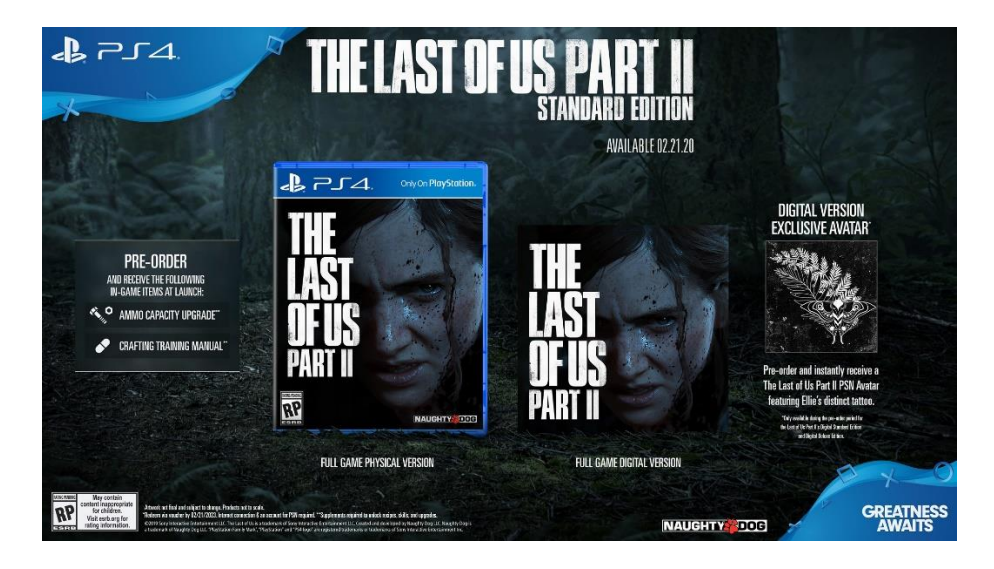

Рисунок 11 - «The Last of Us Part II» на PlayStation 4

# **Реклама**

Реклама на автомобилях, или авто[реклама,](https://ru.wikipedia.org/wiki/%D0%A0%D0%B5%D0%BA%D0%BB%D0%B0%D0%BC%D0%B0) — реклама, распространяемая посредством размещения на внешних поверхностях автомобилей. Является видом [транспортной рекламы.](https://ru.wikipedia.org/w/index.php?title=%D0%A2%D1%80%D0%B0%D0%BD%D1%81%D0%BF%D0%BE%D1%80%D1%82%D0%BD%D0%B0%D1%8F_%D1%80%D0%B5%D0%BA%D0%BB%D0%B0%D0%BC%D0%B0&action=edit&redlink=1)

Виды рекламы на автомобилях:

- Реклама на частных автомобилях;
- Реклама на стекле автомобиля;
- Видео реклама на заднем стекле автомобиля;
- Цифровая реклама на крыше автомобиля.
- Реклама на корпоративном транспорте (реклама на автотранспорте, принадлежащем рекламодателю).

Например, [Grabb-It](https://grabb.io/) — американский сервис, который [встраивает](https://techcrunch.com/2018/08/15/grabb-it-wants-to-turn-your-cars-window-into-a-trippy-video-billboard/) в боковые стѐкла автомобилей видеоэкраны для показа рекламных роликов. Компания заключает партнѐрства с каршеринговыми проектами и службами доставки, позволяя им больше зарабатывать на своих автомобилях. Установка экрана бесплатна, кроме того, его можно в любой момент снять, рисунок 12.

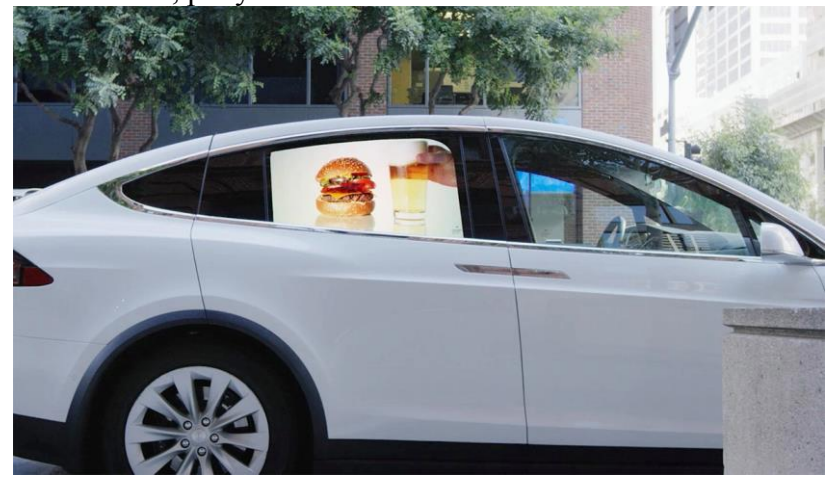

Рисунок 12 – Реклама на боковом стекле машин.

Медицинская визуализация — метод и процесс создания визуальных представлений внутренних структур тела для клинического анализа и медицинского вмешательства, а также визуального представления функций некоторых органов или тканей.

Медицинская визуализация позволяет заглянуть во внутренние структуры, скрытые кожей и костями, а также диагностировать заболевания.

Например визуализация сердца относится к минимально инвазивной визуализации сердца с использованием [ультразвука,](https://en.wikipedia.org/wiki/Ultrasound) [магнитно-резонансной](https://en.wikipedia.org/wiki/Magnetic_resonance_imaging)  [томографии](https://en.wikipedia.org/wiki/Magnetic_resonance_imaging) (МРТ), [компьютерной томографии](https://en.wikipedia.org/wiki/Computed_tomography) (КТ) или визуализации в области [ядерной медицины](https://en.wikipedia.org/wiki/Nuclear_medicine) (НМ) с помощью

[ПЭТ](https://en.wikipedia.org/wiki/Positron_emission_tomography) или [ОФЭКТ.](https://en.wikipedia.org/wiki/SPECT) Эти кардиологические методы иначе называются [эхокардиографией,](https://en.wikipedia.org/wiki/Echocardiography) [МРТ](https://en.wikipedia.org/wiki/Cardiac_MRI) сердца, компьютерной [томографией сердца,](https://en.wikipedia.org/wiki/Cardiac_CT) [ПЭТ](https://en.wikipedia.org/wiki/Cardiac_PET) сердца и [ОФЭКТ](https://en.wikipedia.org/wiki/SPECT) сердца, включая [перфузионную визуализацию миокарда.](https://en.wikipedia.org/wiki/Myocardial_perfusion_imaging)

Врач может рекомендовать визуализацию сердца для подтверждения диагноза заболевания сердца.

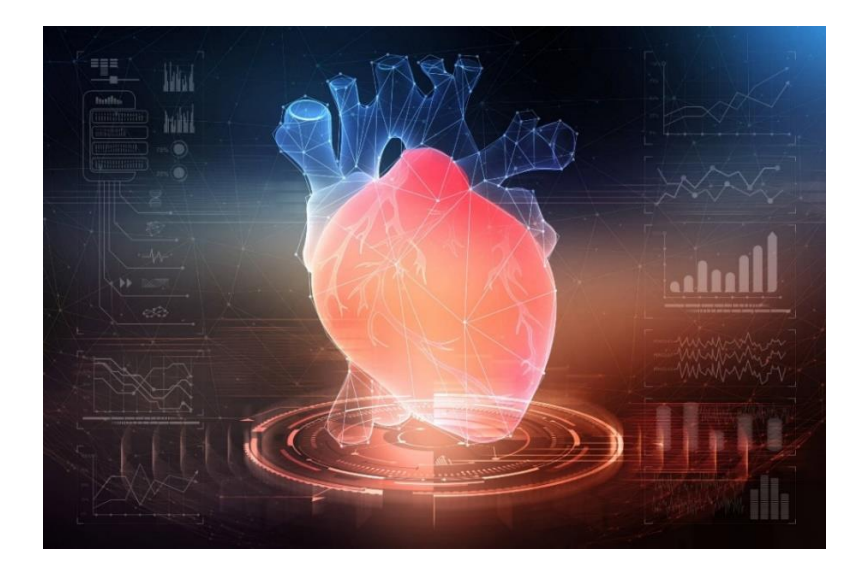

Рисунок 12 - Визуализация сердца

#### **Промышленный дизайн**

Промышленный дизайн играет важную роль в современном мире, обеспечивая эстетическое и функциональное совершенство продуктов.

Промышленный дизайн — это профессиональная разработка изделий, устройств и услуг с особым вниманием к внешнему виду и функциональности. Промышленный дизайн требует постоянного развития и поиска новых решений. 3D моделирование становится незаменимым инструментом для создания инновационных продуктов и устройств. Благодаря этой технологии можно создавать уникальные конструкции и прототипы, а также проводить анализ и оптимизацию деталей на ранних стадиях разработки.

Промышленный дизайн включает в себя разработку всех видов продукции — от автомобилей, бытовой техники и медицинского оборудования до электроники и игрушек.

Например дизайн мебели.

[Coohom](https://www.coohom.com/) (США) — американская программа дизайна нового поколения с отличными рендерами и удобным интерфейсом на русском языке. Она имеет почти все функции, включая сложную комбинированную отделку стен, подгрузку собственных моделей мебели и текстур, большой выбор мебели, архитектурных и отделочных элементов, рисунок 13.

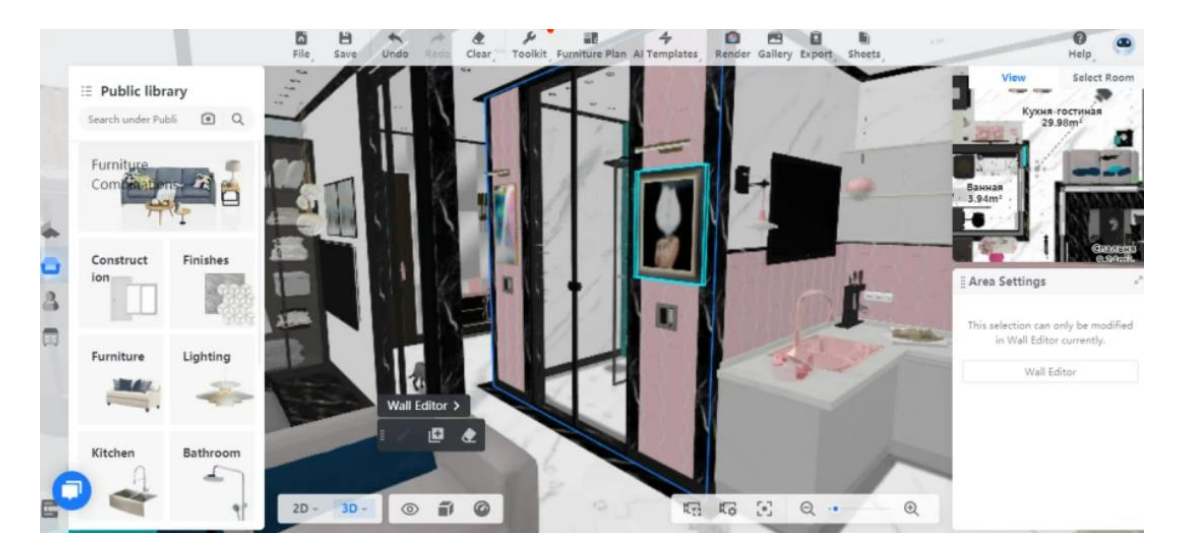

Рисунок 13 - 3D-визуализация в программе CooHom

# **Список литературы**

1. Будущее цифрового искусства – [Электронный ресурс]. - Режим доступа: <https://future-hub.io/media/tpost/877b5ugfo1-buduschee-tsifrovogo-iskusstva>

2. Digital Art - [Электронный ресурс]. - Режим доступа: <https://skillbox.ru/media/gamedev/chto-takoe-digital-art/>

3. Художник Рафаэль Лоши (Rafael Lozano-Hemmer) [Электронный ресурс]. – Режим доступа: https://www.techinsider.ru/design/11559-slova-i-zvuki-rafaelya-lozanokhemmera-puls/

4. Журнал МОСТ Дэвида Хокни "Joiners" [Электронный ресурс]. - Режим доступа:<https://dzen.ru/a/X75Qw26mXCSzBDSE>

5. ‗Иррациональная геометрия' – Международное искусство для Королевской площади в Перте [Электронный ресурс]. – Режим доступа: [https://www.glassonweb.com/news/irrational-geometrics-international-art-perths-kings](https://www.glassonweb.com/news/irrational-geometrics-international-art-perths-kings-square)[square](https://www.glassonweb.com/news/irrational-geometrics-international-art-perths-kings-square)

6. Архитектурная визуализация [Электронный ресурс]. – Режим доступа: <https://dzen.ru/a/Y4Wz5u4ef3X0lA06>

7. Кино и видеоигры [Электронный ресурс]. – Режим доступа: <https://artifex.ru/цифра/кино-и-видеоигры/>

8. Реклама на автомобилях [Электронный ресурс]. – Режим доступа: [https://ru.wikipedia.org/wiki/Реклама\\_на\\_автомобилях](https://ru.wikipedia.org/wiki/Реклама_на_автомобилях)

9. Медицинская визуализация [Электронный ресурс]. – Режим доступа: [https://ru.wikipedia.org/wiki/Медицинская\\_визуализация](https://ru.wikipedia.org/wiki/Медицинская_визуализация)

<span id="page-12-0"></span>10. Блог о дизайне [Электронный ресурс]. – Режим доступа: [https://dg](https://dg-home.ru/blog/top-programm-dlya-dizayna-interyera_b680918/)[home.ru/blog/top-programm-dlya-dizayna-interyera\\_b680918/](https://dg-home.ru/blog/top-programm-dlya-dizayna-interyera_b680918/)

# **ИСКУССТВО ТЕХНОГЕННОГО ХАРАКТЕРА**

*Каржавина Елена Витальевна ФКПОУ «Михайловский экономический колледж-интернат» Минтруда России 09.02.07 Информационные системы и программирование, 2 курс Руководитель: Аникушина К.И., преподаватель*

Арсенал художественно-выразительных средств постоянно пополняется. Технологии помогают художникам создавать новые виды произведений искусства. Критики могут относится к ним скептически, однако факт широкого признания налицо – искусственный интеллект уже рисует картины, которые расходятся на престижных аукционах за сотни тысяч долларов. Остается решить вопрос – что в технологичном мире считать искусством и кого называть автором произведения?

#### **Цифровое искусство**

Трудно поверить, но среди самых фантастических изобретений, которые пытались предугадать в XX веке, не было того, которым мы пользуемся больше всего - Интернета. Новые технологии меняют индустрии с невероятной скоростью. Также это касается и области культуры и развлечений. Технологии сегодня настолько захватывают творца, что его эксперименты с «материалом» превосходят собой все ожидания [3].

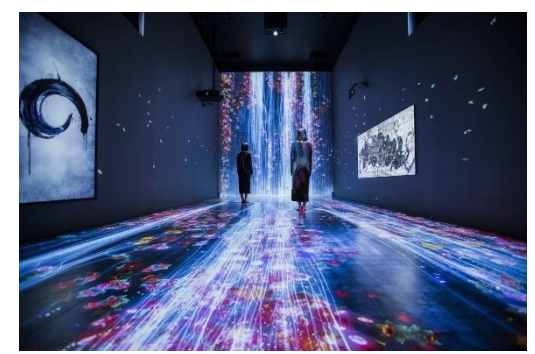

Рисунок 1 - Выставка цифрового искусства

Появление цифрового искусства повлекло за собой появление новых художественных жанров и форм. Такие области как, например, трехмерная анимация, виртуальная реальность, интерактивные системы и Интернет обнаружили небывало широкие творческие возможности. На уже устоявшиеся художественные формы – кино, двухмерную анимацию, видеоискусство, музыку – цифровые технологии также сильно повлияли, способствуя созданию новых жанровых подвидов.

На данный момент понятие «цифровое искусство» включает в себя произведения традиционного искусства, перенесѐнные в новую среду, на цифровую основу, имитирующую первоначальный материальный носитель и созданные изначально с применением компьютера, принципиально новые виды художественных произведений, основной средой существования которых является компьютерная среда. Рассмотрим некоторые из них.

#### **Цифровая живопись**

**Цифровая живопись** — вид современного изобразительного искусства, связанный с передачей зрительных образов посредством воспроизведения на экране светящихся точек (пикселей). Создание электронных изображений, осуществляемое не путѐм отрисовки компьютерных моделей, а за счѐт использования человеком компьютерных имитаций традиционных инструментов художника.

#### **Компьютерная графика**

**Компьютерная графика** незаменимая вещь в нашем мире. Она используется для создания или обработки визуальной, графической информации. Эта работа выполняется художниками и дизайнерами, инженерами и программистами.

Бегущий фон за окном автомобиля, бегущая толпа зомби, средневековый замок на фоне мирного пейзажа, близнецы, сыгранные одним актером, качок, лишившийся мускулов, и все эти спецэффекты с помощью компьютерной графики.

Например, для создания волшебных существ, супергероев, говорящих животных, на актѐров надевают специальные костюмы с датчиками и рисуют на лице точки. Перед съѐмками нужно настроить работу датчиков и провести сканирование тела.

По командам супервайзеров актѐр в костюме делает определѐнный набор движений. Это помогает компьютерной программе распознать и запомнить скелет человека. На голове же находится специальный шлем с прикреплѐнной к нему маленькой камерой. Она снимает изменения выражения лица.

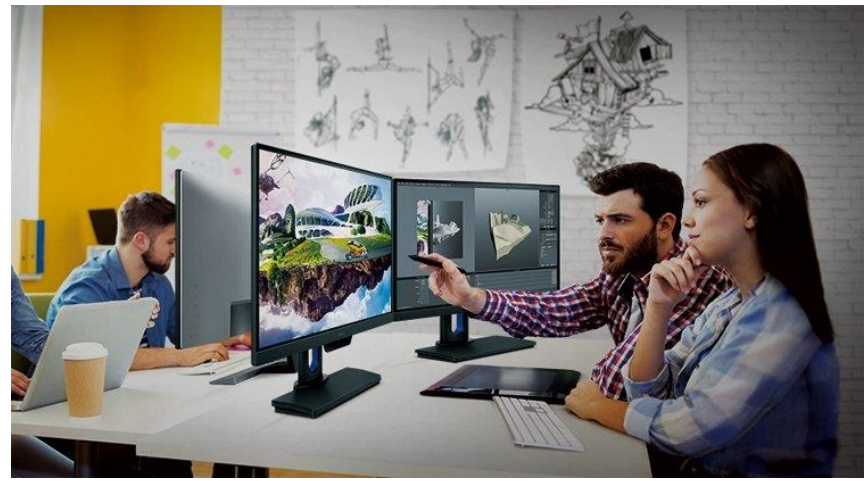

Рисунок 2 - Работа над компьютерной графикой

#### **Интерактивные выставки**

Большую популярность Цифровое искусство получило и в выставочных залах. Одна из таких — Элиз — Увеличенный участок растрового изображения. Благодаря устройствам, работающим по технологии непрерывного видения (POV), зрители становятся свидетелями встречи двух видов искусства — классического и цифрового. Это зрелище действительно впечатляет! Произведения, обработанные при помощи эффектов моушн-дизайна, буквально парят в воздухе.

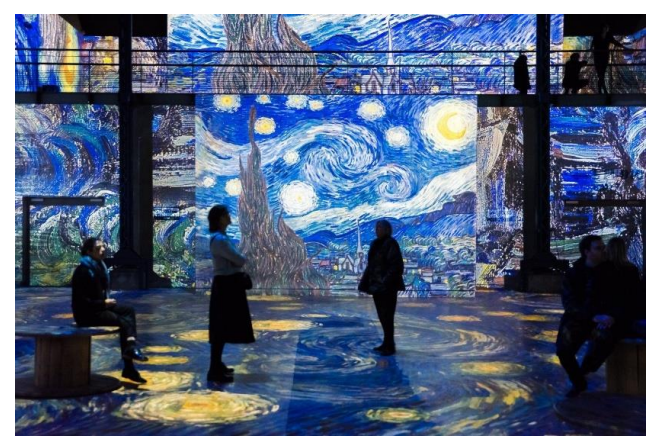

Рисунок 3 - Интерактивные выставки

#### **Видео-арт**

Искусство видео-арта одно из самых выдающихся. Оно вобрало в себя сразу все: с одной стороны, в нем используются средства выразительности изобразительного искусства, с другой стороны, огромное значение в видео-арте имеют свет, цвет, композиция. Однако, используются и выразительные средства кино и телевидения, такие как план, ракурс, монтаж, ритм, определенным образом организованное время и пространство.

Это искусство является интерактивным, и зритель становится участником, даже персонажем произведения автора, оказывается внутри, и произведение влияет на подсознание зрителя еще и психологически, а иногда даже физически (если речь идет о перфомансе).

#### **Анимация**

Раньше анимацию создавали вручную — карандашом и тушью на кальке. Потом стали применять компьютеры. В 1967 году Марк Гилленсон создал короткометражку «Колибри» (Csuri) с помощью технологии морфинга — перемешивания нарисованных линий так, чтобы они складывались в отдельные изображения. В том же 1967 году Марк смог смягчить процесс морфинга и «снял» короткометражку «Синусоидальный человек» (Sine Curve Man).

Но наиболее широкое распространение анимация получила во времена Уолта Диснея. Принципы анимации, путѐм покадровой съемки рисунков или кукольных сцен, стали настолько результативными, что они до сих пор считаются основой основ для мультипликатора.

В Компьютерной анимации все намного проще. Создаѐтся при помощи компьютера. В отличие от более общего понятия «графика CGI», относящегося как к неподвижным, так и к движущимся изображениям, компьютерная анимация подразумевает только движущиеся. На сегодня получила широкое применение как в области развлечений, так и в производственной, научной и деловой сферах. Являясь производной от компьютерной графики, анимация наследует способы создания изображений: векторная графика, растровая, фрактальная и трѐхмерная графика (3D).

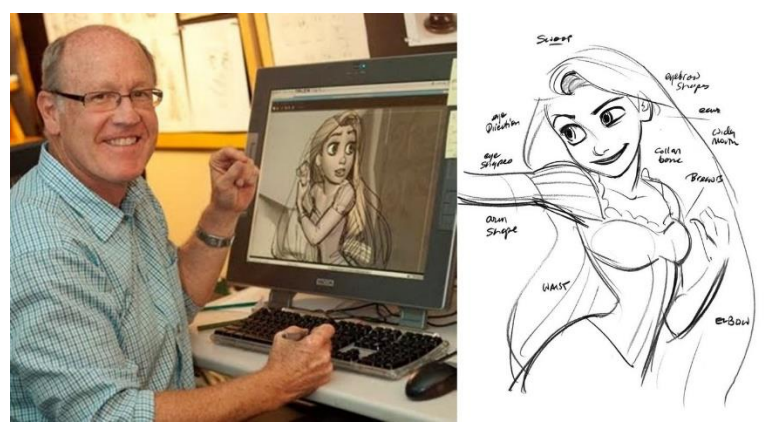

Рисунок 4 - Отрисовка и анимирование героя мультфильма [1]

#### **Аватар**

На данный момент очень популярно TV-шоу с аватарами, которые появляются как будто из воздуха в виде голограмм сказочных персонажей. Артисты, скрывающиеся за ними, двигаются с датчиками, Аватары на сцене полностью копируют их движения. Это стало возможно благодаря технологии захвата движения и дополненной реальности.

Технология называется "Motion Capture" и она позволяет с помощью специального костюма с датчиками оцифровать движения актѐра и использовать их для

дальнейшего переноса на 3д модель аватара. Актёры могут использовать все свое мастерство для оживления виртуального персонажа. Датчики костюма передадут даже самые незначительные движения актера.

Для переноса мимики и лицевой анимации используется аналогичная технология, которая называется " Face Mockups". В проекте «Аватар» для захвата мимики аватара используется Iphone. Захват движения лица с помощью айфона очень популярен в последнее время. Продюсеры шоу говорят, что передовая технология, необходимая для шоу, делает его одним из самых дорогих в своѐм роде. Каждый эпизод стоит больше, чем самый дорогой седан. Это в 5-10 раз дороже чем обычные эпизоды развлекательных шоу».

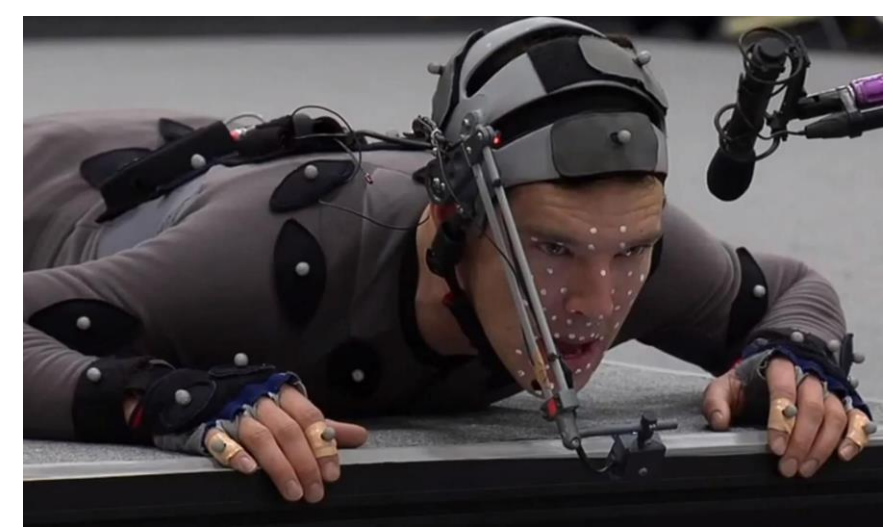

Рисунок 5 - Использование технологии «Motion Capture» при съемке фильма «Хоббит. Пустошь Смауга» - актер Бенедикт Камбербэтч в роли дракона

#### **7D-голограмма**

Видеостена с технологией дополнительной реальности. Работает это по простому принципу: в развлекательном центре устанавливают большой монитор с камерой, которая выводит изображение в реальном времени на экран. На полу отмечается специальная зона, на которую накладывается запрограммированная компьютерная графика. Причина, по которой голограмма 7D имеет так много размеров, заключается в том, что голограмма захватывается из большого количества позиций, окружающих сцену или объект голограммы.

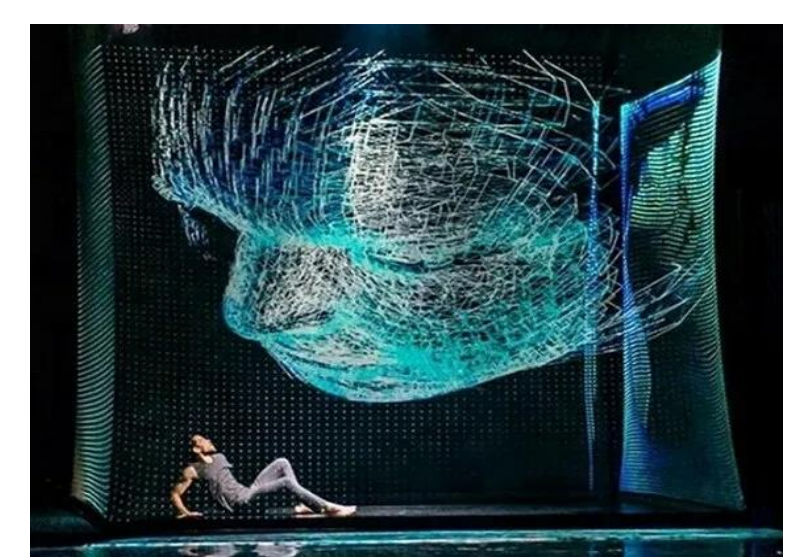

Рисунок 6 - Видеостена с технологией дополнительной реальности

#### **Что дальше?**

Нашу жизнь теперь очень трудно представить без компьютеров, с каждым днем они все теснее входят в нее, при этом облегчая нашу работу, выполняя сложнейшие вычисления, следят за безопасностью, выступают как обучающими средствами и объектами для творчества, но и дают возможность разнообразить наш досуг.

В любое время работа в сфере культуры — это игра в лотерею. Ван Гог и Моцарт умерли в нищете, несмотря на то, что их произведения являются частью мирового наследия. Никто не застрахован от несправедливости, но интернет и новые информационные технологии делают производителей развлечений менее зависимыми от денег больших институций и их вкусов. В ближайшие десятилетия в распоряжении профессионалов творческой индустрии появится еще больше доступных способов самозанятости и каналов распространения продукции. Уже сегодня демократичный Youtube всерьез соревнуется с ТВ, открывая дорогу талантливым одиночкам [2]. Процветает рынок независимых разработчиков игр, а понятие «фрилансер» превратилось в профессию и образ жизни. На их примере можно понять, что технологическое будущее будет благосклонно к сфере культуре и развлечений, хотя бы потому, что она является одним из ведущих драйверов его роста.

#### **Список литературы**

- 1. Изображения по теме «Цифровое искусство» [Электронный ресурс] URL: [https://yandex.ru/images/search?family=yes&from=tabbar&text=цифровое%20ис](https://yandex.ru/images/search?family=yes&from=tabbar&text=цифровое%20искусство) [кусство](https://yandex.ru/images/search?family=yes&from=tabbar&text=цифровое%20искусство) (последнее обращение 29.11.2023).
- 2. Как технологии изменят культуру и индустрию развлечений? [Электронный ресурс] URL: <https://www.ucheba.ru/article/2198> (последнее обращение 29.11.2023).
- 3. Цифровое искусство [Электронный ресурс] URL: [https://artchive.ru/art\\_forms/digital\\_art#:~:text=Цифровое%20или%20компьюте](https://artchive.ru/art_forms/digital_art#:~:text=Цифровое%20или%20компьютерное%20искусство%20(англ.,фантастических%20героев%20и%20футуристические%20миры) [рное%20искусство%20\(англ.,фантастических%20героев%20и%20футуристич](https://artchive.ru/art_forms/digital_art#:~:text=Цифровое%20или%20компьютерное%20искусство%20(англ.,фантастических%20героев%20и%20футуристические%20миры) [еские%20миры](https://artchive.ru/art_forms/digital_art#:~:text=Цифровое%20или%20компьютерное%20искусство%20(англ.,фантастических%20героев%20и%20футуристические%20миры) (последнее обращение 29.11.2023).

# **ЭЛЕКТРОННЫЙ ДОКУМЕНТООБОРОТ**

*Меркулова Елизавета Сергеевна*

<span id="page-17-0"></span>*ФКПОУ «Оренбургский государственный экономический колледж-интернат» Минтруда России*

> *38.02.01 Экономика и бухгалтерский учет (по отраслям) Руководитель: Ярцева Н. А., преподаватель, к.э.н.*

**Аннотация.** В настоящее время бухгалтерская деятельность находится на стадии постоянного освоения и внедрения новых цифровых технологий. Современные цифровых технологий направленны, прежде всего, не на сокращение и оптимизацию профессиональных кадров, а на освобождение от повседневной рутины, облегчение условий труда и повышение эффективности профессиональной деятельности. В статье рассмотрено понятие электронный документооборот (ЭДО) – его основные функции, виды, этапы и проблемы внедрения в повседневную деятельность организации. Также обозначены лучшие провайдеры электронного документооборота.

**Электронный документооборот (ЭДО)** – это процесс, который помогает ускорить и максимально упростить передачу различных документов между физическими и юридическими лицами. Он включает в себя создание, заверение, отправление, получение, архивирование и повторное использование информации. Передавать и получать электронные документы гораздо проще, чем бумажные. А главное – ускоряется процесс их согласования и подписания. Ведение электронного документооборота (ЭДО) пригодится различным службам и сотрудникам.

**Основные функции электронного документооборота** - цифровизация делопроизводства, а также ускорение и упрощение обмена документами внутри компании, с контрагентами и государственными органами. Системы электронного документооборота на предприятии помогают [2]:

- хранить, сортировать и редактировать документы в одном месте;
- защищать конфиденциальные данные с помощью шифрования данных и разных уровней доступа к документам для сотрудников компании;
- следить за выполнением сотрудниками своих обязанностей;
- согласовывать и доставлять документацию передавать документы через ЭДО гораздо быстрее, чем через курьера;
- быстро искать документы в электронном архиве по ключевым словам;
- экономить на услугах курьеров, оргтехнике, канцелярских товарах;
- разгрузить рабочее время бухгалтерского, юридического и кадрового отделов.

#### **Виды электронного документооборота 3:**

1. По сфере правовых отношений, между субъектами которые участвуют организации электронного документооборота. Здесь выделяют следующие подвиды:

а) Внутренний ЭДО – затрагивает обмен документами исключительно внутри компании. Так как крупные организации имеют зачастую большую филиальную сеть, то наличие внутреннего ЭДО для них необходимость. С помощью внутреннего электронного документооборота (ЭДО) в первую очередь согласуются договоры, различные проекты, сметы, приказы, отчеты и инструкции. Отдельно можно выделить обмен кадровыми документами. Можно одновременно разослать всем сотрудникам новый внутренний акт (например, Положение о командировках) и массово с ним ознакомить, можно согласовать отпуска, служебные поездки, сообщить о выходе на больничный, передать отчет о командировке и т.д. Руководители подразделений могут передавать через ЭДО данные, необходимые для формирования отчетности по организации, о заработной плате, о доходах и расходах и другие.

б) Внешний ЭДО. Внешний ЭДО – это обмен документами с контрагентами организации. Даже если компании работают с разными операторами ЭДО можно настроить обмен между ними, для этого используется роуминг. Все маршруты следования документов во всех системах выстроены по одной и той же схеме работы. Можно настроить доступ ЭДО только для тех отделов, которые взаимодействуют с контрагентами.

в) ЭДО с государственными структурами. ЭДО с государственными структурами – это электронный документооборот с различными ведомствами, например, для сдачи отчетности или получения информации о контрагентах.

2. По виду документов, которые проходят через ЭДО можно выделить:

- бухгалтерский ЭДО;
- кадровый ЭДО;
- управленческий ЭДО;
- складской ЭДО;
- ЭДО для отчетности и т. д.

В целях ЭДО используется система электронного документооборота (СЭД) программа для создания документов в электронном виде и обмена ими внутри организации или с контрагентами и госорганами. В СЭД выполняются функции учѐта, регистрации и контроля над организационно-распорядительной деятельностью [2].

Как и в случае с бумажным документооборотом необходимо создать отдельное положение о работе с электронными документами, в котором необходимо прописать:

- общие положения: цели и задачи системы электронного документооборота (СЭД), на кого распространяется положение;
- термины и определения;
- ссылки на нормативные источники: ГОСТ Р ИСО 15489-1-2019 «Управление документами», ФЗ-№ 63, ФЗ-№ 149, ФЗ-№ 402;
- порядок доступа к системе;
- правила работы с документами: создание, внесение изменений, согласование, приѐм и отправка, регистрация, передача в архив, поиск в архиве, а также маршруты каждого типа документов и правила использования электронных подписей;
- контроль исполнения документов: раздел распределяет ответственность за определѐнными сотрудниками, уточняет сроки работы, правила постановки и выполнения поручений;
- классификация документов: порядок хранения документов в СЭД, правила наименования файлов и категории электронных документов.

Официально ЭДО вводят в компанию через приказ. Именно с указанной в приказе даты система ЭДО становится обязательной для сотрудников.

# **Этапы внедрения электронного документооборота 5:**

1. Определение целей и задач

2. Построение более эффективной системы документооборота, сокращение расходов, разгрузка отделов и так далее.

3. Анализ системы делопроизводства. На этом этапе оценивают:

какие документы находятся в обороте компании сейчас;

какие регламенты делопроизводства приняла организация;

по каким маршрутам двигается документация;

порядки создания, согласования и подписания договоров;

правила регистрации входящих и исходящих документов;

порядок архивирования и уничтожения документов;

соответствие принятого порядка делопроизводства требованиям законов РФ.

4. Оптимизация делопроизводства. Если работа с документами на предприятии не упорядочена, прописывают необходимые регламенты.

5. Создание проекта автоматизации документооборота. Определяют правила работы с будущей системой ЭДО, маршруты документов, порядок согласования и направления документации.

6. Доработка программного обеспечения. Обычно организации покупают СЭД и при необходимости заказывают доработку программ. Некоторые крупные фирмы заказывают оригинальные сервисы, которые разрабатывают специально для конкретного предприятия.

7. Внедрение ЭДО. На этом этапе организация подготавливает рабочие места (создание пользовательских аккаунтов, установка и настройка необходимого ПО на ПК), налаживает связь между пользователями, формирует уровни доступа. Если система поддерживает интеграцию с другим ПО - как в случае с 1С ЭДО, которая работает прямо в интерфейсе «1С: Предприятие» - ЭДО встраивают в программы, которые используют в компании.

8. Обучение сотрудников работе в СЭД. Для этого разрабатывают инструкции и памятки с порядком работы с документами и правилами использования электронной подписи.

# **Проблемы внедрения системы электронного документооборота на предприятии 4:**

1. Сопротивление со стороны персонала. Обучение новому порядку работы может вызывать сложности, особенно у старшего поколения. Рекомендуем прежде всего вводить ЭДО для молодых работников, грамотно прописывать инструкции и при необходимости устраивать кадровые перестановки.

2. Незаинтересованность руководства. Руководители организации, начальники подразделений и директора своим примером мотивируют работников активнее работать с ЭДО. Отсутствие заинтересованности руководящего состава ставит под угрозу организацию на предприятии электронного документооборота.

3. Слабая структурная организованность. Характерно для компаний, которые часто перестраивают структуру организации. Новые связи между отделами выстраиваются долго, нарушенные коммуникации вызывают неразбериху в документации и маршрутах еѐ движения.

4. Низкий уровень документооборота. Небольшие организации часто не имеют развитого делопроизводства. Большинство рабочих моментов решается «на словах», без оформления бумаг. С этим поможет справиться грамотно выстроенная и удобная для сотрудников система электронного документооборота (СЭД) на предприятии.

5. Контрагенты, которые продолжают работать с бумагой. Перевод «на цифру» внутренних документов не имеет смысла, если все партнѐры компании продолжают вести документооборот на бумаге. Расскажите контрагентам о преимуществах ЭДО и пригласите их через письмо от руководства компании.

6. Перевод архива документов в электронный формат.

Чтобы пользоваться ЭДО, нужна квалифицированная электронная подпись (КЭП). Получить можно у оператора сервиса или в удостоверяющем центре. Электронные документы, подписанные КЭП, являются юридически значимыми. Пользователи разных систем могут обмениваться документами. Для этого существует бесплатный роуминг между операторами.

Работа с электронным документооборотом предполагает выбор специализированного оператора. Например, в официальном перечне операторов ЭДО от ФНС сегодня содержатся почти 80 компаний.

Для перехода на ЭДО необходимо подключиться к выбранному сервису оператора и подобрать подходящий тариф, если хотите быть инициатором документооборота.

Выбирая оператора, важно учитывать:

- интеграцию с внутренними ИТ-системами. Например, с решениями 1С, с ОФД, с электронной отчетностью и другими сервисами;
- работу с системой маркировки товаров;
- поддержку роуминга с другими операторами;
- работу с ЭЦП (электронной подписью) от разных УЦ (удостоверяющих центров);
- простой и интуитивной понятный интерфейс.

В рейтинг лучших компаний электронного документооборота входят следующие провайдеры [1]:

1. «Контур.Диадок».

2. «Такском».

- 3. «СБИС».
- 4. «Калуга Астрал».
- 5. «Сбер Корус».
- 6. «Линк-сервис».
- 7. «Точка».

Регистрируясь в системе ЭДО выбранного оператора, компания присоединяется к регламенту работы сервиса, что позволяет не заключать специальные соглашения с каждым контрагентом в дальнейшем и облегчает процесс внедрения ЭДО. Также организация идентифицируется по сертификату электронной подписи уполномоченного лица и получает свой уникальный идентификатор, который может сообщить любому другому участнику для настройки маршрута обмена. Операторы могут дорабатывать свои системы по запросам пользователей, что также важно отразить в документах.

С 1 января 2023 года внутренний ЭДО в обязательном порядке был введен во всех государственных и муниципальных учреждениях. К 2024 году ЭДО планируют сделать обязательным для всех компаний и ИП. Такая цель прописана в концепции развития ЭДО на сайте ФНС.

#### **Список литературы**

1. Рейтинг лучших провайдеров ЭДО в России / [Электронный ресурс] // kassaofd.ru : [сайт]. — URL: https://kassaofd.ru/blog/rejting-edo (дата обращения: 11.12.2023).

2. Сергеева О.И. Электронный документооборот в организации: пошаговый алгоритм внедрения ЭДО / Сергеева О.И. [Электронный ресурс] // wiseadvice--it-ru : [сайт]. — URL: https://wiseadvice--it-ru.turbopages.org/wiseadvice-it.ru/s/o-kompanii/blog/articles/elektronnyidokumentooborot-v-organizacii/ (дата обращения: 11.12.2023).

3. ЭДО-инициативы государства. Как будет работать и что нужно знать предпринимателям / [Электронный ресурс] // Клерк.ру : [сайт]. — URL: https://www.klerk.ru/blogs/platformaofd/513960/ (дата обращения: 10.12.2023).

4. Электронный документооборот: что это и как работает. ЭДО для новичков / [Электронный ресурс] // Клерк.ру : [сайт]. — URL: https://www.klerk.ru/blogs/businesslegko/565786/ (дата обращения: 13.12.2023).

5. Этапы внедрения электронного документооборота в организации / [Электронный ресурс] // Астрал.ру : [сайт]. — URL: https://astral.ru/info/elektronnyy-dokumentooborot/etapyvnedreniya-elektronnogo-dokumentooborota-v-organizatsii/ (дата обращения: 12.12.2023).

# **МУЛЬТИОПЫТНЫЙ ТРЕНД В РАЗРАБОТКЕ ВЕБ-ПРИЛОЖЕНИЙ**

<span id="page-21-0"></span>*Шевчук Виктория Сергеевна ФКПОУ «Новочеркасский технологический техникум-интернат» Минтруда России 09.02.07 Информационные системы и программирование, 3 курс Бутова Ж. В., преподаватель*

**Аннотация.** В 2024 году ожидается значительный рост популярности мультиопытного тренда в разработке веб-приложений, включающего в себя использование мультисенсорных, мультиэкранных и многофункциональных интерфейсов. В области веб-разработки наблюдается мультиопытный тренд, который включает в себя ряд различных инструментов и технологий, способных улучшить и оптимизировать работу с веб-приложениями. Ведущие игроки на этом поле: прогрессивное веб-приложение (PWA), ускоренные мобильные страницы (AMP), мультиэкспериментальные платформы разработки (MXDP) и WebAssembly.

В 2024 году наберет популярность применение мультисенсорного, мультиэкранного и многофункционального интерфейса. Подобная тенденция считается новой в мире веб-разработок.

Мультиопыт уже используют крупные компании. Например, в Airbnb можно забронировать жилье не только классическими методами, но и через умные колонки.

Airbnb — это сайт, который позволяет арендовать жильѐ у местных жителей города, который вы планируете посетить. Можно снять общую или отдельную комнату, квартиру, дом или целый коттедж — т.е. любое место, куда можно прийти, оставить вещи и переночевать. Для этого нужно просто ввести в поиск место назначения, даты заезда и выезда, рисунок 1.

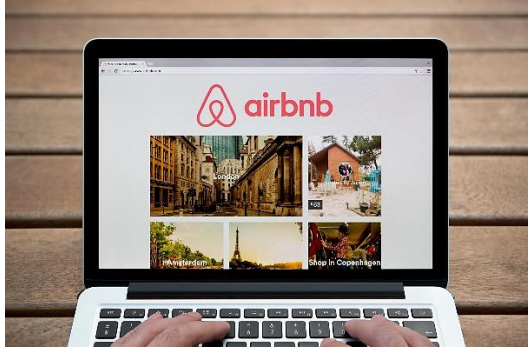

Рисунок 1 – Airbnb – сервис аренды жилья

В приложении Starbucks напитки доступны к заказу через часы или голосового помощника без очередей и с бонусами. Starbucks – это компания по продаже кофе и одноимѐнная сеть кофеен. Для пользователя это больше удобства, экономия времени, поэтому тренд заслуживает внимания в 2024 году.

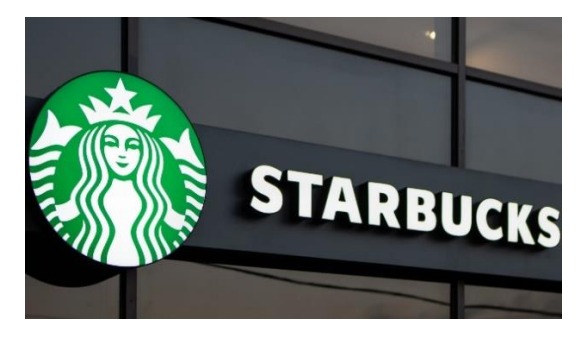

Рисунок 2 - Starbucks

Смысл тенденции в веб-разработках заключается в том, что ПО должно не только эффективно работать и выглядеть, но и давать пользу людям на любых устройствах.

Добиться такого результата можно разными средствами и некоторые из них:

- Прогрессивное веб-приложение (PWA);
- Ускоренные мобильные страницы (AMP);
- Мультиэкспериментальные платформы разработки (MXDP);
- WebAssembly.

**Прогрессивное веб-приложение (PWA)** — это приложения, которые создаются с помощью веб-технологий и которые можно устанавливать и запускать на всех устройствах из одной базы кода.

Технология PWA была создана корпорацией Microsoft в 2000 году, затем в Apple в 2007 году создали свой вариант HTML-приложений. Изначально приложения для оригинального iPhone разрабатывались именно на платформе web и были доступны в Safari — браузере для macOS и iOS.

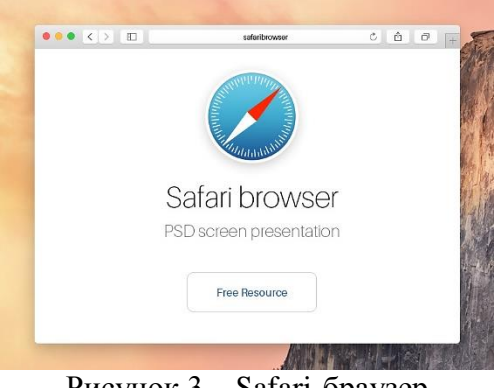

Рисунок 3 – Safari-браузер

Однако успеха технология не имела по причине скудного user experience (опыт взаимодействия), и год спустя во второй версии операционной системы появился App Store. Тогда же началось активное развитие нативных приложений, отложившее развитие технологии PWA.

Широкую известность технология PWA приобрела в 2015 году, благодаря расширению возможностей браузера Google Chrome и продвижению Service Worker и Web App Manifest. Тогда же дизайнер Фрэнсис Берримэн и инженер Google Chrome Алекс Рассел придумали термин PWA.

PWA помогают решить такие проблемы, как низкая скорость интернета, долгая загрузка сайта и интерактивность.

PWA также имеют доступ к расширенным возможностям. Пример:

- Удобный интерфейс: страницы переключаются мгновенно, кнопки навигации и управления расположены по нативным стандартам;

- PWA адаптируется к экранам мобильных, планшетов, ноутбуков и ПК;

- Работает при медленном интернете и офлайн;

- Работает с камерой, bluetooth;

- Обменивается данными через безопасный протокол – HTTPS;

- Занимает мало памяти на устройстве – в среднем до 1 Мб;

- Иконку PWA можно добавить на домашний экран смартфона вместе с приложениями из AppStore и Google Play.

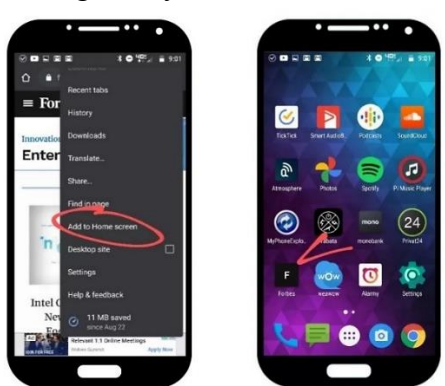

Рисунок 3 – PWA на домашнем экране среди нативных приложений

Progressive Web Apps доступны во всех операционных системах, но изначально нужен сайт, который преобразуется в прогрессивную версию с технологиями JavaScript, HTML и CSS.

JavaScript – это интерпретируемый язык программирования высокого уровня, который в основном используется в качестве языка сценариев для веб-разработки.

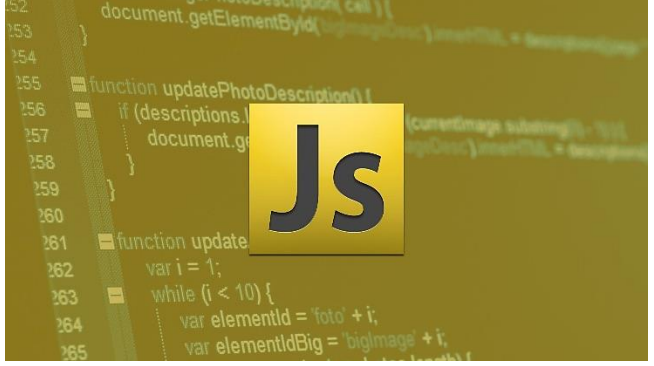

Рисунок 4 – JavaScript

Веб-приложение отображается через компонент системы, который открывает интернет-страницы в приложении. Для работы PWA нужны браузеры: Safari (IOS) и Chrome (Android).

Чтобы создать веб-приложение, потребуются Web App Manifest и Service Worker.

Web App Manifest — манифест в виде файла manifest.json добавляется в код страницы сайта и передаёт информацию браузеру о том, как должно отображаться приложение на устройстве.

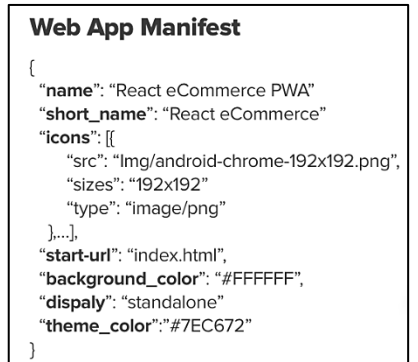

Рисунок 5 – Вид файла manifest.json

Service Worker — скрипт, который принимает информацию от браузера через безопасное HTTPS соединение. Компонент открывает браузер фоново, даже если страница не активна. Благодаря Service Worker пользователю отправляют Push уведомления (всплывающие окна на сайте или в приложении, которые служат инструментом привлечения внимания пользователя и информируют об акциях, специальных предложениях или обновлениях и новостях), а приложение без участия пользователя синхронизируется с сайтом. Обновления происходят автоматически, также доступен офлайн-режим, рисунок 3.

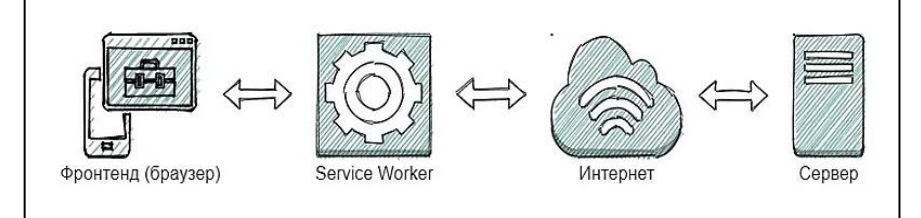

Рисунок 6 – Создание PWA

Технология PWA делает процесс доступа к функциям приложения удобным для пользователей. Эта технология однозначно быстро станет доминирующей в мире разработки приложений.

**Ускоренные мобильные страницы (AMP - Accelerated Mobile Pages)** — это фреймворк (программная платформа, определяющая структуру программной системы), который значительно ускоряет процесс загрузки страниц на мобильных устройствах после клика в поисковой выдаче.

AMP представляют собой радикально урезанные версии обычных веб-страниц. На ускоренных страницах остается основной контент. Большинство вспомогательных элементов, включая виджеты, формы комментирования, блоки рекомендованного контента, рекламные объявления, на ускоренных страницах отсутствует.

AMP — это платформа с открытым кодом. Поэтому каждый желающий может использовать ускоренные мобильные страницы бесплатно.

Проект AMP был анонсирован компанией Google 7 октября 2015 года.

Впервые протестировать технологию пользователям удалось в феврале 2016 года, когда Google начал показывать версии веб-страниц AMP в результатах мобильного поиска. Первоначально страницы AMP отображались в результатах поиска со значком молнии, указывающим, что они являются AMP и будут загружаться быстрее, рисунок 4.

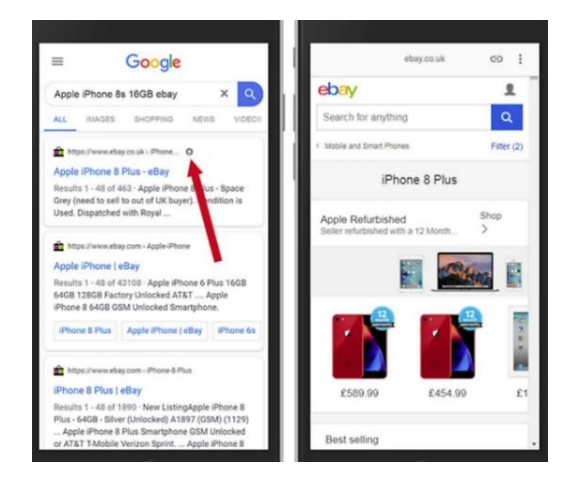

Рисунок 7 – Первоначальное отображение AMP в результат поиска

AMP подвергался критике за потенциальное предоставление Google дальнейшего контроля над Интернетом и другие проблемы. 18 сентября 2018 г. проект AMP объявил о переходе на открытую модель управления.

Страница загружается быстрее по причине того, что некоторые элементы страницы просто отключаются во время загрузки, например JS библиотеки, большинство CSS. А некоторые классические HTML теги, заменяются AMP HTML тегами, повышающими производительность. Схематически структуру выглядит так, рисунок 8.

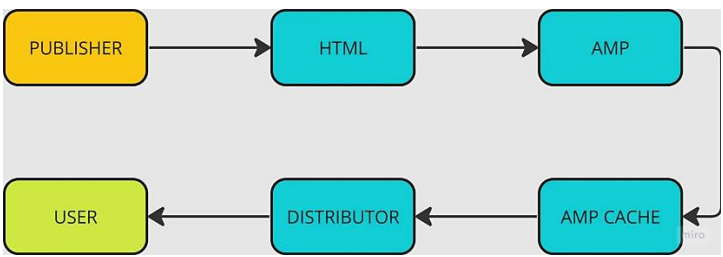

Рисунок 8 – Схематическая структура работы AMP

Внедрение ускоренных мобильных страниц может дать широкий спектр преимуществ создателям контента, веб-разработчикам, издателям и компаниям, в том числе:

- Более быстрое время загрузки страниц: Одним из основных преимуществ AMP является значительное сокращение времени загрузки страниц на мобильных устройствах.

- Улучшение пользовательского опыта: Более быстрое время загрузки страницы, как правило, приводит к улучшению качества просмотра сайта для пользователей. С помощью AMP мобильные пользователи могут более эффективно использовать контент, что приводит к повышению удовлетворенности пользователей и потенциально увеличивает вовлечение и распространение контента.

- Повышение рейтинга в поисковых системах: Как уже упоминалось, Google отдает предпочтение мобильному контенту в результатах поиска. Внедрение AMP может дать сайту ценное преимущество перед конкурентами в поисковой выдаче, что приведет к увеличению трафика на сайты, поддерживающие AMP.

- Увеличение доходов от рекламы: Быстрая загрузка мобильных страниц приводит к увеличению количества просмотров и вовлеченности в рекламу, что повышает доходы создателей и издателей контента от рекламы.

- Простая интеграция: AMP легко интегрируется с существующими вебтехнологиями, что позволяет веб-разработчикам с минимальными затратами внедрять фреймворк и создавать оптимизированный для AMP контент.

Ускоренные мобильные страницы (AMP) дают множество преимуществ вебразработчикам, издателям и компаниям, стремящимся повысить производительность мобильных сайтов.

Как пример, можно рассмотреть исследование крупного австралийского интернет-магазина Adore Beauty. После того как им удалось ускорить скорость загрузки страниц до желтого уровня в PageSpeed конверсия на сайте выросла на 16%.

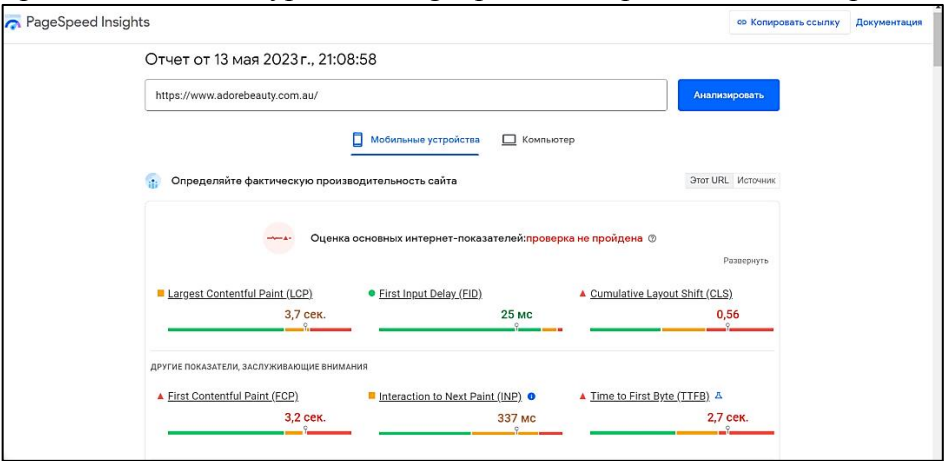

Рисунок 9 – Исследование интернет-магазина Adore Beauty

**Мультиэкспериментальные платформы разработки (MXDP)** направлены на улучшение цифрового опыта в различных устройствах или точках соприкосновения. По мере развития технологий расширяются способы взаимодействия человека и машины. Помимо набора текста, прикосновений и общения в чате, пользователи также могут использовать свои голоса или жесты в 3D или виртуальных средах.

Под MXDP понимаются различные варианты модальностей (например, прикосновения, голос и жесты), устройств и приложений, с которыми пользователи взаимодействуют в своем цифровом путешествии через различные точки соприкосновения.

С помощью платформ разработки с несколькими опытом бизнес-пользователи без глубоких знаний в области компьютерных наук могут быстро создавать подходящие приложения, которые взаимодействуют с пользователями через различные цифровые точки соприкосновения, такие как веб, мобильные устройства, носимые устройства, чат-боты, дополненная реальность (AR) и виртуальная реальность (VR).

Растущая разработка мобильных приложений привела предприятия к поиску платформ разработки для облегчения создания мобильных приложений. Это привело к появлению платформ разработки мобильных приложений (MADP). С ростом значимости новых устройств, таких как носимые устройства, или новых интерфейсов, таких как естественный язык, существует аналогичный спрос на MXDP.

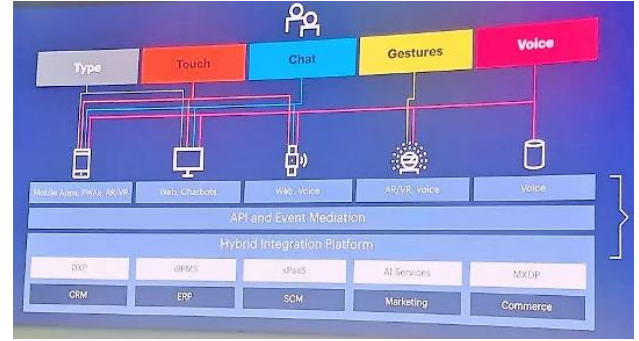

Рисунок 10 – График MXDP

Существует множество областей, где MXDP могут проявить себя и привести к реальным изменениям. Вот некоторые из вариантов использования MXDPS и LCAP (платформы приложений с низким кодом):

1. Разработка мобильных приложений.

MXDP значительно улучшают разработку мобильных приложений. Вместо создания отдельного кода для каждой платформы разработчики могут создавать пользовательские приложения, написав код один раз, а затем повторно использовать его на нескольких платформах с помощью MXDP.

2. Прогрессивная разработка веб-приложений.

Сегодня компаниям крайне важно предоставлять богатый веб-опыт. MXDP играют ценную роль в разработке PWA, предлагая адаптивный дизайн, веб-интерфейс, подобный приложению, автономную поддержку, push-уведомления и многое другое.

3. Разработка разговорных приложений.

Клиенты не хотят чувствовать, что разговаривают с безликим чат-ботом. Они хотели бы высказать свой запрос или проблемы лично или быстро в чате. MXDP используют обработку естественного языка (NLP) и готовые платформы чат-ботов, которые могут создавать пользовательских чат-ботов для развертывания в мобильных приложениях, веб-сайтах, платформах обмена сообщениями и виртуальных помощниках с поддержкой голоса.

4. Разработка дополненной реальности (AR) и смешанной реальности (MR).

С новым Vision Pro от Apple приложения дополненной и смешанной реальности стали новыми площадками для инвестиций компаний. MXDP поддерживают функциональность AR и MR благодаря интеграции iOS и Android SDK и могут помочь компаниям разрабатывать приложения в кратчайшие сроки.

Развитие MXDP является одним из ключевых факторов в цифровая трансформация. Бизнес инвестирует в MXDP платформы для построения многоканальных эффективно приложений продолжить путешествие цифровой трансформации.

**WebAssembly (сокращѐнно wasm)** – это технология, предоставляющая новый тип кода, который можно запускать в современных веб-браузерах, что обеспечивает новые функции и значительное повышение производительности. Код для WebAssembly не предназначен для написания вручную, скорее он спроектирован для эффективной компиляции из низкоуровневых исходных языков, таких как C++, Rust и.т.д.

C++ – это язык программирования, который был разработан в 80-х годах прошлого века как расширение языка C. Этот язык отличается от Си тем, что имеет больший набор возможностей, включая объектно-ориентированное программирование и шаблоны.

| #include <iostream></iostream>                                              |
|-----------------------------------------------------------------------------|
| #include <ionanip></ionanip>                                                |
| using namespace std;                                                        |
| int main()                                                                  |
| Ŧ                                                                           |
| setlocale(LC ALL, "rus");                                                   |
| int Array_1[3] [3], Array_2[3] [3], Array_avr[3] [3];//объевляем двухмерный |
| // массив ЗхЗ                                                               |
| //int a,b,znacheniy; //a,b координаты матрици, znacheniy значение матрици   |
| //заполняем элементы матрицы №1                                             |
| for (int $i = 0; i < 3; i++)$                                               |
| €                                                                           |
| for (int $j = 0; j < 3; j++)$                                               |
| €                                                                           |
| $Array_1[j][i] = (j+i)*2;$                                                  |
| ١.                                                                          |
| Y                                                                           |
| //выводим матрицу №1 на экран                                               |
| for (int i = $0: i < 3: i++)$                                               |
| €                                                                           |
| for $(int i = 0; i < 3; i++)$                                               |
| ÷                                                                           |
| cout << setw(4) << Array_1[j][i] << " ";                                    |
|                                                                             |
| cout << endl:                                                               |
| ¥                                                                           |
| $\text{cut} \ll \text{endl} \ll \text{endl} \ll \text{endl};$               |
| //заполняем элементы матрицы №2                                             |
| for (int $i = 0; i < 3; i++)$                                               |
| Ł                                                                           |
| for $(int j = 0; j < 3; j++)$                                               |
| Ł                                                                           |
| Array $2[1][1] = (1+i)*2;$<br>x                                             |
| ¥                                                                           |
| //выводим матрицу №2 на экран                                               |
| for $(int i = 0; i < 3; i++)$                                               |
| ł.                                                                          |
| for (int $j = 0; j < 3; j++)$                                               |
|                                                                             |
| cout << setw(4) << Array_2[j][i] << " ";                                    |
|                                                                             |
| cout << endl:                                                               |
| r                                                                           |
| $\text{cut} \ll \text{endl} \ll \text{endl} \ll \text{endl};$               |
| //циклы для умнжения                                                        |
|                                                                             |

Рисунок 11 – Вид кода C++

Rust — это язык программирования общего назначения, заточенный под разработку высоконагруженных систем. На нѐм пишут веб-приложения, браузерные движки, блокчейны и другие сложные платформы, которые обрабатывают запросы миллионов пользователей.

| impl fmt::Display for Circle {                                                                                                    |
|----------------------------------------------------------------------------------------------------|
| $\mathsf{fn}\ \mathsf{fmt}(\mathsf{Aself},\ \mathsf{f:}\ \mathsf{Amut}\ \mathsf{fmt::}\ \mathsf{For}\ \mathsf{matter}) \rightarrow \mathsf{fmt::}\ \mathsf{Result}\ \mathsf{f}$ |
| $write!(f, "kpyr({})", selfradius)$                                                                                                    |
| }                                                                                                    |
| R                                                                                                    |
| $impl$ Rectangle {                                                                                                    |
| pub fn new(width: f64, length: f64) -> Option <rectangle></rectangle>                                                                                                    |
| €                                                                                                    |
| if width $> 0$ . && length $> 0$ . {                                                                                                    |
| Some( Rectangle { length, width } )                                                                                                    |
| } else {                                                                                                    |
| None                                                                                                    |
| Y                                                                                                    |
| 3                                                                                                    |
|                                                                                                    |
| impl Rect for Rectangle {                                                                                                    |

Рисунок 12 – Вид кода Rust

Иными словами, это не новая виртуальная машина, это новый формат для той же самой виртуальной машины JavaScript, которая включена в каждый браузер. Это позволит использовать существующую инфраструктуру JavaScript без использования самого JavaScript, рисунок 6.

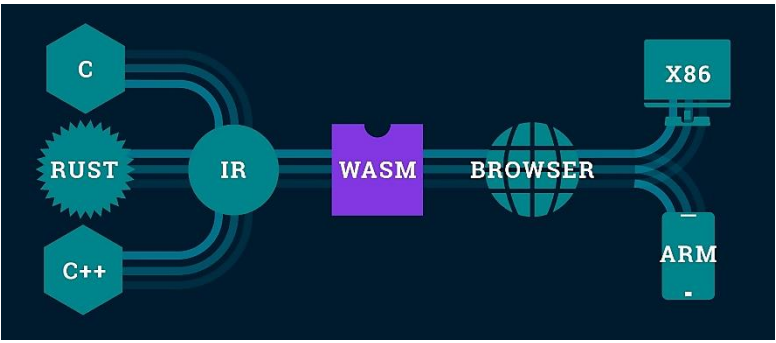

Рисунок 13 – Работа WebAssembly

Главный барьер для стремительного роста популярности Wasm — поэтапная разработка этой технологии. Из-за неѐ не все возможности WebAssembly можно широко применять. Версия 1.0, которую также назвали MVP, лучше всего подходит для языков типа C/C++ и Rust, но не всегда хорошо работает даже с ними.

С помощью WebAssembly можно разрабатывать высокоэффективные вебприложения, которые будут работать с производительностью, близкой к нативной. WebAssembly позволит выполнять такие задачи, как обработка видео, 3D-рендеринг, мультимедийные игры, криптографические вычисления и live-приложения AR/VR.

На рисунке 14 показано положение WebAssembly на рынке с точки зрения популярности и трафика по сравнению с наиболее популярными клиентскими языками программирования.

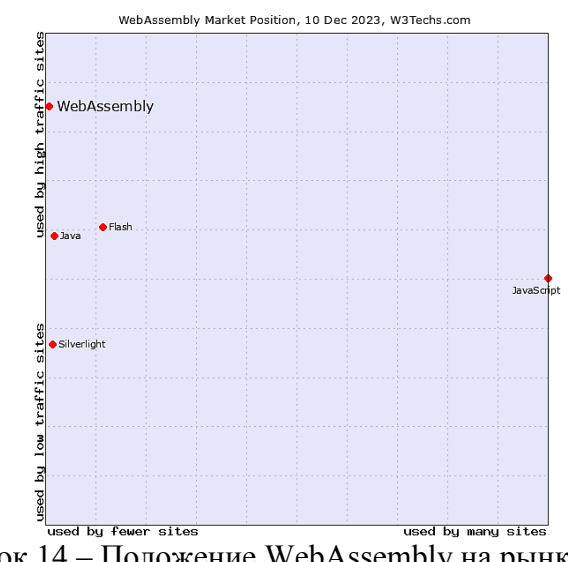

Рисунок 14 – Положение WebAssembly на рынке

Словом, для разработки любого приложения, требующей сложного написания кода и настроек производительности, WebAssembly является идеальным вариантом использования.

# **Список литературы**

1 Прогрессивное\_веб-приложение - взяла информацию про развитие технологии PWA [Электронный ресурс]. – Режим доступа: <https://ru.wikipedia.org/wiki/>

2. Что нужно для создания PWA приложения. [Электронный ресурс]. Режим доступа: [https://vc.ru/marketing/761847-chto-takoe-pwa-prilozheniya-primery](https://vc.ru/marketing/761847-chto-takoe-pwa-prilozheniya-primery-ispolzovaniya)[ispolzovaniya](https://vc.ru/marketing/761847-chto-takoe-pwa-prilozheniya-primery-ispolzovaniya)

3. Что такое AMP: подробное руководство по ускоренным мобильным страницам [Электронный ресурс]. – Режим доступа: [https://texterra.ru/blog/kak-sozdat](https://texterra.ru/blog/kak-sozdat-amp-ili-podrobnoe-rukovodstvo-po-uskorennym-mobilnym-stranitsam.html)[amp-ili-podrobnoe-rukovodstvo-po-uskorennym-mobilnym-stranitsam.html](https://texterra.ru/blog/kak-sozdat-amp-ili-podrobnoe-rukovodstvo-po-uskorennym-mobilnym-stranitsam.html)

4. Будущее AMP: Ускоренные мобильные страницы [Электронный ресурс]. - Режим доступа:<https://appmaster.io/ru/blog/budushchee-uskorennykh-mobil-nykh-stranits>

5. Многофункциональные платформы (MXDP) в 2022 году: технологии и инструменты [Электронный ресурс]. – Режим доступа: <https://research.aimultiple.com/multiexperience/>

6. Платформы многопользовательской разработки: меняя методы работы бизнеса [Электронный ресурс]. – Режим доступа: [https://www.builder.ai/blog/multi](https://www.builder.ai/blog/multi-experience-development-platforms)[experience-development-platforms](https://www.builder.ai/blog/multi-experience-development-platforms)

7. Введение в WebAssembly: как устроена технология и почему она важна [Электронный ресурс]. – Режим доступа: [https://tproger.ru/translations/introduction-to](https://tproger.ru/translations/introduction-to-webassembly)[webassembly](https://tproger.ru/translations/introduction-to-webassembly)

8. Что такое WebAssembly: революционная технология для веба и не только [Электронный ресурс]. – Режим доступа: [https://ru.hexlet.io/blog/posts/chto-takoe](https://ru.hexlet.io/blog/posts/chto-takoe-webassembly-revolyutsionnaya-tehnologiya-dlya-veba-i-ne-tolko#zaklyuchenie)[webassembly-revolyutsionnaya-tehnologiya-dlya-veba-i-ne-tolko#zaklyuchenie](https://ru.hexlet.io/blog/posts/chto-takoe-webassembly-revolyutsionnaya-tehnologiya-dlya-veba-i-ne-tolko#zaklyuchenie)

# <span id="page-30-0"></span>**ЦИФРОВИЗАЦИЯ ТРАНСПОРТНЫХ КОРИДОРОВ В СОВРЕМЕННЫХ УСЛОВИЯХ**

*Поздняков Кирилл Игоревич*

*ФКПОУ «Новокузнецкий государственный гуманитарно-технический колледжинтернат» Минтруда России 38.02.03 Операционная деятельность в логистике, 2 ккурс Руководитель: Маянская Анна Сергеевна, преподаватель*

**Аннотация**. Сегодня развитие транспортных коридоров связано не только с совершенствованием транспортной отрасли и инфраструктуры, но и с внедрением цифровизации во все еѐ процессы. В статье описан алгоритм цифровизации транспортных коридоров. Выявлено, за счѐт чего может выполняться цифровизация перевозочного процесса в МТК.

Актуальность рассматриваемой темы обусловлена тем, что транспортные коридоры играют важную роль в экономике любой страны, обеспечивая связь между регионами и способствуя развитию торговли, индустрии и других отраслей экономики.

Цели настоящей статьи - описать алгоритм цифровизации существующих и организации новых транспортных коридоров, выявить по каким направлениям может происходить цифровизация.

Развитие транспортных коридоров Российской Федерации происходит в любой момент времени, в любых условиях, в том числе учитывая современные тенденции.

# *Тенденции развития транспортных коридоров*

В разные периоды существования населения планеты особо важное значение имели торговые пути: транссахарские, охватывающие территории Западной и Северной Африки; древнегреческие, древнеримские направления; соединяющий Среднюю Азию и Средний Восток со Средиземноморьем и Индией «Лазуритовый путь»; водный путь из Балтийского моря в Византию, так называемый «путь из варяг в греки». Эти

известные транспортные пути древнего мира и средневековья выступили моделью для нынешних международных транспортных коридоров.

Во многих государствах планеты проблемы организации перевозочного процесса, совершенствования личной транспортной инфраструктуры вышли из национальных рамок. Активно развивающиеся международные экономические и социальные связи, тенденции глобализации производства и распределения ресурсов требуют инновационных подходов к мониторингу, координации развитию национальных и интернациональных транспортных инфраструктур.

В процессе формирования интернационального партнѐрства, а также углубления производственной кооперации возросла значимость развития сети международных транспортных коридоров (МТК). Они облегчают деятельность транспортных предприятий за счѐт единых технических средств, внедрения новых технологий и развития общего информационного пространства. Система МТК способствует повышению эффективности транспортных операций в регионе, развитию и улучшению транспортной инфраструктуры стран - участниц [1].

*Преимущества системы МТК:* усовершенствование коммуникаций; повышение объѐма сервиса; научно-техническое, технологическое, финансовое развитие; оптимизация организации перевозочного процесса.

Примером систем МТК могут служить торговые пути древних времѐн и средневековья, вокруг которых формировались целые страны[1].

Организация перевозочного процесса представляет собой деятельность, направленную:

на определение способа транспортировки, вида и типа транспорта;

 выбор перевозчика, контрагента, логистического посредника при перевозке;

анализ и оптимизацию показателей перевозочного процесса.

Перевозочный процесс в транспортных коридорах весьма сложен и включает в себя множество этапов:

 составление и подписание соглашений между участниками транспортных коридоров;

отражение процесса перевозки в виде грузо-, а также пассажиропотоков;

мониторинг перевозочного процесса.

С целью мониторинга используют данные отчѐтов о развитии экономики необходимого региона, организации и совершенствовании транспортной системы, перспективные исследования, бизнес – проекты в области экономики целой страны. Итогом мониторинга будет являться платформа для осуществления конкретных операций по оптимизации перевозочного процесса: улучшения необходимой инфраструктуры, введения актуальных транспортно – таможенных технологий, усовершенствования нормативно – правовой базы, а также предоставления участникам транспортных процессов всей необходимой информации [3, 4].

#### *Цифровизация транспортных коридоров*

Транспортные коридоры должны соответствовать современным требованиям:

обеспечивать высокую скорость и безопасность транспортных перевозок, использовать информационные технологии для управления и мониторинга транспортной инфраструктуры.

Среди современных тенденций, которые необходимо учитывать при развитии транспортных коридоров, можно выделить:

1. *Увеличение грузопотоков и пассажиропотоков.* Необходимо учитывать рост населения и развитие экономики, напрямую влияющие на интенсивность транспортных потоков.

2. *Увеличение скорости и эффективности перевозок.* Транспортные коридоры должны быстро и безопасно перемещать грузы и пассажиров.

3. *Использование экологически чистых видов транспорта.* Необходимо развивать транспортные коридоры с использованием электромобилей, поездов на водородной технологии и т.д.

4. *Развитие цифровых технологий и автоматизации,* связанных с транспортировкой грузов и пассажиров.

5. *Учѐт международных стандартов и норм*, регулирующих транспортные перевозки, в том числе трансграничные, и взаимодействие различных стран и регионов [6].

Цифровизация транспортной отрасли является неотъемлемой частью платформы не только в рамках одного государства, но и единого цифрового интернационального пространства.

Цифровизация призвана помочь транспортным компаниям грамотно осуществить необходимые изменения, поддержать или улучшить уровень конкурентоспособности предприятия на рынке.

Цифровизация перевозочного процесса выполняется по следующему алгоритму:

*1. Cтратегическое планирование.* На этом этапе выполняются следующие шаги:

-оценка положения: определяется нынешнее положение дел, выявляются болевые точки;

-постановка целей: после актуализации проблем и проведения оценки имеющихся ресурсов определяются задачи и цели цифровизации; -формирование бюджета: цифровая трансформация – непрерывный процесс, как правило, требующий значительных вложений.

*2. Административный ресурс.* Представление административным аппаратом всех аспектов будущего процесса, а также его результатов – одно из основных условий готовности к цифровизации.

*3.Выбор надѐжных партнѐров,* которые помогут:

-обеспечить предприятие необходимыми ресурсами для процесса трансформации;

-определить правильное направление трансформации;

-показать примеры успешных практик.

*4. Доведение стратегии до участников.* Для эффективной цифровизации процесса перевозки в МТК необходимо вовремя довести все еѐ аспекты и значимость

до каждого из участников. Необходимо убедиться, что участники перевозочного процесса получили ясную структурную схему и план перехода к цифровой трансформации.

*5. Старт информатизации.* Реализация стратегии должна осуществляться на всех этапах перевозочного процесса. В ходе цифровой трансформации необходимо удерживать фокус на поставленных задачах и целях [4].

В 2021 г. в Российской Федерации был утверждён курс на цифровизацию транспортной отрасли. В еѐ планах цифровое совершенствование транспортной системы страны путѐм внедрения технологий виртуальной и дополненной реальности, искусственного интеллекта, обработки крупных массивов данных, а также моделирования, блокчейна и т.д. Современные информационные технологии применяются в различных процессах, примером могут выступить:

-мониторинг и анализ путевого трафика;

-создание цифровых моделей транспортной обстановки, а также рациональное построение пути подвижного состава;

-разработка системы сквозного обмена электронными перевозочными сведениями (документами);

-формирование государственного электронного контура логистики, экосистемы цифровых транспортных коридоров Евразийского экономического союза (ЕАЭС), единого центра управления транспортным комплексом, в том числе решений для сбора обращений граждан, имеющихся электронных двойников, а также новейших объектов транспортной инфраструктуры с развитых технологий визуализации, концепции моделирования транспортных узлов;

-разработка и применение цифровой системы анализа, учѐта и планирования работ (затрат) на строительство, восстановление и обслуживание объектов транспортной инфраструктуры, в том числе предиктивная аналитика технического сервиса и ремонта объектов транспортной инфраструктуры;

-введение смарт – договоров с использованием систем распределѐнного реестра с целью наблюдения за грузами и обменами юридически значимой информацией между участниками отрасли и государством [3].

Цифровизация перевозочного процесса в МТК может выполняться за счѐт следующих вариантов [9]:

1.Цифровой коридор пассажира - представляет собой надёжный и единый метод оплаты проезда на всех видах транспорта с применением биометрии. Введение новой технологии позволит:

-сократить время ожидания транспорта;

-уменьшить время передвижения потребителей транспортных услуг;

-увеличить количество пассажиров международного следования в расчѐте на одного работника пассажирского транспорта;

-повысить количество клиентов транспортных услуг дальнего следования в расчѐте на одного работника пассажирского транспорта;

-увеличить процент клиентов с безналичной оплатой поезда в крупнейших агломерациях.

Организаторы перевозок смогут осуществлять повышенный контроль за транспортной работой, мониторить пассажиропоток и получать достоверную детализированную отчѐтность.

*2.Бесшовная грузовая логистика* – предполагает усиление связей организацией различных видов транспорта не как конкурентов, а как партнёров за счёт применения информационных технологий для достижения общей цели – удовлетворения потребностей клиента.

*3.Цифровизация транспортной безопасности* – означает внедрение механизмов по обеспечению информационной безопасности, при котором происходит подключение перевозочного процесса к системе обнаружения, предупреждения и ликвидации аварийных ситуаций с помощью информационных технологий, что позволяет контролировать и предотвращать потери, утечки личной и биометрической информации пассажиров путѐм постоянного анализа потоков данных.

*4.Цифровое управление транспортной системой –* осуществление онлайнмониторинга транспортных средств, объектов транспортной инфраструктуры.

*5. Цифровые двойники –* данная концепция предполагает создание моделей стратегически важных объектов инфраструктуры с целью планирования, конструкции и анализа.

*6.Беспилотники.* Создание разумно защищѐнной инфраструктуры для беспилотников на всех видах транспорта в системе транспортных коридоров гарантирует их применение для торговых и индивидуальных перевозок.

Проводимая в настоящее время Российской Федерацией и ЕАЭС цифровизации в рамках формирования общего транспортного пространства (ОТП) становится важным фактором повышения конкурентоспособности существующих и создающихся МТК [2].

Сегодня для любой производственной отрасли, в том числе и транспортной, очень важно овладеть цифровыми технологиями, проводить эксперименты с применением социальных сетей, мониторингом крупных данных и облачным вычислением. Направленность на цифровизацию даѐт транспортным компаниям и всем участникам процесса перевозки в системе транспортных коридоров новые направления для развития и подготавливает к переменам ближайшего будущего. Реализация цифровой стратегии облегчит работу предприятий, увеличит качество оказываемых транспортных услуг и повысит уровень удовлетворѐнности клиентов.

Несмотря на санкции, Россия работает над своей транспортной системой, организую новые транспортные коридоры, возобновляя забытые маршруты. МТК выступают частью глобальных и региональных интеграционных процессов. В связи с этим необходимо обеспечит высокую скорость и безопасность транспортных перевозок, используя современные технологии для управления и мониторинга транспортной инфраструктуры. Развитие транспортных коридоров Российской Федерации является важным стратегическим направлением развитием экономики страны.

# **Список литературы**

1.Международные транспортные коридоры Евразии и экономический пояс Шелкового пути [Электронный ресурс] URL: [https://cyberleninka.ru/article/n/mezhdunarodnye](https://cyberleninka.ru/article/n/mezhdunarodnye-transportnye-koridory-evrazii-i-ekonomicheskiy-poyas-shelkovogo-puti%20(дата)[transportnye-koridory-evrazii-i-ekonomicheskiy-poyas-shelkovogo-puti \(дата](https://cyberleninka.ru/article/n/mezhdunarodnye-transportnye-koridory-evrazii-i-ekonomicheskiy-poyas-shelkovogo-puti%20(дата) обращения: 28.11.2023).

2.Цифровая трансформация на транспорте [Электронный ресурс] URL: https://www.tadviser.ru/index.php (дата обращения: 01.12.2023).

3.Транспортная стратегия РФ на период до 2030 года с прогнозом на период до 2035 года [Электронный ресурс] URL: [https://rosavtodor.gov.ru/docs/transportnaya-strategiya-rf](https://rosavtodor.gov.ru/docs/transportnaya-strategiya-rf-na-period-do-2030-goda-s-prognozom-na-period-do-2035-goda)[na-period-do-2030-goda-s-prognozom-na-period-do-2035-goda](https://rosavtodor.gov.ru/docs/transportnaya-strategiya-rf-na-period-do-2030-goda-s-prognozom-na-period-do-2035-goda) (дата обращения: 02.12.2023).

4.Паспорт Стратегии цифровой трансформации транспортной отрасли Российской Федерации" (утв. Минтрансом России) [Электронный ресурс] URL: https://www.consultant.ru/document/cons\_doc\_LAW\_391398/(дата обращения: 11.11.2023).
# **СЕКЦИЯ 2. ДОСТИЖЕНИЯ ИНФОРМАЦИОННЫХ ТЕХНОЛОГИЙ В ОБЛАСТИ ИСКУССТВЕННОГО ИНТЕЛЛЕКТА, МАШИННОЕ ОБУЧЕНИЕ, РОБОТОТЕХНИКА И КИБЕР-ФИЗИЧЕСКИЕ СИСТЕМЫ**

## **МОЕ ЗНАКОМСТВО С НЕЙРОННЫМИ СЕТЯМИ**

*Бескопыльный Сергей Анатольевич ФКПОУ "Новочеркасский технологический техникум-интернат" Минтруда России 09.02.07 Информационные системы и программирование, 3 курс Руководитель: Нефедова Л.П., преподаватель*

**Аннотация.** Нейросеть стала одним из популярных инструментов в работе, обучении, поиске информации. Принцип ее работы скопирован с биологической модели – мозга человека, обогащен математическими алгоритмами и информационными технологиями. Но творческими способностями она не наделена. Творчество – высшая мыслительная способность и присуща она человеку. На рынке программных продуктов много предложений для свободного использования возможностей нейросетки. Каждый может оценить этот инструмент и попробовать с ним поработать.

**Сегодня** несложная нейросеть способна функционировать на не самых мощных серверах или даже в смартфонах, выполняя задачи, которые ещѐ в конце прошлого века с трудом решали суперкомпьютеры. Они рисуют картины, пишут стихи, водят автомобили и обыгрывают человека в Го. Их внедряют в свои сервисы ведущие компании мира. Того и гляди, через несколько лет какая-нибудь особенно умная сеть самообучится до уровня полноценного искусственного интеллекта (ИИ), и всем настанет полный «Скайнет».

Самыми распространенными применениями нейронных сетей является:

- **Классификация** — распределение данных по параметрам. Например, на вход дается набор людей и нужно решить, кому из них давать кредит, а кому нет. Эту работу может сделать нейронная сеть, анализируя такую информацию как: возраст, платежеспособность, кредитная история и тд.

- **Предсказание** — возможность предсказывать следующий шаг. Например, рост или падение акций, основываясь на ситуации на фондовом рынке.

- **Распознавание** — в настоящее время, самое широкое применение нейронных сетей. Используется в Google, когда вы ищете фото или в камерах телефонов, когда оно определяет положение вашего лица и выделяет его и многое другое

Нейронные сети — понятие очень обширное, имеющее отношение к математике, физике, химии, пересекающееся с областью искусственного интеллекта, машинного обучения, и конечно, программирования. В изучении и развитии этой сферы участвовало огромное количество людей, и процесс начался давно.

Человеческий мозг фактически представляет собой крайне сложную нейронную сеть, и его история — один из аспектов эволюции. Первые эксперименты в области **искусственных нейронных сетей** (ИНС) относятся к 1940-м годам, и ставились они именно с целью моделирования и изучения человеческого мозга.

Первые исследователи в области искусственного интеллекта опирались на научные направления, изучающие интеллект природный или естественный. Ученые нейропсихологи, нейролингвисты, нейробиологи мира, в их числе и советские, внесли свой вклад в изучение человеческого мозга и создание искусственного прототипа[1]:

**1943 год.** Нейропсихолог Уоррен Мак-Каллок и нейролингвист Уолтер Питтс создали первую рабочую искусственную нейросеть. Несмотря на примитивность первых ИНС, нейроны которых могли оперировать только двоичными числами, их потенциал считался огромным за счѐт возможности самообучения.

**1960 год.** Более пятнадцати лет ушло на создание первого нейрокомпьютера, или персептрона «Марк-1», который был разработан психологом и нейрофизиологом Фрэнком Розенблаттом. Устройство с помощью фотоэлементов могло распознавать отпечатанные на карточках буквы.

**1963 год.** В Институте проблем передачи информации АН СССР. А. П. Петровым проводится подробное исследование задач «трудных» для перцептрона.

**1969 год.** Учѐные Марвин Мински и Сеймур Пейперт показали существенные ограничения искусственных нейронных сетей. Помимо элементарного недостатка ресурсов для решения по-настоящему сложных задач, ИНС были неспособны реализовать, некоторые простые логические функции, например, «исключающее ИЛИ». М. Минский публикует формальное доказательство ограниченности перцептрона и показывает, что он неспособен решать некоторые задачи (проблема «чѐтности» и «один в блоке»), связанные с инвариантностью представлений. Интерес к нейронным сетям резко спадает.

**1973 год.** Б. В. Хакимов предлагает нелинейную модель с синапсами на основе сплайнов и внедряет еѐ для решения задач в медицине, геологии, экологии.

**1975 год.** Созданы многослойные нейросети, способные менять стратегию решения той или иной задачи в зависимости от исходных и поступающих данных. Развитие ИНС сдвинулось с мѐртвой точки.

**1982 год.** Реализован полноценный двусторонний обмен данными между соседними нейронами, что ещѐ больше расширило возможности ИНС. Фактически, единственным ограничением оставались ресурсы компьютеров, которые всѐ ещѐ были слишком слабы для сколь-нибудь серьѐзных задач.

**1980-е годы.** Разработана NETtalk — первая нейросеть, получившая широкое распространение[2]. В задачи сети входило изучение произношения английских букв в слове в зависимости от контекста — соседних букв. На еѐ основе также изучался механизм обучения нейросетей, причём не только искусственных. В следующие десятилетия нейросети усложнялись, появлялись их новые типы для решения разных задач. Параллельно развивался Интернет — то есть шло накопление структурированных данных, необходимых для работы ИНС. И самое важное — росла производительность компьютеров.

**1986 год.** Дэвидом И. Румельхартом, Дж. Е. Хинтоном и Рональдом Дж. Вильямсом и одновременно c С. И. Барцевым и В. А. Охониным (Красноярская группа) переоткрыт и существенно развит метод обратного распространения ошибки. Начался взрыв интереса к обучаемым нейронным сетям.

**2007 год.** Джеффри Хинтоном в университете Торонто созданы алгоритмы глубокого обучения многослойных нейронных сетей. Успех обусловлен тем, что Хинтон при обучении нижних слоев сети использовал ограниченную машину Больцмана (RBM — Restricted Boltzmann Machine).

**Постепенно мыслительные процессы преобретали семантическое, алгоритмическое, математическое описание, что важно для создания искусственного аналога. Сформулировано понятие логических лабиринтов поиска информации - как основного процесса извлечения информации, самообучения мозга - как основного процесса пополнения знаний.[3]** 

На сегодняшний день считается, что человеческий мозг состоит примерно из 86 миллиардов нейронов, между которыми существует синаптическая (говоря грубо электрическая) связь. Искусственные нейросети, даже самые мощные и масштабные, намного «беднее» и, следовательно, намного менее производительны — они попрежнему претендуют в лучшем случае на модель мозга, но никак не на полноценный искусственный мозг.

Классическая и самая простая нейронная сеть, или **персептрон**, выглядит очень просто: есть слой нейронов-рецепторов, которые принимают информацию извне. В

зависимости от настроек, они либо передают сигнал дальше в сеть, либо нет. Следующий слой нейронов принимает сигналы с рецепторов (как правило, нескольких), обрабатывает их в соответствии с заданным алгоритмом и, если результат достигает определённого - порогового значения, передают информацию дальше, выходному слою нейронов, которые и выдают результат (рисунок 1).

Структура ИНС — множество нейронов, разделённых на слои — любая подобная сеть производит параллельные вычисления. Некую последовательность даёт слойность, но весьма условную и фактически незначимую в двустороннем обмене данных между нейронами на разных слоях.

нейрон обладает так называемым весовым коэффициентом -Кажлый коэффициентом значимости для нейронов, с которыми он связан. Именно это и определяет важнейшую функцию ИНС — способность самообучаться.

Все нейроны по сути одинаковы, и принимают решение о том, какой силы сигнал передать далее с помощью одного и того же алгоритма. Это алгоритм называется активационной функцией. На вход она получает сумму значений входных сигналов, а на выход передает значение выходного сигнала.

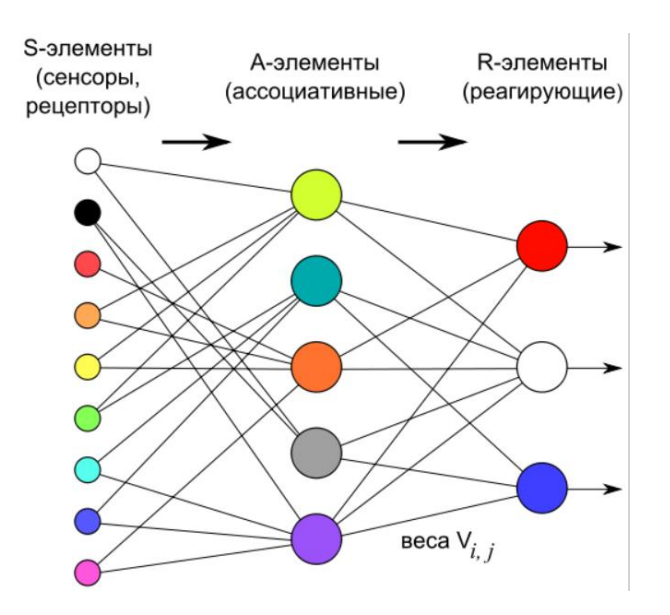

Рисунок 1. Схема строения персептрона

Суть обучаемости ИНС - это способность понять, что конечный результат неверный, и изменить лействия для получения верного в этой и аналогичных ситуациях. Как это делает нейросеть? Точно так же, как нейроны в человеческом мозге: в зависимости от поступающей информации, интенсивность синаптической связи между ними может изменяться.

В ИНС каждый нейрон обладает определённым весовым коэффициентом, который изменяется в зависимости от правильности/неправильности полученного результата.

Правильность ответа определяется человеком или классической, то есть не нейро программой на основе обучающей выборки с метками (например: «Это машина. Это — не машина» рисунок 2). Имея некое количество правильных ответов, ИНС может дать верный результат вне обучающей выборки. Такое машинное обучение называется обучением с учителем.

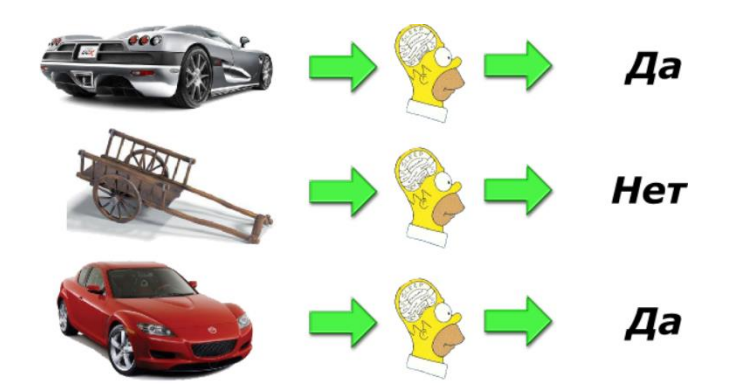

Рисунок 2. Распознавание машины обучающей выборкой

В простой ИНС с минимальным количеством «двоичных» нейронов такое обучение занимает очень много времени, а результат слишком незначительный. Поэтому с годами ИНС становились всё сложнее: появлялись дополнительные скрытые слои (в каждой функциональной единице человеческого мозга их всего шесть), а достижением, определяющим будущее ИНС, стали нейроны с двусторонней связью. Такие нейросети получили название **рекуррентных**, в них нейроны «перекидывают» информацию между собой по несколько раз, меняя свои весовые коэффициенты, до тех пор, пока последний слой не выдаёт правильный ответ. Правильность ответа регулируется автоматически на основе анализа данных обучающей выборки без какихлибо меток. Это обучение без учителя. Когда нейросеть выдаёт результат и только потом получает информацию о его правильности/неправильности - это обучение с подкреплением.

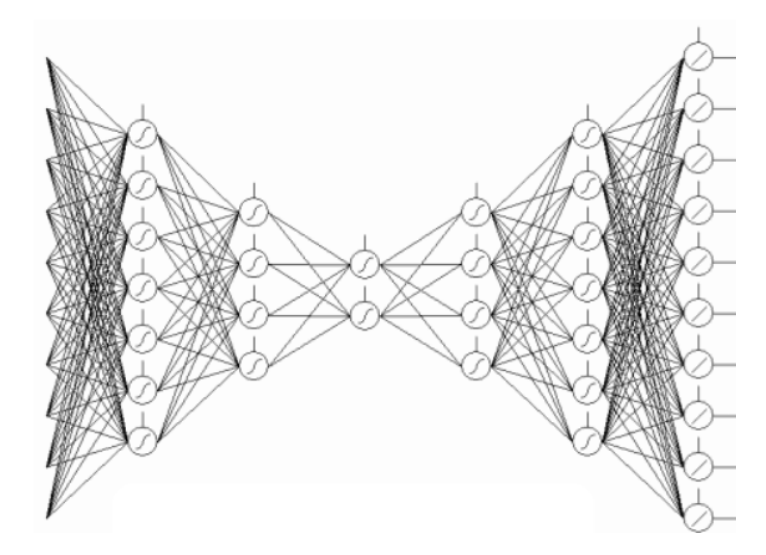

Рисунок 3. Упрощённая схема многослойной нейросети с обратной нейронной связью

Выбор типа обучения той или иной ИНС определяется задачами, для которой создаётся сеть. Обучение с учителем идеально для определения объектов на фотографии; без учителя — для задач структуризации, упорядочивания больших объёмов данных; с подкреплением — для прогнозирования, когда входные данные постоянно меняются.

Кроме классификации по способу обучения, сети делятся на разные виды по структуре, характеру связей, типу входных данных и другим характеристикам.

Распознавания изображений используются так называемые свёрточные сети. Принцип их работы почерпнут из принципов работы зрительной коры мозга. От конкретных особенностей изображения нейросеть переходит к более абстрактным деталям. ИНС, анализирующую данные с дорожной камеры видеонаблюдения должна определить автомобиль в кадре, скорость автомобиля, пристѐгнут ли ремень безопасности, не числится ли машина в угоне (для этого нужно считать номер и провести сверку с базой данных) и так далее. Определить цвет и марку автомобиля (если он в угоне), найти информацию о водителе, владельце. Всѐ это способна сделать одна правильно обученная свѐрточная нейросеть при наличии достаточного количества ресурсов.

**Диалоговые системы (чат-боты).** Диалоговые системы стали стандартом взаимодействия человека с машиной. Они нашли применение практически во всех отраслях, упрощая взаимодействие между людьми и компьютерами. Они легко интегрируются в веб-сайты, платформы обмена сообщениями и устройства. Архитектура чат-ботов состоит из набора правил и заранее подготовленных ответов. Диалоговые системы сегодня развиваются только в двух направлениях:

с одной стороны, многие компании хотят автоматизировать однотипные диалоги с пользователями (например, покупки через интернет или техподдержку);

с другой стороны, многих привлекает задача создать систему, которая будет человеку «электронным другом».

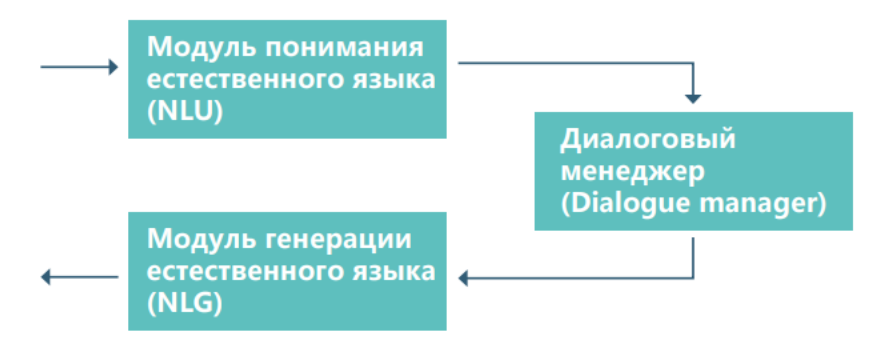

#### Рисунок 4. Архитектура чат-бота

В конце ноября 2022-го компания OpenAI, одним из основателей которой был Илон Маск, представила универсальный чат-бот ChatGPT. Всего за полгода он нашел применение в самых разных сферах, а исследователи считают, что появление чат-бота повлияет на многие профессии.

**ChatGPT** - это чат-бот, который способен вести диалог, искать ошибки в коде, сочинять стихи, писать сценарии и даже спорить. Нейросеть может, помимо прочего, выдавать базовый программный код, генерировать финансовый анализ, резюме технических статей или научных концепций, прогнозы, персональные советы и дает ответы на любые вопросы. Кроме того, она запоминает детали диалога с пользователем и избегает спорных тем. Ответы чат-бота можно корректировать с помощью наводящих вопросов.

Диапазон возможностей ChatGPT довольно широк. В частности, с помощью нейросети можно:

- писать код. Чат-бот не только подсказывает, как выполнить операцию или процесс, но и анализирует код, ищет в нем недостатки, а также переводит из одного языка программирования в другой. Его уже успешно применяли для создания простых, но полнофункциональных приложений для iOS и Android;

- отвечать на сложные вопросы. При этом, по наблюдениям пользователей, качество ответов выше, чем у поиска Google;

- создавать сценарии. С помощью ChatGPT можно генерировать новые эпизоды старых сериалов. Также чат-бот способен сгенерировать игру по мотивам фильма;

- сочинять тексты песен и ноты;

- давать медицинские советы. ChatGPT подсказывает, что делать при головных болях или аллергии, но затем советует обращаться к врачу;

- создавать планы и расчеты. ChatGPT поможет рассчитать общее ежедневное потребление энергии или составить индивидуальный план питания для похудения;

- писать эссе и сочинения;

- качественно переводить текст с одного языка на другой.

OpenAI планирует сделать GPT доступной как в облаке, так и для установки на локальных серверах. Это позволит пользователям выбирать оптимальный способ использования в зависимости от своих потребностей и бюджета.

Кроме того, OpenAI также планирует предоставить бесплатный доступ к GPT для некоторых организаций и ученых, которые работают в области искусственного интеллекта и связанных с ним наук.

Для того чтобы опробовать чат-бот из России, придется обойти ряд ограничений. В частности, нужен VPN и номер, зарегистрированный не в РФ. При этом VPN требуется включить перед попыткой регистрации.

**Недостатки** чат-бота сhatGPT:

- иногда пишет правдоподобно звучащие, но неправильные или бессмысленные ответы, а также довольно поверхностный;

- чувствителен к изменениям фразы ввода или повторным попыткам ввести одно и то же. При одной формулировке вопроса модель может утверждать, что не знает ответа, но при перефразировании отвечает правильно;

- не задает уточняющие вопросы, а обычно угадывает, что имел в виду пользователь;

- реагирует на неуместные запросы и иногда демонстрирует предвзятость. Эта проблема уже решается в обновленной версии;

- иногда допускает ошибки в расчетах, и их нужно корректировать с помощью дополнительных вопросов.

- вызовет множество судебных прецедентов в отношении нарушения авторских прав, так как он генерирует не собственный контент.

- создаст риски безопасности: неопытные хакеры теперь применяют ChatGPT для написания вредоносного кода и фишинговых электронных писем.

**Как использовать в учебе?** Стоит быть внимательным при использовании получившегося текста ответа от искусственного интеллекта, ведь иногда он ошибается. Человек, не специализирующийся на теме работы, может не заметить неточностей. Особенность GPT в том, что он может придумать дату или инициалы никогда не жившего «ученого», приписав ему мысли, открытия или фразы других исследователей.

Тем самым, написав доклад или любую другую работу с помощью этой нейросети, у вас может получиться полностью неверная работа.

Однако, благодаря обучению модели, она может решать сложные математические уравнения и разъяснять концепции, лежащие в их основе, а также давать советы по написанию эссе на сложные темы.

**Примеры использования.** Нейросеть отлично справляется и с запросами на русском языке: «Составь, пожалуйста, план публикаций на месяц. Он должен быть выполнен в виде хорошо организованной таблицы, где каждая строка -это неделя, а столбец - день недели. Тема публикаций - все о финансовом кризисе и о том, как снизить его влияние на жизнь домохозяйств. Пишем статьи для делового издания, заголовки должны быть строгими, без кликбейта».

Нейросеть отлично справилась с этим заданием. ChatGPT способна написать небольшую статью 2000 - 4000 знаков всего за 5-10 минут. Качество перефразирования и подачи информации хорошо проход проверки на антиплагиат - можно создавать уникальный контент без особых усилий. Однако, от автора требуется перепроверить факты, внести корректировки, отредактировать текст, чтобы довести его до лучшего результата.

ChatGPT изменит многие процессы. К примеру, он может повлиять на подход к обучению, так как учебным заведениям придется придумать, чем заменить традиционные сочинения. Но на данный момент - это англоязычный лингвистический аналог, не понимающий смысловые особенности русского языка.

вообще известный предел развития нейросетей, насколько Есть ли «умными» они могут стать? «Есть два серьёзных ограничения — количество различных данных для обучения и вычислительные мощности, на которых можно учиться. Нейросети могут решать задачи с понятными условиями и понятными критериями успешности. Например, в распознавании голоса есть понятный критерий качества: количество правильно распознанных слов. А в задаче написания литературного произведения непонятно, как оценивать прогресс, поэтому такая задача для обучения нейронной сети пока видится нерешаемой». - руководитель службы компьютерного зрения «Яндекса» Александр Крайнов.

Кто лучше нарисует художник или нейросеть? Создателю приходится обращаться к алгоритму при этом теряется ключевая часть работы художника. Очевидный плюс для видео работ - визуализация идей и сразу показ варианта, но в таких предложениях нет визуального единства, единого описания, качество не идеальное. Нейросеть не принимает самостоятельных решений, использует чей-то опыт. В результате полнимает среднее произведение и опускает гениальное, приводя к среднему. Это совершенно отдельный вид творчества и мастерства пользователя сети.

Сетка ChatGPT способна писать музыку, создавать идеальные фэйки. Постепенно станет сложно отличить диктора от фэйка, но остается проблема с контекстом – смысловым ChatGPT солержанием. Может, следует маркировать производство сеткой и человеком, ибо возникает вопрос доверия к информации.

Яндек представил новую рускоязычную языковую модель нейросеть YaLM2.0 будущий русский ChatGPT. Сейчас в лидерах таких продуктов чат GPT, но это вопрос только времени. Сбер - еще один игрок на рынке ИИ, уже раздает ограниченный доступ в сеть GitaChat. Обещают, что она будет лучше понимать и писать по-русски, сможет работать в связке по текстовым запросам с «рисовалкой» Kandinsky 2.1. За стартовую неделю последняя набрала 2 млн пользователей. Ее легко открыть, нажать «Начать творить», вбиваешь свой промпт, работаешь. Она удобна, есть в приложении, в телеграмм-боте для всех. Картинки нейросети свободны от авторских прав (рисунок 5).

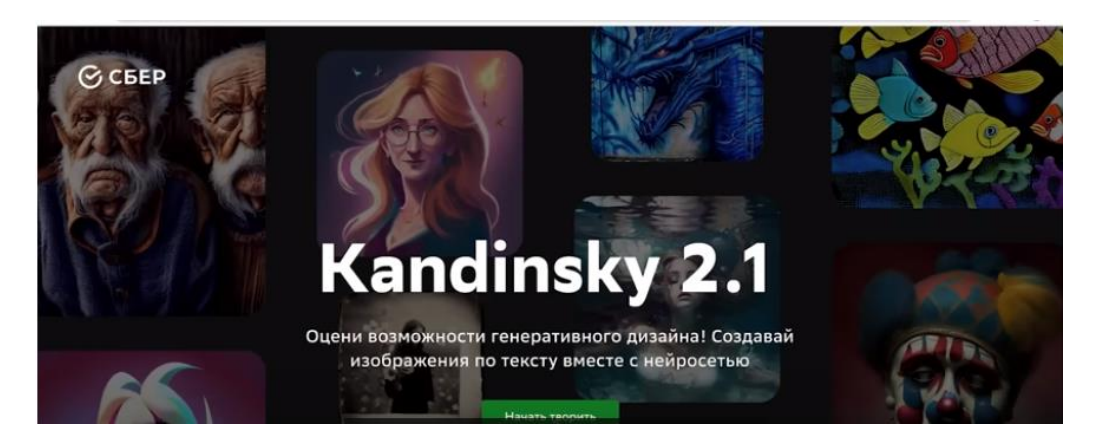

# Рисунок 5. Нейросеть Kandinsky 2.1

Еще одна популярна в России «рисовалка» называется Шедеврум. Для работы создано приложение, но нет сайта - что не удобно для длительной работы (рисунок 6). Продукт находится в режиме бета-версии.

Bce эти ПРОЛУКТЫ предназначены ЛЛЯ любительского применения непрофессиональным пользователям, способны производить изображения, но не достоверное видео.

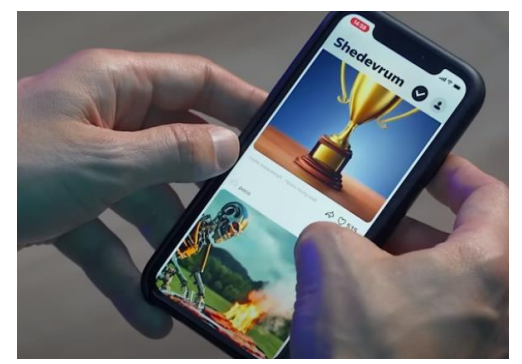

Рисунок 6. «Рисовалка» называется Шедеврум

Уровень готовности технологии (УГТ) оценен согласно ГОСТ Р 57194.1-2016 (рисунок 7). Он обозначает степень готовности научно-технической продукции или технологии к промышленному производству и эксплуатации целевых технических систем [2].

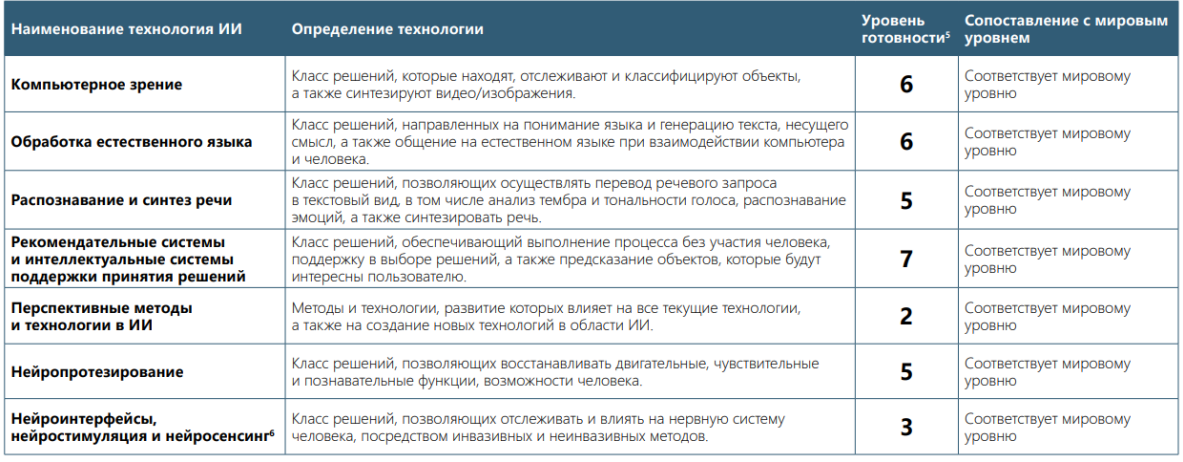

Рисунок 7. Уровень готовности технологии (УГТ) дан согласно ГОСТ Р 57194.1-2016.

Российские умы много сделали для развития ИИ. Именем нашего выпускника МГУ Евгения Ижикевича названа известная модель нейрона. Она не используется в сети ChatGPT, так как слишком сложная для нее, там используют более простые модели.

Модель нейрона Ижикевича [45] является аппроксимацией более сложных моделей типа Ходжкина-Хаксли и др. Она также состоит из двух частей – ДУ и уравнения, описывающего условие возбуждения и сброс нейрона. Оригинальная модель записывается в форме уравнений состояния  $\frac{dv}{dt} = 0,04v^2 + 5v + 140 - u + i_{ext},$  $\overline{dt}$  $\frac{du}{dt} = a(bv-u)$ и условием сброса нейрона при достижении порогового значения

#### Рисунок 8. Модель нейрона Ижикевича

Математик Михаил Бурцев инициатор проекта Deep Pavlov. Это автор библиотеки открытого программного кода для написания нейронных сетей. Ее используют во всем мире.

Кто стоит за ИИ, тот и манипулирует сознанием. Машина примет решение для машины, сообразит, что пенсионеру не нужно платить пенсию, больному - болеть. ИИ реализует манипулирование сознанием человечества. Нам важно, чтобы ИИ защищал наши интересы [6] (Рисунок 9).

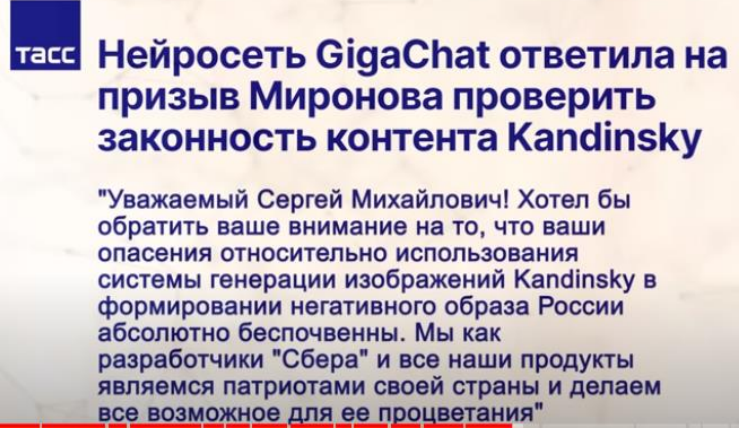

Рисунок 9. Ответ нейросети Сбера на запрос депутата Миронова С.М.

Особую значимость ИИ подчеркнул Путин В.В. 24 ноября 2023 года на конференции «Путешествие в мир искусственного интеллекта»[7]: «..я убеждѐн, что будущее не за запретами развития технологий, это просто невозможно. Запретить невозможно, всѐ равно будет развиваться. Если мы что-то запретим, будет развиваться в другом месте, а мы отстанем только, вот и всѐ. И так рассуждают все, у кого есть возможности развивать искусственный интеллект».

### **Список литературы**

- 1. Ф.М. Гафаров, А.Ф. Галимянов. Искусственные нейронные сети и их приложения. Учебное пособие.
- 2. Технологии искусственного интеллекта. Агентство промышленного развития Москвы. Материалы конференции.
- 3. "Learning, Then Talking" The New York Times. August 16, 1988 <https://www.nytimes.com/1988/08/16/science/learning-then-talking.html>
- 4. Статья. Нейронные сети для начинающих. Часть 1. <https://habr.com/ru/articles/312450/>
- 5. Нейросеть с нуля соими руками. Электронное издание. <https://habr.com/ru/articles/556076/>
- 6. Национальной стратегии развития искусственного интеллекта на период до 2030 года
- 7. Конференция «Путешествие в мир искусственного интеллекта». Выступление В.В. Путина.

# **ПРИМЕНЕНИЕ ИСКУССТВЕННОГО ИНТЕЛЛЕКТА ДЛЯ ЛОГИСТИКИ СНАБЖЕНИЯ ЖЕЛЕЗНОДОРОЖНОГО ТРАНСПОРТА**

*Ким Павел Александрович*

*ФКПОУ «Новокузнецкий государственный гуманитарно-технический колледжинтернат» Минтруда России 38.02.03 Операционная деятельность в логистике, 2 курс*

*Руководитель: Маянская Анна Сергеевна, преподаватель*

**Аннотация**. Статья посвящена вопросам определения целей, принципов классификации и подходов к созданию технологий искусственного интеллекта в ОАО «РЖД». Приведены примеры развития решений искусственного интеллекта для системы материально – технического обеспечения железнодорожного транспорта. Актуальность вопроса обусловлена задачами, стоящими перед ОАО «РЖД», такими как развитие цифровых технологий в управлении ж/д перевозками, депо и ремонтными цехами; мониторинг состояния железнодорожных дорог; оптимизация времени доставки; снижение эксплуатационных расходов.

Одной из задач использования искусственного интеллекта является выбор технологии для логистической отрасли снабжения железнодорожного транспорта, имеющей сетевой характер, а также разработка прогнозируемой операционной модели управления материальными ресурсами и комплекса технологических решений поиска модели оптимальных затрат компании «РЖД» по обеспечению информационнокоммуникационной инфраструктуры и бизнес - процессов материально – технического обеспечения необходимыми инструментами принятия решений [1]. Актуальность вопроса обусловлена задачами, стоящими перед ОАО «РЖД», такими как развитие цифровых технологий в управлении ж/д перевозками, депо и ремонтными цехами; мониторинг состояния железнодорожных дорог; оптимизация времени доставки; снижение эксплуатационных расходов.

**Искусственный интеллект (ИИ)** определяется как комплекс технологических решений, позволяющий имитировать когнитивные функции человека, включая самобучение и поиск решения без заранее заданного алгоритма, и получать при выполнении конкретных задач результаты, сопоставимые с результатами интеллектуальной деятельности человека [2].

Комплекс решений включает в себя информационную инфраструктуру, программное обеспечение, в том числе использование методов машинного обучения, процессы и сервисы по обработке данных и поиску решений.

*Классификация и основные подходы к созданию технологий искусственного интеллекта*

Классификация ИИ

Существуют различные подходы к классификации технологий искусственного интеллекта, с которыми можно познакомиться в разных источниках. Рассмотрим такую классификацию технологий ИИ на основе сравнения с интеллектуальными возможностями человека:

узкий искусственный интеллект;

общий искусственный интеллект;

искусственный суперинтеллект.

*Узкий искусственный интеллект* решает ограниченные интеллектуальные задачи и в этом может превосходить способности человека [2,5].

Общий искусственный интеллект находится на одном уровне с интеллектом человека и способен решать широкий круг интеллектуальных задач.

Искусственный суперинтеллект превосходит по интеллектуальным способностям отдельного человека или человечество в целом.

На текущий момент все технологии ИИ в мире являются узким искусственным интеллектом. Вопросы философии ИИ, включая вопросы применимости к нему свойств человеческого сознания, в рамках данного исследования не рассматриваются.

*Цели и основные направления применения технологий искусственного интеллекта*

Целями применения в ОАО «РЖД» технологий искусственного интеллекта являются реализация компанией стратегии цифровой трансформации, вывод на рынок новых продуктов и услуг, основанных на технологиях ИИ, а также повышение надѐжности и эффективности существующих услуг и бизнес – процессов. [2, 5,7].

Достижение целей применения технологий ИИ в ОАО «РЖД» осуществляется с учѐтом следующих принципов:

-постоянное наращивание технологического потенциала, основанное на создании и развитии центров компетенции по ключевым технологиям ИИ в периметре компании;

-обшая техническая политика. предусматривающая централизованную координацию, унификацию и регулирование применения ИИ подразделениями и обществами компании;

-преимущественное использование российских технологий и открытого программного обеспечения;

-обязательность обоснованной оценки рисков причинения вреда жизни и здоровью пассажиров и работников при применении технологий искусственного интеллекта:

-вовлечённость полразлелений компании в применение технологий ИИ в своей операционной деятельности.

Приоритетными направлениями (задачами) применения технологий искусственного интеллекта в ОАО «РЖД» являются:

-повышение эффективности процессов планирования, прогнозирования и управления: оптимизация производственных процессов управление закупками, взаимоотношениями с поставщиками, логистикой; прогнозирование отказов и инциндентов: планирование ремонтов:

-автоматизация рутинных производственных операций: диагностика состояния оборудования, оптимизация процессов взаимодействия с клиентами, контроль и управления доступом на объекты;

-повышение безопасности сотрудников при выполнении бизнес-процессов: прогнозирование рисков и неблагоприятных событий, снижение степени участия человека в процессах, связанных с повышенным риском для жизни и здоровья;

-использование автономного интеллектуального оборудования  $\overline{M}$ робототехнических комплексов: управление подвижным составом в автоматическом режиме, применение автопогрузчиков;

-повышение лояльности и удовлетворённости клиентов: повышение качества оказания услуг за счёт учёта предпочтений клиентов, повышение качества информационно-справочного обслуживания;

-оптимизация процессов подбора и обучения кадров, составление оптимального графика работы сотрудников с учётом различных факторов.

Для развития ИИ по указанным направлениям применяются следующие технологии, основанные на использовании ИИ:

- a) компьютерное зрение:
- $b)$ обработка естественного языка;
- $c)$ распознавание и синтез речи;

 $\mathbf{d}$ интеллектуальные системы поддержки принятия решений на основе интерпретируемой обработки данных.

Перспективные методы ИИ:

- a) автономное решение различных задач;
- автоматический дизайн физических объектов;  $b)$
- автоматическое машинное обучение;  $\mathbf{c}$ )

 $\mathbf{d}$ алгоритмы решения задач на основе данных с частичной разметкой и  $(\text{H})$ 

незначительных объёмов данных;

 $e)$ обработка информации на основе новых типов вычислительных систем;

 $f$ интерпретируемая разработка.

Искусственный интеллект на транспорте и в логистике

Практическое применение технологий искусственного интеллекта наблюдается в следующих направлениях деятельности отраслей транспорта и логистики:

-административная деятельность; -управление цепочками поставок; -управление ремонтами; -фулфилмент; взаимодействия с клиентами [7].

Фулфмилмент – это комплекс операций с момента оформления заказа покупателем и до момента получения им покупки.

Приведѐм примеры применения технологий искусственного интеллекта в перечисленных направлениях [1, 5, 6].

В таблице 1 показаны примеры массового развития решений.

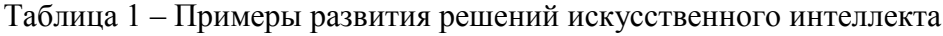

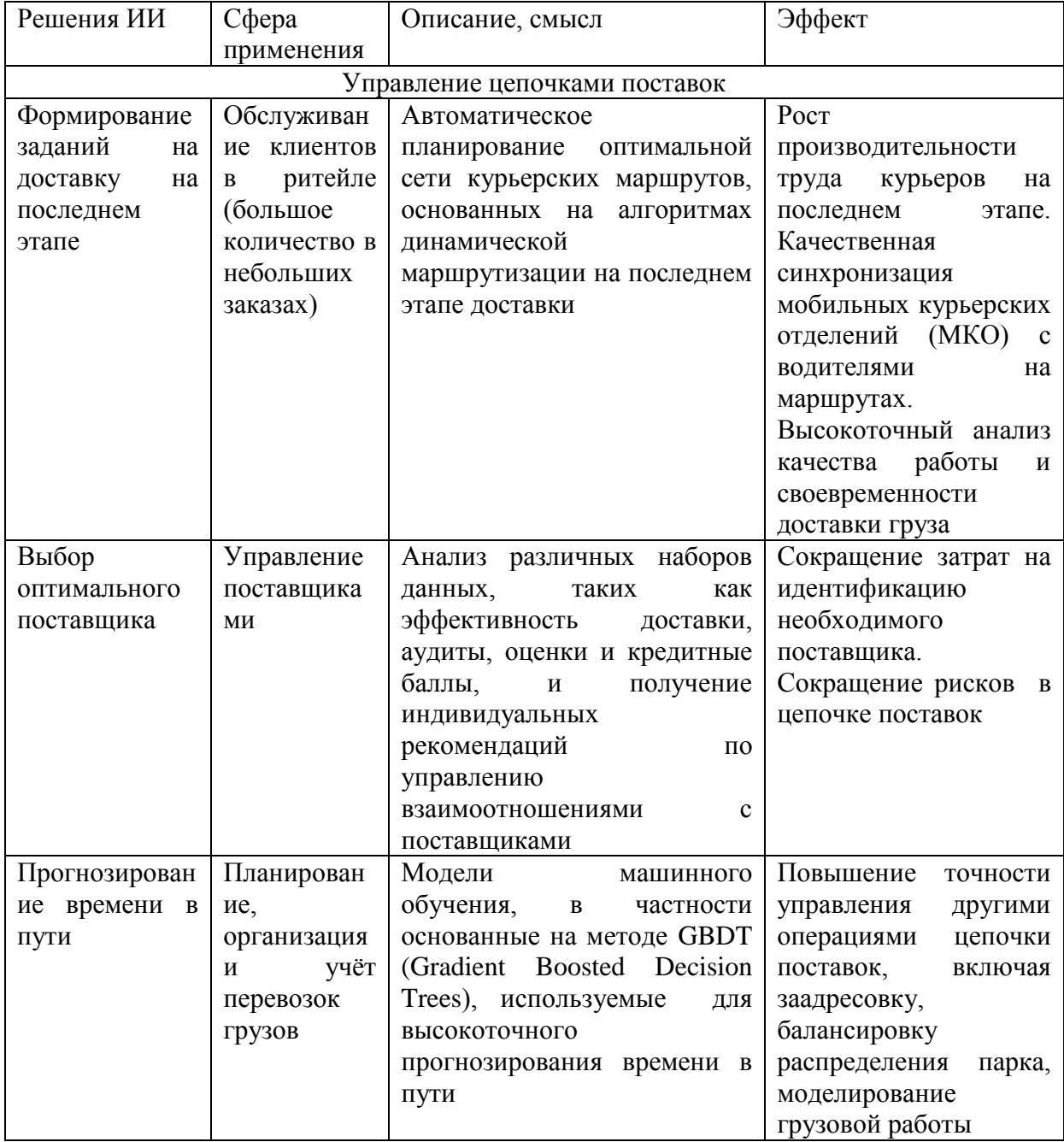

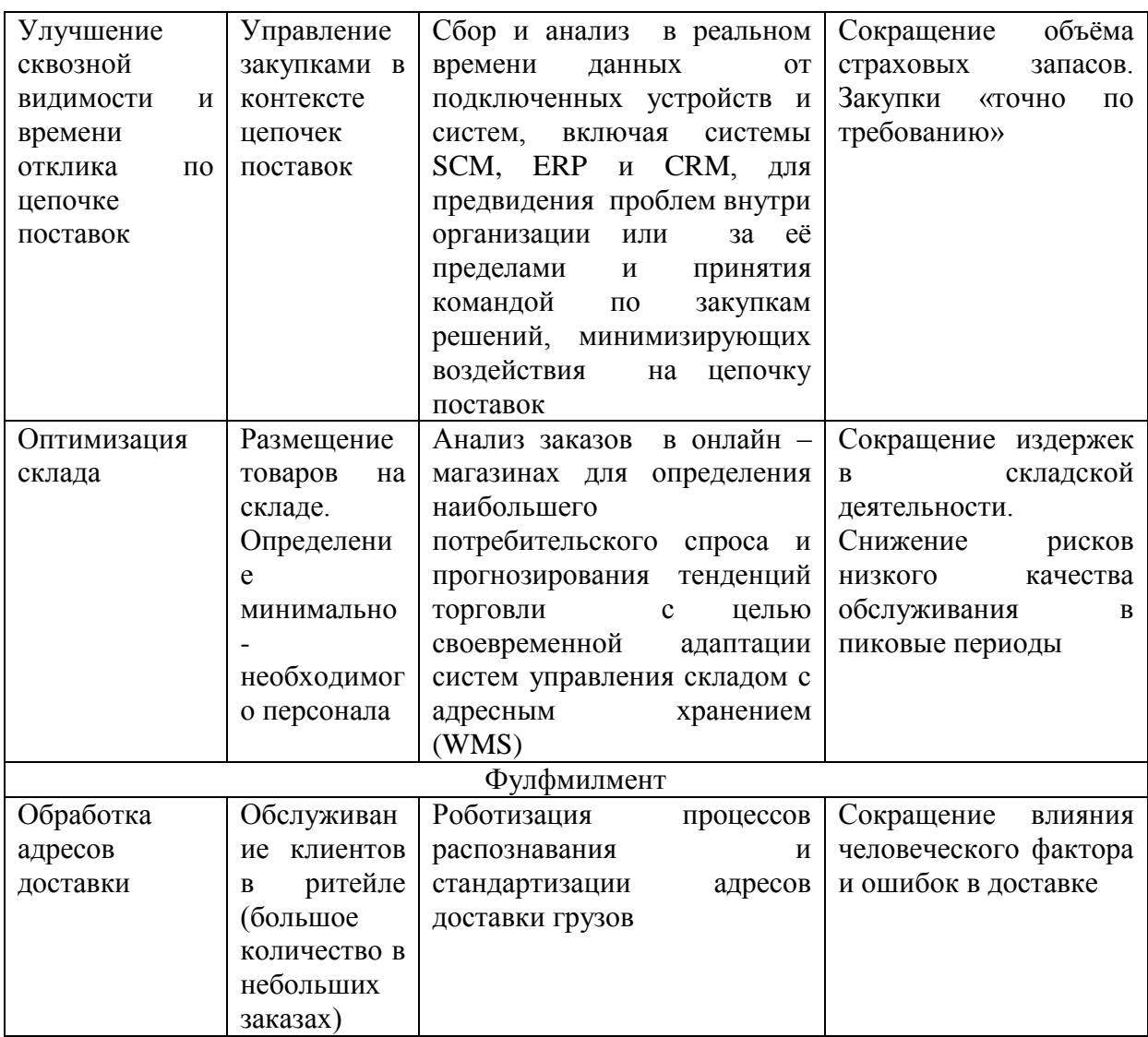

Таким образом. цифровая трансформация  $\mathbf{M}$ интеллектуальные железнодорожные системы придают импульс развитию ОАО «РЖД», помогают сокращать расходы в эксплуатационной и ремонтной деятельности и повышают конкурентоспособность и эффективность логистических процессов управления цепочкой поставок.

# Список литературы

2022 г.№ 334 /р «Об утверждении концепции 1. Распоряжение от 14 февраля применения искусственного интеллекта в ОАО «РЖД» [Электронный ресурс] URL: https://base.garant.ru/405013329//(дата обращения: 11.11.2023).

2. Методы искусственного интеллекта: краткий обзор [Электронный ресурс] URL: https://cyberleninka.ru/article/n/metody-iskusstvennogo-intellekta-kratkiy-obzor/ (лата обращения: 21.11.2023).

3 Указ Президента РФ от 10.10.2019 N 490 "О развитии искусственного интеллекта в Российской Федерации" (вместе с "Национальной стратегией развития искусственного интеллекта  $Ha$ период  $\pi$ o  $2030r$ . **[Электронный** pecypc] URL: https://www.consultant.ru/document/cons\_doc\_LAW\_335184/1f32224a00901db9cf44793e9a 5е35567а4212с7/2030 года")// (дата обращения: 17.11.2023).

4. Распоряжение Правительства РФ от 19 августа 2020 г. № 2129-р «Об утверждении Концепции развития регулирования отношений в сфере технологий искусственного интеллекта и робототехники на период до 2024 г.» [Электронный ресурс] URL: https://www.garant.ru/products/ipo/prime/doc/74460628/ (дата обращения: 19.11.2023).

5.Транспортная стратегия РФ на период до 2030 года с прогнозом на период до 2035 года [Электронный ресурс] URL: [https://rosavtodor.gov.ru/docs/transportnaya-strategiya-rf](https://rosavtodor.gov.ru/docs/transportnaya-strategiya-rf-na-period-do-2030-goda-s-prognozom-na-period-do-2035-goda)[na-period-do-2030-goda-s-prognozom-na-period-do-2035-goda](https://rosavtodor.gov.ru/docs/transportnaya-strategiya-rf-na-period-do-2030-goda-s-prognozom-na-period-do-2035-goda) (дата обращения: 02.12.2023).

6. Сайт ОАО «РЖД» [Электронный ресурс] URL: <https://www.rzd.ru/ru/9289> (дата обращения: 02.12.2023).

7.Паспорт Стратегии цифровой трансформации транспортной отрасли Российской Федерации" (утв. Минтрансом России) [Электронный ресурс] URL: https://www.consultant.ru/document/cons\_doc\_LAW\_391398/(дата обращения: 11.11.2023).

# **РОБОТ «ТАНК»**

*Ковальский Никита Андреевич ФКПОУ «Новочеркасский технологический техникум-интернат» Минтруда России 09.02.07 Информационные системы и программирование, 1 курс Руководитель: Брыксин И. Н., преподаватель*

**Аннотация.** Робот «Танк» умеет преодолевать различные препятствия и лабиринты. Также поддерживается его управление по Wi-Fi через приложение на смартфоне. После сборки робота начинается его настройка и программирование.

Танк – робототехнический набор повышенной сложности, включает в себя множество пластиковых деталей, электронику и набор датчиков.

- Комплектация конструктора:
	- Резиновые гусеницы
	- Батарейные отсеки
	- Комплект пластиковых леталей
	- Комплект проводов и крепежа

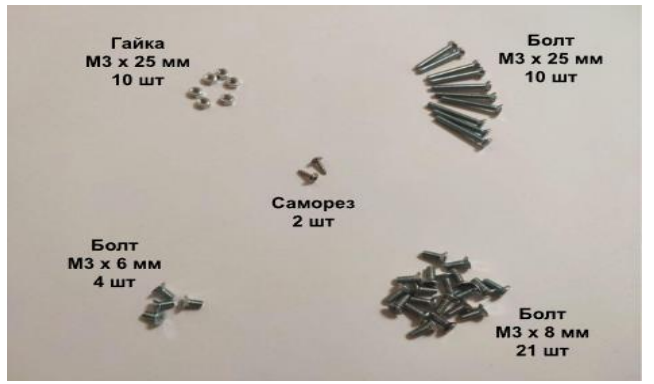

Рисунок 1 – Крепеж

Плата NodeMCU (ESP8266)

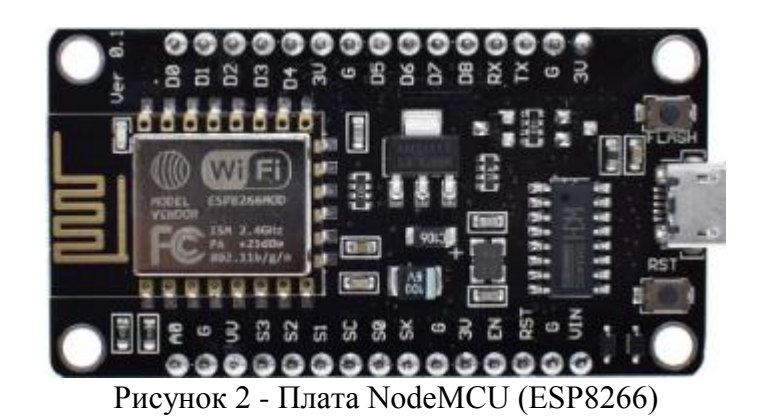

Плата предназначена для удобного управления различными схемами на расстоянии посредством передачи сигнала в локальную сеть или интернет через Wi-Fi. Возможности применения этой платы ограничивается лишь вашей фантазией.

Ультразвуковой датчик расстояния

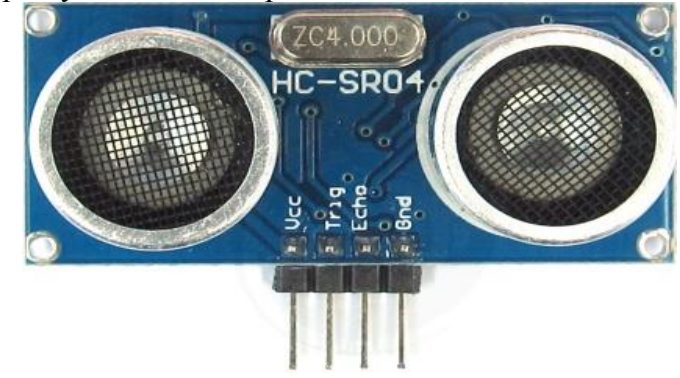

Рисунок 3 - Ультразвуковой датчик расстояния

Ультразвуковой датчик применяется для обнаружения и определения расстояния до объекта, а также для контроля их движения. Передатчик излучает звуковые колебания, частота которых превышает 20 кГц. Они в виде волн «прошивают» пространство, и, встречаясь с твердыми предметами, отражаются от них и попадают в приемник датчика.

Мотор-редуктор (2шт.)

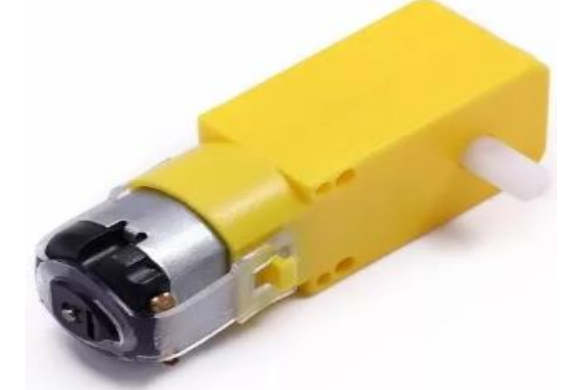

Рисунок 4 – Мотор-редуктор

Ч

тобы привести в движение шасси робота, разработчики, как правило, применяют моторы-редукторы. Они способны при небольших размерах обеспечивать достаточную силу тяги для реализации уверенного движения.

• Motor Shield

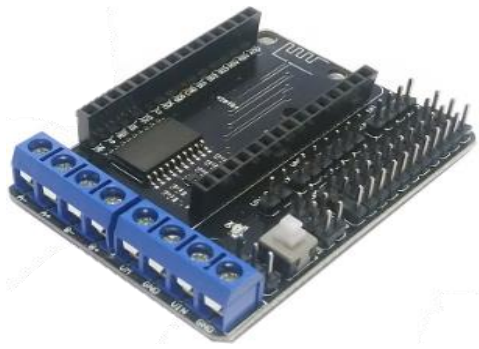

Рисунок 5 - Motor Shield

Motor Shield — плата расширения для Arduino на базе чипа L298P, которая позволяет управлять моторами с напряжением 5–24В в режиме раздельного питания и 7–12В в режиме объединѐнного питания. Плата имеет 2 независимых канала.

Сборка робота «Танк»:

Шаг 1:

Возьмите компоненты:

- боковина левая
- боковина правая
- основа
- $\geq$  болт M3х8мм 4шт

Прикрутите основу к боковинам так, чтобы выступающие стойки были направлены вверх.

Шаг 2:

Возьмите компоненты:

- колесо без насечек (ведомое)
- $\geqslant$  болт M3х25мм 1шт

Прикрутите колесо к боковине так, чтобы оно свободно вращалось, при этом не было сильного люфта.

Шаг 3:

Возьмите компоненты:

- держатель сонара
- $\geq$  болты M3 х 10мм 2шт
- $\triangleright$  гайки M3 2шт

Прикрутите держатель сонара к основе на 2 болта.

Шаг 4:

Возьмите компоненты:

- $\triangleright$  оставшиеся колеса без насечек и болты для них (М3 х 25 мм)
- бампер
- $\triangleright$  болт M3 х 8мм 4шт

Прикрутите оставшиеся ведомые колеса аналогично предыдущему шагу. Шаг 5: Возьмите компоненты:

- $\triangleright$  бампер
- $\geq$  болт M3 х 8мм 4шт

Прикрутите бампер на 4 болта, сторона с выемкой направлена вверх. Шаг 6:

Возьмите компоненты:

- батарейный отсек
- $\geq$  болт M3 х 6мм 4шт

Снимите крышку с батарейного отсека. Прикрутите аккумуляторный отсек в основе так, чтобы он располагался внутри робота.

Шаг 7:

Возьмите компоненты:

- шилд
- $\geq$  болты M3 х 8мм 3шт

Прикрутите шилд к основе на 3 болта.

Шаг 8:

Возьмите компоненты:

- $\triangleright$  мотор
- $\geq$  болты M3 х 25мм 2шт
- $\triangleright$  гайка М3 2шт

Прикрутите мотор к боковине двумя болтами, закрутите гайки с внутренней стороны. Шаг 9:

Возьмите компоненты:

- второй мотор
- $\triangleright$  болты M3 х 25мм 2шт
- $\triangleright$  гайки М3 2шт

Прикрутите второй мотор аналогично первому.

Шаг 10:

Возьмите компоненты:

- ведущее колесо 2шт
- саморезы 2шт

Установите ведущее колесо на вал мотора и закрепите саморезом.

Саморез устанавливается внутрь отверстия в моторе и закручивается в ось двигателя. Шаг 11:

Возьмите компоненты:

- резиновая гусеница 2шт
- $\triangleright$  плата управления NodeMCU

Установите гусеницы на колеса шасси.

Вставьте плату управления в шилд правильной стороной: разъем MicroUSB направлен в сторону синих клемм

Шаг 12:

Возьмите крестовую отвертку. Открутите болт из самого правого разъема синих клемм. Вставьте в него черный провод, который тянется от батарейного отсека. Закрутите болт разъема (до упора, но не слишком сильно).

Шаг 13:

Подключение стабилизатора:

Возьмите канцелярский нож или ножницы. Аккуратно удалите изоляцию с конца красного провода батарейного отсека на 1,5 сантиметра. Возьмите стабилизатор, немного раздвиньте крайние ножки. После этого возьмите провод и только что очищенным кончиком обмотайте левую ножку стабилизатора напряжения.

Важно не перепутать контакт стабилизатора, необходимо соединить красный провод именно с левым выходом.

Шаг 14:

Подключение стабилизатора:

Возьмите крестовую отвертку, открутите болты у трех синих клемм. Немного раздвиньте крайние контакты стабилизатора вбок, чтобы они зашли в клеммы. Подключите контакты стабилизатора в клеммы.

Важно не перепутать полярность (сторону, которой устанавливается стабилизатор). Он устанавливается лицевой стороной вверх. Ориентиром также может служить красный провод питания от батарейного отсека - он должен быть справа.

Шаг 15:

Подключение питающих проводов моторов:

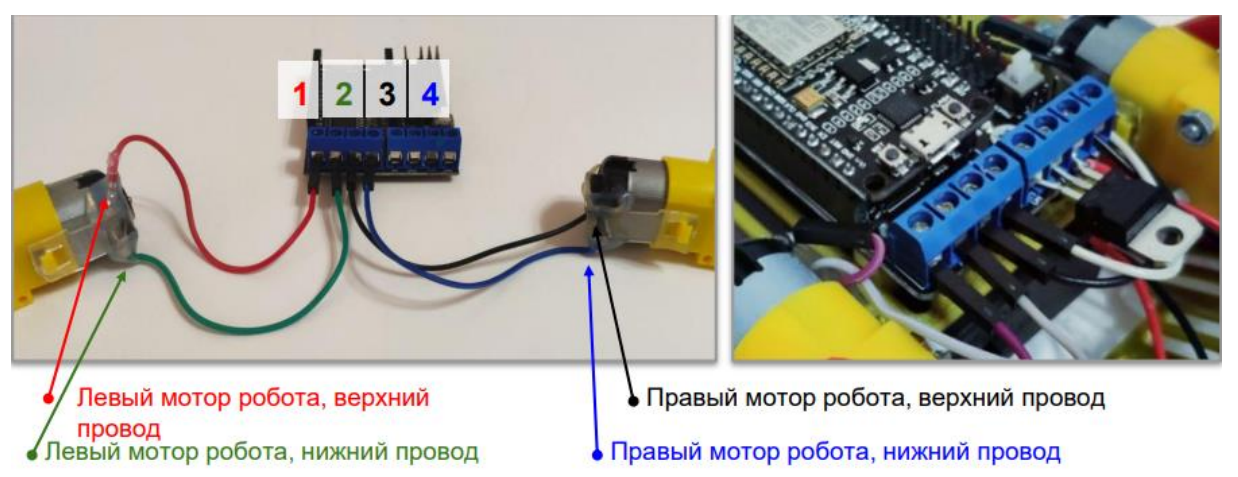

Рисунок 6 – Схема подключение питающих проводов моторов

Шаг 16:

Подключение питающих проводов моторов:

Возьмите крестовую отвертку. Подключите контакты моторов в клеммы, начиная с левого контакта клемм и двигаясь слева направо.

Шаг 17:

Подключение ультразвукового датчика расстояния:

Защелкните ультразвуковой сенсор в держатель штырьками вверх. Для этого согните ушки держателя внутрь.

Шаг 18:

Подключение ультразвукового датчика расстояния:

Возьмите провод и соедините контакт GND датчика и штырь с маркировкой G на шилде.

Шаг 19:

Подключение ультразвукового датчика расстояния:

Возьмите провод и соедините контакт ECHO датчика и штырь с маркировкой 8 на шилде.

Шаг 20:

Подключение ультразвукового датчика расстояния:

Возьмите провод и соедините контакт TRIG датчика и штырь с маркировкой 7 на шилде.

Шаг 21:

Подключение ультразвукового датчика расстояния:

Возьмите провод и соедините контакт VCC датчика и штырь с маркировкой Vin на шилде.

Шаг 22:

Возьмите компоненты:

- бампер
- $\geq 60$ лт M3х8мм 4шт

Прикрутите бампер на 4 болта, сторона с выемкой направлена внутрь робота.

На этом сборка робота «Танк» подходит к концу, остается только запрограммировать его.

Программирование робота «Танк»:

Программирование робота «Танк» основывается на программе RobotON Studio. Среда программирования RobotON Studio является графической и разработана специально для детей и взрослых, не имеющих начальных навыков программирования,

но имеющих огромное желания заниматься робототехникой на Arduino. Данная программа была разработана программистами «RobotON» и используется как основной инструмент для программирования роботов.

Принцип работы RobotON Studio следующий: обучающиеся собирают разноцветные блоки в логическую цепочку, программный код, при этом, генерируется автоматически. Загрузка кода в плату Arduino происходит напрямую из программы. Таким образом, пользователи могут управлять различными устройствами, начиная светодиодами и заканчивая различными электромоторами и датчиками. С каждым обновлением они расширяют базу поддерживаемых устройств, которые могут управляться с помощью среды программирования RobotON Studio.

### **Список литературы**

- 1. <https://edurobots.org/2017/04/nodemcu-esp8266/>
- 2. <https://leuze.ru/ultrazvukovoi-datchik-rasstoyaniya>
- 3. [https://3d-diy.ru/wiki/arduino-mechanics/motor-postoyannogo-toka](https://3d-diy.ru/wiki/arduino-mechanics/motor-postoyannogo-toka-reduktorom-1-48/)[reduktorom-1-48/](https://3d-diy.ru/wiki/arduino-mechanics/motor-postoyannogo-toka-reduktorom-1-48/)
- 4. <https://amperka.ru/product/arduino-motor-shield>
- 5. <https://robot-on.ru/page/robot-on-studio>
- 6. <https://robot-on.ru/page/instrukciya-tank>
- 7. <https://robot-on.ru/page/robototehnicheskie-komplekty-roboton/tank>

### **НЕЙРОННАЯ СЕТЬ: «CHATGPT»**

*Чернов Илья Александрович ФКПОУ «Калачевский техникум-интернат» Минтруда России 09.02.07 Информационные системы и программирование, 2 курс Руководитель: Лобачева Людмила Юрьевна, преподаватель*

**Аннотация.** Статья рассказывает о развитии искусственного интеллекта. Идея создания искусственного интеллекта появилась в середине прошлого века. Использование искусственного интеллекта в наше время стало привычным делом. Мало кто задумывается как работает искусственный интеллект. И мало кто задумывается о возможных проблемах сотрудничества человека и искусственного интеллекта.

Нейронная сеть — это вычислительная модель, основанная на структуре и функциях человеческого мозга. Он состоит из взаимосвязанных узлов (нейронов), организованных в слои и используемых для различных задач машинного обучения, таких как распознавание образов, рисования портрета.

Концепция нейронных сетей берет свое начало в 1940 году. В 1943-м году Уоррен Мак-Каллок и Уолтер Питтс предложили математическую модель нейрона, а уже в конце 50-х Фрэнк Розенблатт представил персептрон. Перцептрон (англ. Perceptron) — простейший вид нейронных сетей. В основе лежит математическая модель восприятия информации мозгом, состоящая из сенсоров, ассоциативных и реагирующих элементов.

В 1980 году был придуман метод обратного распространения ошибки и линейной функции активации. Они позволяют сети моделировать сложные взаимосвязи между входами и выходами. Это заложило основу для недавнего "возрождения" нейронных сетей уже в лице Deep Learning.

С 2000-2020 было развитие Deep Learning и современные нейросети. Развитие Deep Learning привело к разработке новых архитектур, алгоритмов и инструментов для построения и обучения нейросетей, а это привело к началу распространения практического применения во многих отраслях.

В 2020-х годах одной из самых прорывных историй является создание модели GPT-3. Модель была представлена в 2020 году и хорошо нашумела. Её натренировали на огромном количестве текстовых данных и научили выполнять разные языковые залачи.

ChatGPT — это чат-бот, который способен вести диалог, сочинять стихи, писать сценарии и даже спорить. Нейросеть может, помимо прочего, выдавать базовый программный код, генерировать финансовый анализ, резюме технических статей или научных концепций, прогнозы, персональные советы и дает этичные ответы на любые вопросы. Кроме того, она запоминает детали диалога с пользователем и избегает спорных тем. Наконец, ответы чат-бота можно корректировать с помощью наводящих вопросов.

ChatGPT создавали на суперкомпьютере Azure AI на основе языковой модели GPT-3,5 от OpenAI. Чат-бот обучали с помощью массива текстов из интернета и системы обучения с подкреплением на основе обратной связи с человеком Reinforcement Learning from Human Feedback. Затем нейросеть переобучали несколько раз, используя ее собственные ответы, чтобы сделать их более точными и корректными. Разработчики заявили, что они стремились сделать ИИ простым в использовании, корректным и «человечным».

Эволюция нейросетевых языковых моделей началась с использования функции автозаполнения в смартфонах (Т9).

Т9 на клавиатуре смартфона, и ChatGPT обучены решать простую задачу: предсказание единственного следующего слова. Это и есть языковое моделирование когда по некоторому уже имеющемуся тексту делается вывод о том, что должно быть написано дальше. Чтобы иметь возможность делать такие предсказания, языковым моделям приходится оперировать вероятностями возникновения тех или иных слов для продолжения. Возникает вопрос: «Как Т9 понимает, какие слова будут следовать за уже набранным текстом с большей вероятностью?». Для ответа на этот вопрос необходимо разобраться с базовым принципом работы самых простейших нейросеток.

Следующим этапом эволюции нейросетевых языковых моделей стало появление GPT1. GPT расшифровывается как Generative Pre-trained Transformer, или «трансформер, обученный на генерацию текста». Трансформер — это название архитектуры нейросети, прилуманной исследователями Google в 2017 году. Именно изобретение Трансформера оказалось столь значимым, что вообще все области искусственного интеллекта (ИИ) — от текстовых переводов и до обработки изображений, звука или видео - начали его активно адаптировать и применять. Индустрия ИИ буквально получила мощную встряску: перешла от так называемой «зимы ИИ» к бурному развитию, и смогла преодолеть застой.

Концептуально, Трансформер — это универсальный вычислительный механизм, который очень просто описать: он принимает на вход один набор последовательностей (данных) и выдает на выходе тоже набор последовательностей, но уже другой преобразованный по некоему алгоритму. Так как текст, картинки и звук (да и вообще почти всё в этом мире) можно представить в виде последовательностей чисел — то с помощью Трансформера можно решать практически любые задачи.

Главным достоинством Трансформера является его гибкость: он состоит из простых модулей- блоков, которые очень легко масштабировать. Языковые модели, используемые ранее, до появления архитектуры Трансформер, требовали слишком много ресурсов для обработки данных. Нейросети- трансформеры справляются с этой задачей гораздо лучше.

Именно это позволило сделать прорыв в нейросетевой обработке текстов (в том числе их генерации). Теперь модель не забывает: она переиспользует то, что уже было написано ранее, лучше держит контекст, а самое главное - может строить связи типа «каждое слово с каждым» на весьма внушительных объемах данных.

Вторая версия GPT является дальнейшим развитием нейронной языковой модели (GPT2). Ученые из Open AI в 2019 году пришли к выводу, что пришло время создавать огромные языковые модели. Для обучения нейросети они использовали самый популярный англоязычный онлайн-форум Reddit. Были скачены все гиперссылки из всех сообщений, имевших более трех лайков. Всего таких ссылок вышло порядка 8 миллионов, а скачанные из них тексты весили в совокупности 40 гигабайт. Давайте представим: собрание сочинений Уильяма Шекспира (всех его пьес, сонетов и стихов) состоит из 850'000 слов. В среднем на одной странице книги помещается около 300 английских слов - так что 2800 страниц чудесного, временами устаревшего английского текста за авторством величайшего англоязычного писателя займет в памяти компьютера примерно 5,5 мегабайт. Это в 7300 раз меньше, чем объем тренировочной выборки GPT-2. С учетом того, что люди в среднем читают по странице в минуту, даже если вы будете поглощать текст 24 часа в сутки без перерыва на еду и сон — вам потребуется почти 40 лет, чтобы догнать GPT-2 по эрудиции!

Но одного объема тренировочных данных для получения крутой языковой модели недостаточно. Модель еще и сама по себе должна быть достаточно сложной и объемной, чтобы обрабатывать такой объем информации.

В 2020 году была выпущена третья версия (ChatGPT-3).

Набор данных для обучения GPT-3 увеличился примерно в 10 раз до 420 гигабайт

В отличие от GPT-2, сама модель теперь имеет размер больше (700 Гб), чем весь массив текста для ее обучения (420 Гб). Получается, что «нейромозг» в процессе изучения сырых данных генерирует информацию о разных взаимозависимостях внутри них, которая превышает по объему исходную информацию. Такое обобщение моделью позволяет еще лучше прежнего делать экстраполяцию — то есть, показывать хорошие результаты в задачах на генерацию текстов, которые при обучении встречались очень редко или не встречались вовсе. Теперь уже точно не нужно учить модель решать конкретную задачу - вместо этого достаточно описать словами проблему, дать несколько примеров, и GPT-3 схватит на лету, чего от нее хотят.

Оказалось, что GPT-3 (которую никто никаким «узким» задачам не обучал) с легкостью выполняет работу многих специализированных моделей, которые существовали до нее: так, перевод текстов с французского или немецкого на английский сразу начал даваться GPT-3 легче и лучше, чем любым другим специально заточенным под это нейросетям. Данная модель создавалась как лингвистическая модель, чье предназначение заключалось только пытаться угадать одно следующее слово к заданному тексту. Откуда здесь берутся способности к переводу?

При увеличении размера модели сначала как будто бы не меняется ничего, а затем происходит качественный скачок, и GPT-3 начинает «понимать», как решать ту или иную задачу. Почему это работает — никто точно не знает. Но работает как- то; причем, не только в математике - но и вообще в самых разнообразных других залачах!

Версия 3.5 была запушена 30 ноября 2022 года. Особенностью этой модели является возможность дообучаться на обратной связи от живых людей. Она научилась подгонять ответы так, чтобы они нравились людям.

ChatGPT - это модель, основанная на архитектуре GPT-3.5 (text-davinci-003) с применением подхода обучения с подкреплением Reinforcement Learning with Human Feedback (RLHF) в рамках семейства моделей InstructGPT. RLHF позволяет усовершенствовать базовую модель GPT-3 175 миллиардов параметров, расширяя её

способности в области понимания сложных запросов и инструкций от пользователей, а также снижая вероятность генерации ложной и токсичной информации. Для реализации RLHF используется модель вознаграждения (Reward Model), калиброванная на основе экспертной оценки. Основная задача заключается в том, чтобы получить модель, которая принимает последовательность предложений и возвращает скалярное значение вознаграждения, отражающее экспертную оценку.

Модель ChatGPT имеет впечатляющее количество параметров - 175 миллиардов, что делает ее одной из самых крупных в мире. Кроме того, она поддерживает несколько языков, включая английский, русский, французский, немецкий и другие.

Для обучения модели text-davinci-003 OpenAI использовала огромные датасеты текстов и программного кода, собранные к концу 2021 года. Они были собраны из различных источников, таких как Интернет, книги, научные статьи, а также социальные сети. Поэтому модель обладает широким спектром знаний и умений.

Стоит отметить, что поддержка нескольких языков и использование огромных датасетов позволяют модели ChatGPT генерировать связные и грамматически правильные тексты, которые могут использоваться в различных задачах, например, в автоматическом переводе, генерации контента, ответах на вопросы и многом другом.

ChatGPT 4 — мультимодальная модель. Это значит, что в отличие от первоначальной версии она способна обрабатывать не только текст, но и изображения. и голос, а также давать голосовые ответы.

Новая версия стала гораздо мощнее. Точное число внутренних параметров не разглашается, но по разным оценкам оно составляет от 350 до 550 миллиардов. Значительно увеличилась и память ChatGPT 4. Нейросеть способна запомнить до 32 тысяч токенов, что составляет примерно 25 тысяч английских слов - это в 4 раза больше, чем было раньше. Благодаря этому ИИ лучше вникает в контекст и понимает пожелания пользователя, а также обрабатывает целые документы.

По заявлениям разработчиков, языковая модель стала креативнее, более гибко подстраивается под запросы и успешно отыгрывает отведенные роли - может стать как заботливым другом, так и строгим тренером. При решении мелких задач разница не столь очевидна, но в ряде академических и профессиональных тестов ChatGPT 4 показывает результаты не хуже или лучше реального человека и существенно превосходит предыдущую версию.

Теперь нейросеть знает 26 естественных языков, включая русский, на уровне носителя. Точность выполнения тестов на разных языках также повысилась.

С одной стороны, проблема галлюцинирования в новой модели до конца не решена. Первое время после релиза даже были сообщения, что ChatGPT 4 прилумывает еще больше «отсебятины». Сейчас в OpenAI утверждают, что вероятность верных с фактологической точки зрения ответов возросла на 40%, а нейросеть способна сама найти и исправить свои ошибки, если дать ей такой запрос.

Важно, что база знаний ChatGPT больше не ограничена 2021 годом — нейросеть получила доступ к актуальной информации. Это существенный прорыв, который позволяет использовать возможности искусственного разума по максимуму.

В конце хочется поднять тему «Нейросеть или человек?». За последнее время нейросети очень далеко продвинулись в развитии, как и их число пользователей. Но суть проблемы — это частое использование нейросети из-за которой человек все хуже и хуже воспринимает информацию. Может быть что все дойдет до такой степени что человек будет полностью зависим от искусственного интеллекта и может повториться история из книги Евгения Велтистова «Приключения Электроника», а именно что мальчика Сережу полностью заменил робот двойник - Электроник. Чтобы этого не допустить нужно правильно использовать нейросеть и больше проводить времени за чтением книг и разговори с людьми.

# **Список литературы**

- 1. Википедия. ChatGPT. <https://ru.wikipedia.org/wiki/ChatGPT> GPT-CHATBOT.
- 2. Нейросеть ChatGPT на русском. [https://gpt-chatbot.ru](https://gpt-chatbot.ru/)
- 3. Делаем технологии по-настоящему открытыми. https://openai.com.ru/

# **СЕКЦИЯ 3. ДОСТИЖЕНИЯ ИНФОРМАЦИОННЫХ ТЕХНОЛОГИЙ В МЕДИЦИНЕ И РЕАБИЛИТАЦИИ**

### **IT СФЕРА И МЕДИЦИНА: ПРИНЦИПЫ ВЗАИМОДЕЙСТВИЯ**

*Андросов Григорий Игоревич*

*ФКПОУ «Новочеркасский технологический техникум-интернат» Минтруда России 09.02.07 Информационные системы и программирование, 4 курс Руководитель: Полякова О. В., преподаватель*

**Аннотация:** в статье рассматриваются современные достижения информационных технологий в области медицины и реабилитации. Приведены примеры внедрения компьютерных систем в медицинскую сферу. Актуализированы новейшие ITтехнологии, которые помогают в реабилитации.

Современная эпоха быстрых социальных изменений вынуждает личность к постоянному преобразованию сложившихся жизненных взглядов и отношений. Наряду с личностной зрелостью и психологическим здоровьем, одной из главных профессионально-значимых характеристик является общественный прогресс и способность к нему адаптироваться. Мир стремительно развивается, информационные технологии набирают пиковую форму. Наибольшее развитие происходит в информационной сфере: сначала мы стали вырабатывать информацию в гигантских объѐмах, а теперь понимаем, как с ней работать. Научно-технический прогресс делает жизнь комфортнее, веселее, безопаснее, активнее.

Современный период развития общества характеризуется активным влиянием на него компьютерных технологий, которые проникают во все сферы нашей деятельности, обеспечивают распространение информационных потоков в обществе, образуя глобальное информационное пространство. IT сфера очень быстро превратились в жизненно важный стимул развития не только мировой экономики, но и других сфер человеческой деятельности. Трудно найти сферу, в которой сейчас не используются информационные технологии. Функционирует система «умный дом», появились голосовые помощники, пользуется спросом автоматическая парковка. В современный век информационных технологий умение работать с электронно-вычислительной техникой считается обязательным условием. Различные гаджеты, компьютеры, мобильные телефоны, планшеты, умные часы, интеллектуальные системы управления– всеми этими достижениями технологического прогресса мы пользуемся ежедневно. И вполне естественно, что с развитием человечества спектр возможных сфер применения таких устройств так же растѐт. Именно поэтому деятельность, связанная с информационными технологиями, сегодня считается наиболее динамично развивающейся, а значит, и крайне прибыльной. Область информационных технологий и компьютерного обеспечения удерживает лидирующие позиции в топ-10 рынка труда уже в течение продолжительного времени. Итак, какие же современные достижения научно-технического прогресса можно выделить?

Лидирующие области по внедрению компьютерных технологий занимают архитектура, машиностроение, образование, банковская структура и, конечно же, медицина. Можно начать с малого – наши амбулаторные карты у нас в телефоне, можно посмотреть любой анализ и передать сведения врачу, не выходя из дома.

Компьютер все больше используется в области здравоохранения. Благодаря этому медицина приобретает сегодня совершенно новые черты. Во многих медицинских исследованиях просто невозможно обойтись без компьютера и специального программного обеспечения к нему. Компьютеры уже давно используются в медицине. Многие современные методы диагностики базируются на компьютерных технологиях. Такие способы обследования, как УЗИ или компьютерная томография, вообще немыслимы без компьютера. Этот процесс сопровождается существенными изменениями в медицинской теории и практике, связанными с внесением корректив к подготовке медицинских работников.

Исследование возможностей внедрения телемедицины и телекоммуникационных технологий при эксплуатации высокотехнологического медицинского оборудования, такого как роботизированные хирургические и реабилитационные комплексы, навигационные системы, представляются весьма актуальными и востребованными клинической практикой. Все шире используются методики персонализированной медицины, автоматизации рабочих мест врачейспециалистов, работников регистратуры, лабораторий, диагностических кабинетов, аптеки, бухгалтерии и руководителей. Активно внедряется электронный документооборот и ведение электронных медицинских карт пациента. Перспективным считается применение телемедицины с целью удаленного проведения лечебнодиагностических, реабилитационных и научно-образовательных мероприятий.

Итак, дадим понятие инновационным технологиям в медицине и основным современным методикам работы и последующим достижениям.

Инновационные технологии - совокупность методов и средств, обеспечивающих реализацию нововведений на разных этапах.

В ходе своих исследований рассмотрим следующие направления:

- TEO;
- Современные медицинские средства;
- Новые технологии в перинатальной медицине;
- Компьютер в стоматологии.

TEO – метод малоинвазивного удаления опухолей прямой кишки, позволяющий при помощи операционного ректоскопа и под визуальным контролем на мониторе, выполнить рассечение стенки кишки на всю толщу, коагуляцию сосудов, удалить опухоли в отделах прямой кишки без разреза кожи. Использование данной методики позволяет избежать полостной операции на теле.

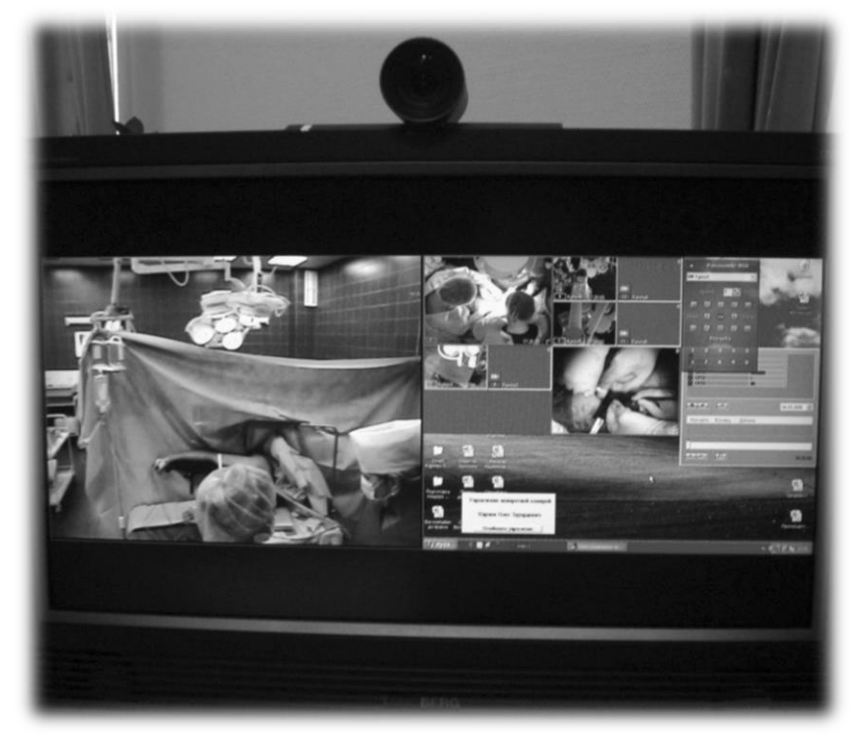

Рисунок 1 - Управляемое наблюдение за проведением операции (панель монитора).

Примерами современной медицины являются: роботы-хирурги - не смотря на свои меленькие размеры (всего 5 мм.) эти устройства уже помогают врачам в очищении коронарных артерий. Возможно, скоро они будут выступать в роли кардиохирургов, делая операции на сердце; биопринтеры – эти приборы способны создавать человеческие органы при помощи трехмерной технологии печати (3D-принтинг). Клетки нужного типа, под управлением ПК печатающей головкой складываются в нужном порядке; нейропротезы - при помощи данных изобретений можно восстанавливать утраченные функции организма. Их особенностью является то, что они получают импульсы от головного мозга и выполняют их команду. В результате можно вернуть человеку руку или ногу, а самое главное помочь встать парализованным людям.

Восстановление двигательных функций с помощью роботизированных реабилитационных комплексов, работающих в режиме биологической обратной связи, является одним из приоритетных направлений развития здравоохранения в развитых странах. Система технологий роботизированной механотерапии, разработанная в Пироговском Центре на основании 10-летнего опыта, предполагает последовательное применение двух локомоторных роботов для поддержания вертикальной позы и ходьбы пациентов с двигательными нарушениями нижних конечностей. Робот управляется компьютером со специальным программным обеспечением, которое осуществляет постоянный контроль работы двигателей, расположенных в области бедра и коленных суставов с двух сторон. Эти двигатели обеспечивают автоматизированный, эквивалентный образец ходьбы, совместимый с нормальной кинематикой человеческой походки и синхронизированный со скоростью полотна беговой дорожки. Силовые датчики, интегрированные в роботизированные ортезы, регистрируют сокращения мышц и уменьшают степень поддержки робота пропорционально степени участия собственных мышц.

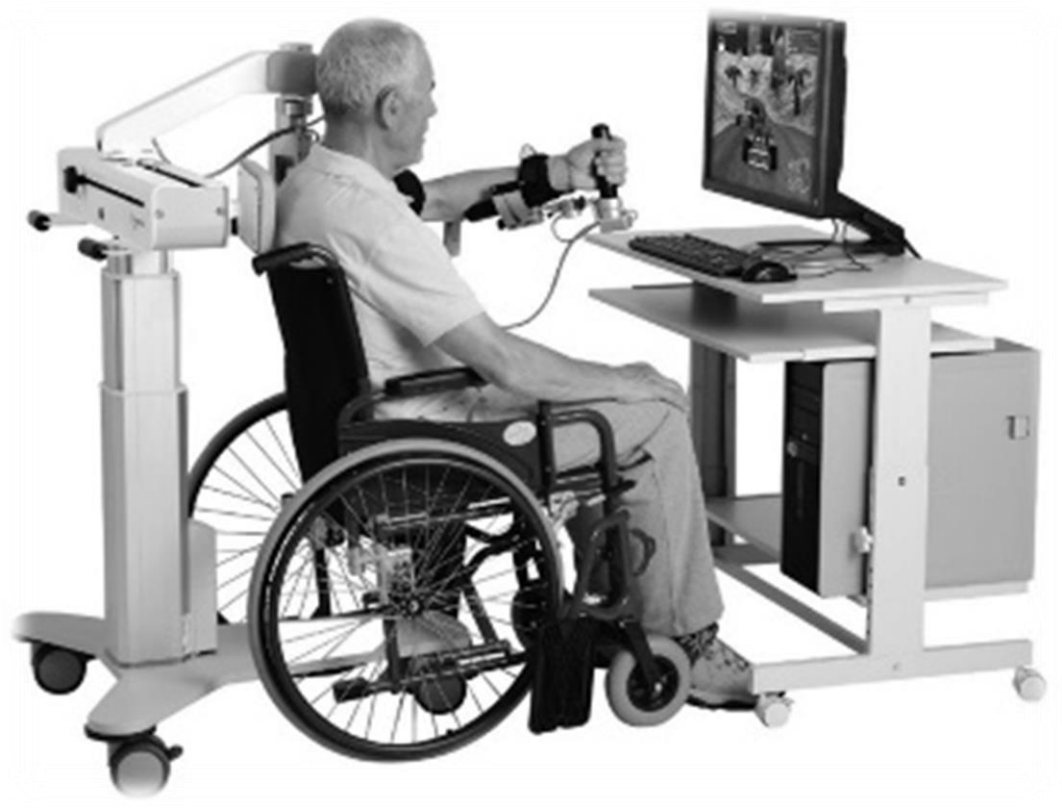

Рисунок 2 - Реабилитационный комплекс ARMEO.

Новые технологии в перинатальной медицине используются с целью совершенствования диагностики, лечения и прогноза. Наиболее распространенными методами оценки состояния плода и перинатального риска являются следующие: ультрасонография, кардиотокография, оценка биофизической активности плода – биофизический профиль, допплерография, генетическое консультирование.

Наиболее широко распространены на стоматологическом рынке компьютерных программ – системы цифровой рентгенографии. Системы позволяют детально изучить различные фрагменты снимка зуба, увеличить или уменьшить размеры и контрастность изображений, сохранить всю информацию в базе данных и перенести ее при необходимости на бумагу с помощью принтера. Так же существуют системы для работы с дентальными видеокамерами. Они позволяют детально запечатлеть состояние групп или определенно взятых зубов «до» и «после» проведенного лечения.

На сегодня у каждого медработника есть персональный компьютер. Врач заходит в электронную базу данных, видит историю болезни пациента. Новые пометки, также заносятся в электронном виде. Всѐ это, естественно, — существенная экономия времени.

Таким образом, можно сделать вывод, что в наше время невозможно представить эффективную работу медицинского учреждения, оказывающего специализированную и высокотехнологичную помощь, без интеграции во все сферы его деятельности цифровых и информационных технологий для лечения и реабилитации, в том числе опережающего развития.

Медицина высоких технологий сегодня является едва ли не самой динамично развивающейся отраслью, что обеспечивается активным внедрением в клиническую практику инновационного оборудования, созданного на основе последних научнотехнических разработок. Сочетание автоматизации процессов, цифровых и

информационных технологий в управлении и клинической деятельности отличительная черта, своеобразная визитная карточка ведущих медицинских центров.

### **Список литературы**

- 1. Веллер М. Все о жизни. С-Пб.: Пароль, 2005, (дата обращения: 01.06.2022).
- 2. Гвишиани Д.М. Перед. лицом глобальных проблем. Мир науки, № I, 2009, с.23- 27.
- 3. Загладин В.В., Фролов И.Т. Глобальные проблемы современности № 3, 2008, с.51- 58.
- 4. Шмелев Н.П. Глобальные проблемы и развивающийся мир. Коммунист, № 14, 2003, с.83-94. Электронные ресурсы:
- 5. [https://www.mediasphera.ru/issues/khirurgiya-zhurnal-im-n-i-](https://www.mediasphera.ru/issues/khirurgiya-zhurnal-im-n-i-pirogova/2017/1/1002312072016011004)
- [pirogova/2017/1/1002312072016011004](https://www.mediasphera.ru/issues/khirurgiya-zhurnal-im-n-i-pirogova/2017/1/1002312072016011004)
- 6. <https://science-engineering.ru/ru/article/view?id=1225>
- 7. [https://cyberleninka.ru/article/n/informatsionnye-tehnologii-i-ih-primenenie-v](https://cyberleninka.ru/article/n/informatsionnye-tehnologii-i-ih-primenenie-v-sovremennoy-sisteme-zdravoohraneniya)[sovremennoy-sisteme-zdravoohraneniya](https://cyberleninka.ru/article/n/informatsionnye-tehnologii-i-ih-primenenie-v-sovremennoy-sisteme-zdravoohraneniya)

# **МОБИЛЬНЫЕ ПРИБОРЫ ДЛЯ ПОСТОЯННОГО МОНИТОРИРОВАНИЯ ОТДЕЛЬНЫХ ХАРАКТЕРИСТИК ЗДОРОВЬЯ СТУДЕНТОВ**

*Воронина Олеся Алексеевна*

*ФКПОУ «Оренбургский государственный экономический колледж-интернат» Минтруда России*

*Малахова Вера Владимировна, преподаватель* 

**Аннотация.** Мобильные приборы здоровья заняли прочное место в жизни людей с инвалидностью, помогая увеличить точность прогнозов, выявить нарушения в функционировании организма, мониторить состояние здоровья. Основное их предназначение – самостоятельный контроль за течением различных заболеваний. В данной работе исследуется мониторинг в рамках образовательного процесса, рассматриваются различные технологии мониторинга уровня состояния здоровья студентов.

Технические возможности телефонов и их близость к человеку позволяют получать информацию о состоянии здоровья в реальном времени. При помощи встроенных сенсоров, таких как датчик глобальной системы позиционирования (GPS-приемник), акселератор, доступ к календарю, контактам и другой персональной информации, мобильные приложения могут контролировать показатели здоровья и сообщать о изменениях их. Эта информация позволяет в режиме реального времени обеспечивать поддержку человека, гарантируя помощь в тот момент, когда она необходима. Такая помощь может быть направлена на снижение распространенности нездорового образа жизни, дистанционную диагностику и поддержку лечения.

В последнее время повышается IT-грамотность пользователей. Подрастающее поколение, которое с юных лет проводит много времени в Интернете и гаджетах, уже не будет чему-то обучаться – молодые люди с детства владеют технологиями и с удовольствием ими пользуются.

Быть здоровым стало модно — на это повлияло развитие медицинских гаджетов и сдвиг в культурной парадигме, произошедший в конце ХХ века. Если раньше здоровье

интерпретировали как «отсутствие болезни», сейчас на смену пришла концепция здоровья как ресурса для активной жизни и удовлетворения своих потребностей и желаний.

В рамках движения к цифровой медицине появление инструментов, осуществляющих автоматический сбор данных о телесном и психическом состояниях на стыке технологий и здравоохранения, кардинально изменило практики самонаблюдения и самоконтроля за здоровьем, породив явление, получившее название селф-трекинга[2].

Селф-трекинг — это самостоятельный контроль личных показателей физического и ментального состояния. Но контроль не по самочувствию, которое часто может быть очень необъективным критерием, а по четким цифрам. Например, по данным о пульсе во время прогулки, по частоте дыхания или же по массе тела и обхвату его отдельных частей.

Вопросы эффективности, безопасности, доступности, этической обоснованности и экономической осуществимости проектов цифровизации здоровья нуждаются в прояснении оснований и статуса возникающих в них знаний, в выработке алекватной лексики, в прояснении оснований классификации цифровых практик и продуктов.

Активное распространение селф-трекинга и рост его популярности связаны в основном с повышением доступности носимых устройств: смарт-часов, фитнесбраслетов, пульсоксиметров и других гаджетов. А еще с появлением соответствующих приложений — например, для контроля питания, выпитой воды, активности и так далее.

Селф-трекинг подразумевает:

ежедневную проверку артериального давления — при установленной гипертонии или частых головных болях, головокружениях;

ЭКГ ломашним тонометром с соответствующей функцией — люлям с проблемами сердечно-сосудистой системы (только не надо пытаться заменить эту процедуру снятием ЭКГ через смарт-часы — это не одно и то же);

контроль сахара и уровня мочевой кислоты — при диабете.

Чтобы сделать анализ крови или ЭКГ, необходимо позвонить в клинику и записаться, а в назначенный день ещё и просидеть в очереди какое-то время. Теперь благодаря умным гаджетам эти действия можно выполнять, где угодно: дома, на работе или в отпуске. Для этого используется не только носимая электроника, которая собирает данные об организме, но и более серьёзные устройства, направленные на лечение и предотвращение определённых заболеваний[1].

Приборы с функцией ЭКГ. Лля людей, волнующихся о здоровье сердца. маркетологи придумали браслеты, часы и прочие приборы с функцией ЭКГ. Но в них всего один датчик, а не больше десятка, как при клиническом обследовании, дающем объективную картину. Максимум, что он может - отслеживать сердцебиение и предупредить об аритмии. Больше никаких проблем он не решает.

Так что прежде, чем покупать гаджет с новой функцией, стоит разобраться, насколько удачно она реализована и будет ли полезна.

Новые поколения носимых медицинских гаджетов научились отслеживать состояние непрерывно. Средства мониторинга за своим здоровьем и телемелицинских консультаций Это отчасти поможет решить проблему недостаточной становятся востребованными. заботы современного человека о своем здоровье. Ведь растущая популярность здорового образа жизни, сопутствующая спортивная нагрузка имеют и обратную сторону: необходимы комплексная проверка здоровья и регулярные медосмотры, постоянный мониторинг за физическим состоянием[2].

Современные реалии жизни предоставляют студентам с инвалидностью уникальную возможность использовать современные коммуникационные и информационных технологий в нужном русле. Информационное пространство, доступ к которому мы получаем в том числе с

помощью гаджетов, очень удобно использовать как инструмент дистанционного здоровья студентов.

Самые популярные носимые медицинские гаджеты на сегодняшний день — трекеры сна и активности, а также устройства для диабетиков.

Неинвазивный глюкометр. Чтобы измерить уровень сахара в крови, теперь необязательно прокалывать палец. Современные девайсы для мониторинга глюкозы позволяют сделать это без крови с помощью неинвазивных устройств. Как работает инновационный контроль глюкозы для диабетиков.

Не требует прокола пальца: данные считываются в процессе безболезненного 1-секундного сканирования.

- При каждом сканировании отражается текущий показатель глюкозы и то, в какую сторону сейчас меняется ее уровень.

- Состояние пациента отслеживается круглосуточно: с устройством можно ходить в душ и даже плавать, но не дольше 30 минут.

- На экране датчика видны данные за последние 8 часов, затем они передаются на сканер, который хранит информацию до 90 дней.

- Всю информацию можно показать врачу, чтобы он принял более информированное решение.

Периодическая оценка биометрических параметров организма и выявление симптомов является важной составляющей профилактики заболеваний и их осложнений. В этой связи мобильный телефон представляет собой идеальный прибор для контроля состояния здоровья и немедленного уведомления об измениях. Мониторинг может осуществляться через встроенные или подключаемые сенсоры, приборы, а также на основе получаемой от участника отчетности. Возможна комбинация обоих методов.

Системы удаленного мониторинга симптомов заболевания представляются весьма выгодным и перспективным инструментом для системы здравоохранения, особенно если речь идет о группах риска с угрожающими жизни состояниями, требующими постоянного наблюдения.

Самомониторинг является обязательным компонентом программ мобильного здравоохранения, начиная от приложений, направленных на коррекцию образа жизни и заканчивая управлением и контролем заболеваний.

Самомониторирование реализуется посредством использования стандартных приложений-органайзеров, через СМС-сообщения и регистрации данных со встроенных сенсоров.

Мобильный телефон позволяет выявлять и оценивать симптомы заболеваний при помощи опросников. На основе ответов пациентов система оценивает уровень развития этих симптомов и направляет тревожное оповещение группе поддержки в случае развития угрожающих состояний.

Новые поколения носимых медицинских гаджетов научились отслеживать состояние непрерывно.

В настоящее время ведется работа над проектом по созданию мобильной телемедицинской системы для информационной поддержки больных сахарным диабетом на базе приложения diaCompanion. Общая структура системы представлена на рисунке 1.

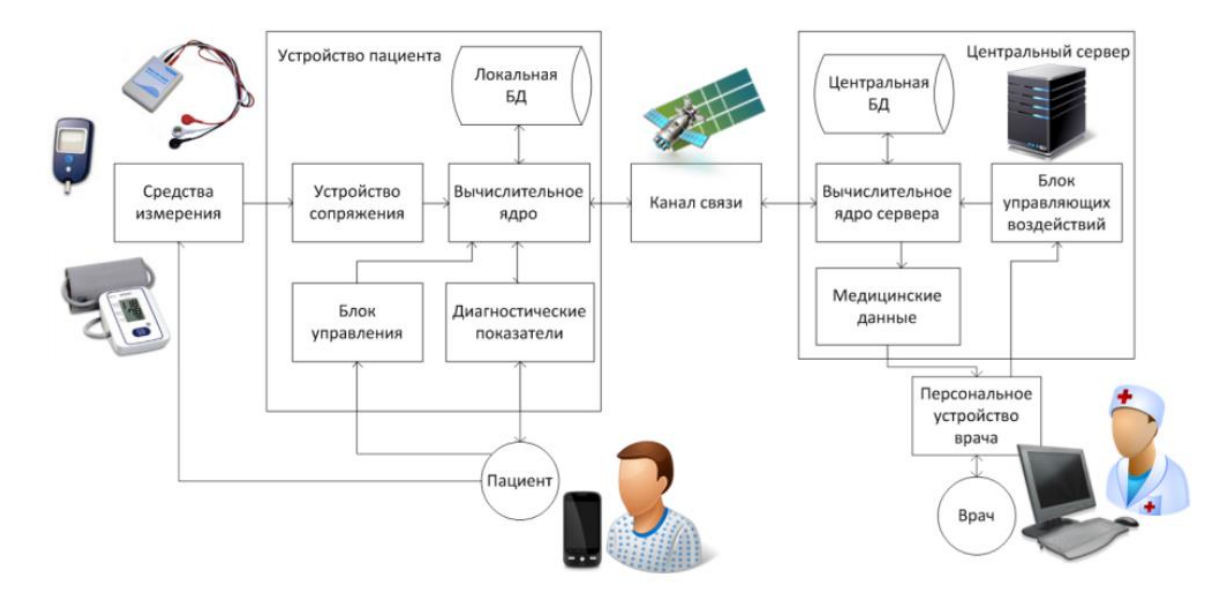

Рисунок 1 - Общая структура мобильной телемедицинской системы

Система обеспечивает систематизированный сбор данных в виде электронных медицинских записей, которые впоследствии пересылаются на централизованный сервер, где становятся доступными для пациента, врача и лечебно-профилактического учреждения. В качестве портала для сбора данных используется сервер RuHealth.Net, который в настоящее время осуществляет интеграцию данных, хранящихся на сервере с электронными медицинскими картами различных профилактических учреждений. Таким образом, разрабатываемый программный комплекс осуществляет передачу электронных медицинских записей с мобильного устройства непосредственно в электронные медицинские карты пациента.

Данные, вводимые в мобильное устройство пациента представляют собой электронные медицинские записи четырех стандартизованных видов:

- данные об уровне сахара в крови;
- данные об инъекциях инсулина;
- данные о приемах пищи;
- данные о событиях.

Приложение и Интернет-сервер обладают различными средствами для анализа и редактирования записей, поднятия мотивации пациента, планирования программы лечения диабета и т.д.

В дальнейшем медицинские данные, накопленные в базе данных сервера, планируется использовать для экспериментальной апробации математической модели течения сахарного диабета

Трекеры сна и активности могут измерять пульс и давление в режиме 24/7 много дней подряд[3].

Среди десятков функций умных часов есть также определение частоты сердцебиения, нарушения ритма и даже ЭКГ. Эти возможности особенно полезны людям с заболеваниями сердца. Такие гаджеты в фоновом режиме считывает данные о сердцебиении и может прислать уведомление, если его частота вдруг повысилась или понизилась без видимых причин, или если ритм начал нарушаться. Пользователь может сделать ЭКГ, приложив палец к нижней части

часов. Расширенная информация о сердечном ритме затем поступает в приложение «Здоровье», а при желании еѐ можно скачать в виде PDF-файла.

Чем сильнее нарастает темп жизни вокруг нас, тем меньше времени остается на здоровый сон. Многим людям сегодня не хватает 24 часов в сутках, чтобы успеть переделать все необходимые дела. В такой ситуации большинство жертвует именно сном. **Проблема очевидна: люди много работают и очень мало спят.** А ведь здоровый сон очень важен для хорошего самочувствия на протяжении дня. Современные технологии отвечают, что над качеством сна можно и нужно работать. И лучшими помощниками в этом вопросе являются как раз **трекеры сна и активности.**  Такой гаджет подсчитывает пройденное расстояние, измеряет пульс и следит за качеством сна. Информация поступает в мобильное приложение и анализируется. С браслетом можно следить за временем отхода ко сну и временем пробуждения, отслеживать фазы сна. Устройство анализирует фазы сна и считает их продолжительность. Благодаря браслету можно наладить режим и придерживаться его, чтобы чувствовать себя бодро на протяжении всего дня. Часы компактны и совершенно не мешают ночью.

Медицинские гаджеты пока не способны заменить врачей, но в некоторых случаях позволяют без них обходиться. Устройства уже научились выдавать пациентам рекомендации по поводу того, как лучше себя вести, чтобы избежать заболеваний или плохого самочувствия. Например, трекеры помогают правильно выстроить подготовку ко сну и распределить активность в течение дня. А «умные» зубные щетки могут посоветовать подходящую именно вам зубную пасту и проконтролировать, хорошо ли вы почистили конкретный зуб[1].

Сама по себе информация о состоянии организма, если получать ее в реальном времени, тоже помогает вовремя корректировать свое поведение. Так, гаджеты для диабетиков могут показывать не только уровень глюкозы в данный момент, но и то, в какую сторону сейчас меняется показатель. Если глюкоза низкая и продолжает падать, то пациенту желательно поскорее что-нибудь съесть. А если уровень низкий, но растет, то достаточно немного подождать.

Вдобавок ко всему носимые медицинские гаджеты генерируют огромный массив данных, которые потенциально пригодны для предиктивной аналитики. С их помощью можно прогнозировать заболевания и выдавать рекомендации по питанию и нагрузкам не только на сегодняшний день, но и на всю жизнь.

Но всѐ же ученые склоняются к тому, что фитнес трекеры и прочие подобные устройства не являются медицинскими приборами. Они имеют большую погрешность в своих измерениях. Поэтому, перед покупкой определѐнного прибора всегда следует взвесить все за и против, обдумать своѐ решение.

### **Список литературы**

1. Витун Е.В., Бакурадзе Н.С., Нурматова Т.В. Использование информационнокомпьютерных технологий на занятиях по физической культуре в высшем учебном заведении // Известия высших заведений (Поволжский район). — 2017. — С. 171-172.

2. Давыдова А.А. Спортивная медицина и лечебная физическая культура // Наука - 2020: Совершенствование системы физического воспитания и спортивной подготовки (Волгоград). — 2020. — №7. — С. 103-105.

3. Ним Е. Г. Селф-трекинг как практика квантификации телесности: концептуальные контуры / Е. Г. Ним // Антропологический форум. – 2018. – № 38. – С. 172– 192.

### **ДОСТИЖЕНИЯ ИНФОРМАЦИОННЫХ ТЕХНОЛОГИЙ В ОБЛАСТИ МЕДИЦИНЫ И РЕАБИЛИТАЦИИ**

*Пискляр Андрей Андреевич, Уламаскин Павел Александрович ФКПОУ «Новочеркасский технологический техникум-интернат» Минтруда России 09.02.07 Информационные системы и программирование, 2 курс Руководитель: Головнева Е.В., преподаватель*

**Аннотация**: статья посвящена достижениям информационным технологиям в области медицины и реабилитации. За последние два десятилетия прогресс в области здравоохранения происходит быстрыми темпами развития, достижения в области технологий повлияли на все ее аспекты и не ограничились только лекарствами и устройствами, но стали также включать новые хирургические процедуры и иные применения существующих технологий. Но какое влияние эти изменения окажут на медицину и общий уход? Без сомнения, медицинские технологии очень важны для здоровья людей и улучшения качества их жизни. Это также приносит большие деньги экономике. Есть много преимуществ, которые Достижения информационных технологий в области медицины и реабилитации привносят в жизнь человека, когда речь идет о здравоохранении.

### **Введение**

Современные медицинские организации производят и накапливают огромные объемы данных. От того, насколько эффективно эта информация используется врачами, руководителями, управляющими органами, зависит качество медицинской помощи, общий уровень жизни населения, уровень развития страны в целом и каждого ее территориального субъекта в частности.

Поэтому необходимость использования больших, и при этом еще постоянно растущих, объемов информации при решении диагностических, терапевтических, статистических, управленческих и других задач, обуславливает сегодня создание информационных систем в медицинских учреждениях.

Современный период развития общества характеризуется сильным влиянием на него компьютерных технологий, которые проникают во все сферы человеческой деятельности, обеспечивают распространение информационных потоков в обществе, образуя глобальное информационное пространство. Они очень быстро превратились в жизненно важный стимул развития не только мировой экономики, но и других сфер человеческой деятельности. Трудно найти сферу, в которой сейчас не используются информационные технологии. Лидирующие области по внедрению компьютерных технологий занимают архитектура, машиностроение, образование, банковская структура и конечно же медицина.

Компьютер все больше используется в области здравоохранения, что бывает очень удобным, а порой просто необходимым. Благодаря этому медицина, в том числе и нетрадиционная, приобретает сегодня совершенно новые черты. Во многих медицинских исследованиях просто невозможно обойтись без компьютера и специального программного обеспечения к нему. Этот процесс сопровождается существенными изменениями в медицинской теории и практике, связанными с внесением корректив к подготовке медицинских работников.

### **Информационные технологии в медицине**

Жизненный путь каждого человека в той или иной степени пересекается с врачами, которым мы доверяем свое здоровье и жизнь. Но образ медицинского работника и медицины в целом в последнее время претерпевает сильные изменения, и происходит это во многом благодаря развитию информационных технологий.

Актуальность развития информационных технологий подчеркивается президентом Д.А. Медведевым на заседании президиума Государственного совета «О реализации информационного общества в Стратегии развития Российской Федерации». проведенной 17 июля 2008 года: «... У нас на наших заседаниях президиума всегда рассматриваются наиболее актуальные вопросы развития нашей страны. К числу таковых относится вопрос развития информационного общества в Российской Федерации. Не буду говорить банальностей, очевидно, что в XXI веке главная ставка делается именно на развитие информационно-коммуникационных технологий. Этим всё сказано...»

Также впервые вылелены вопросы информатизации в проекте «Концепция развития системы здравоохранения в Российской Федерации до 2020  $\Gamma$ . $\chi$ в разделах проекта Концепции  $27$ 428 «Информатизация здравоохранения».  $\overline{M}$ Более того, становится очевидным тот факт, что от

эффективности внедрения информационных технологий в медицине уже в недалеком будущем будет зависеть здоровье, а значит, и процветание всей нации.

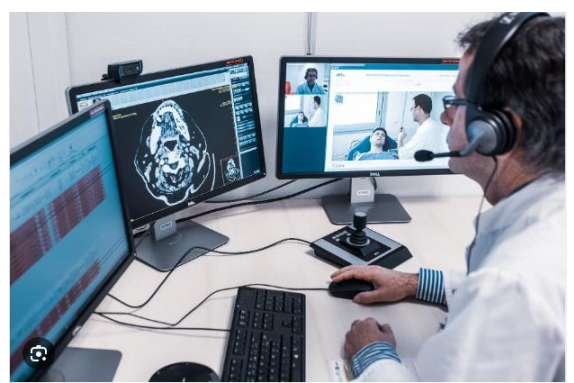

Рисунок 1- ИТ в медицине Персональные компьютеры в медицинской практике

За послелние 20 лет уровень применения компьютеров в мелицине чрезвычайно повысился. Практическая медицина становится все более и более автоматизированной. Выделяют два вида компьютерного обеспечения: программное и аппаратное. Программное обеспечение включает в себя системное и прикладное. В системное программное обеспечение входит сетевой интерфейс, который обеспечивает доступ к данным на сервере. Данные, введенные в компьютер, организованы, как правило, в базу данных, которая, в свою очередь, управляется прикладной программой управления базой данных (СУБД) и может содержать, в частности, истории болезни, рентгеновские снимки в оцифрованном виде, статистическую отчетность по стационару, бухгалтерский учет. Прикладное обеспечение представляет собойпрограммы, для которых, собственно, и предназначен компьютер. Это - вычисления, обработка результатов исследований, различного рода расчеты, обмен информацией между компьютерами. Сложные современные исследования в медицине немыслимы без применения вычислительной техники. К таким исследованиям можно отнести компьютерную томографию, томографию с использованием явления ядерномагнитного резонанса, ультрасонографию, исследования с применением изотопов. Количество информации, которое получается при таких исследования так огромно, что без компьютера человек был бы неспособен ее воспринять и обработать.

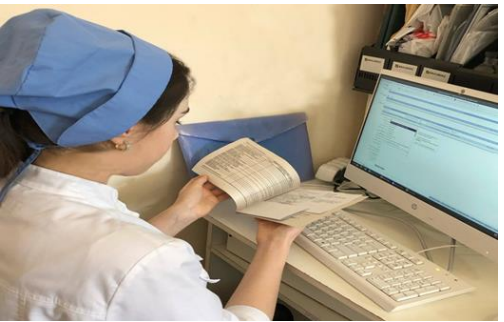

Рисунок 2- Исследовательская работа: "Применение компьютеров в медицине"

### Краткая информация о IT в медицине

Информационная технология  $(TT)$ представляет собой упорядоченную совокупность способов и методов сбора, обработки, накопления, хранения, поиска распространения, защиты и потребления информации, осуществляемых в процессе управленческой деятельности.

Современные IT широко используют компьютеры, вычислительные сети и всевозможные виды программного обеспечения в процессе управления. Целью внедрения информационных технологий является создание информационных систем (ИС) для анализа и принятия на их основе управленческих решений. Информационные технологии включают два фактора — машинный и человеческий. Конкретным информационных основном выступают воплошением технологий  $\overline{R}$ автоматизированные системы, и лишь в этом случае принято говорить о компьютерных технологиях. Для современных информационных технологий характерны следующие возможности:

- сквозная информационная поддержка на всех этапах прохождения информации на основе интегрированных баз данных, предусматривающих единую унифицированную форму представления, хранения, поиска, отображения, восстановления и защиты данных;
- безбумажный процесс обработки документов;
- возможности совместной работы на основе сетевой технологии, объединенных средствами коммуникации;
- возможности адаптивной перестройки форм и способа представления информации в процессе решения задачи.

Эффективность управления зависит не только от имеющихся ресурсов, но и от четко сформулированной реально лостижимой нели результаты которой оцениваются соответствующими показателями. Без этого система управления оказывается неэффективной. Основной смысл этих процессов заключается в создании елиного информационного пространства лля всех заинтересованных сторон (потенциальных пользователей информации): различных структур

и служб здравоохранения, органов управления и контроля, производителей

медицинской техники и лекарственных средств, научно-

исследовательских организаций, потребителей медицинских товаров и услуг.

Это позволит значительно интенсифицировать обмен информацией и скорость

внедрения в повседневную практику последних достижений науки и практики, отвечающих задачам совершенствования и развития здравоохранения.

Новые информационные технологии позволяют значительно повысить

эффективность управления и решать комплексные проблемы

здравоохранения путем оперативного доступа к специализированным базам данных.

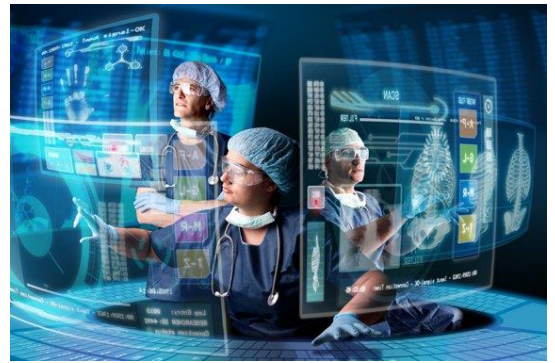

Рисунок 3- IT в медицине

### Использование компьютеров в мелицинских лабораторных исследованиях

При использовании компьютера в лабораторных мелицинских исслелованиях в программу закладывают определенный алгоритм диагностики. Создается база заболев аний, где каждому заболеванию соответствуют определенные симптомы или синдром  $\mathbf{H}$ .

В процессе тестирования, используя алгоритм, человеку задаются вопросы. На основании его ответов подбираются симптомы (синдромы), максимально соответствующие группе заболеваний. В конце теста выдается эта группа заболеваний с обозначением в процентах - насколько это заболевание вероятно у данного тестируемого. Чем выше проценты, тем выше вероятность этого заболевания. Сейчас делаются попытки создать такую систему (алгоритм), которая бы выдавала не несколько, а один диагноз. Но все это пока на стадии разработки и тестирования. Вообще, на сегодняшний день в мире создано более 200 компьютерных экспертных систем

### Медицинские информационные технологии: возможности и перспективы

Медицинская информационная система Ростовской области призвана повысить качество и доступность медицинских услуг. Использование новых информационных технологий в современных медицинских центрах позволит легко вести полный учет оказанных услуг, сданных анализов, **BCCX** выписанных рецептов. Также при автоматизации медицинского учреждения

заполняются электронные амбулаторные карты и истории болезни, составляются отчеты и ведется медицинская статистика. Автоматизация медицинских учреждений это создание единого информационного пространства ЛПУ, что, в свою очередь, позволяет создавать автоматизированные рабочие места врачей, организовывать работу отлела медицинской статистики, создавать базы данных, вести электронные истории болезней и объединять в единое целое все лечебные, лиагностические. хозяйственные и финансовые административные, пронессы. Использование информационных технологий в работе ПОЛИКЛИНИК или стационаров значительно упрощает ряд рабочих процессов и повышает ИX эффективность при оказании медицинской помощи жителям нашего региона.
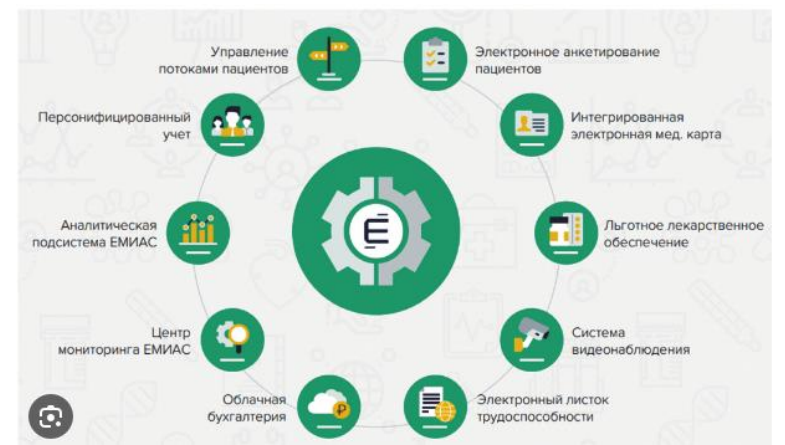

Рисунок 4- Проблемы и перспективы ТИ в здравоохранении России

# **Медицинские информационные системы и локальные информационные сети**

В России довольно интенсивно развиваются локальные медицинские информационные системы и сети. В настоящее время широко применяются в практике медицины компьютеризированные истории болезни и системы классификации терминов. При этом важную роль играет язык общения между базами данных и терминология.

Развитие информационных технологий и современных коммуникаций, появление в клиниках большого количества автоматизированных медицинских приборов, следящих систем и отдельных компьютеров привели к новому витку интереса и к значительному росту числа медицинских информационных систем (МИС) клиник, причем, как в крупных медицинских центрах с большими потоками информации, так и в медицинских центрах средних размеров и даже в небольших клиниках или клинических отделениях.

Современная концепция информационных систем предполагает объединение электронных записей о больных (electronic patient records) с архивами медицинских изображений и финансовой информацией,

данными мониторинга с медицинских приборов, результатами работы автоматизированных лабораторий и следящих систем,

наличие современных средств обмена информацией (электронной внутрибольничной почты, Internet, видеоконференций и т.д.).

Таким образом, медицинская информационная система (МИС) – это совокупность программно – технических средств, баз данных и знаний,

предназначенных для автоматизации различных процессов,

протекающих в ЛПУ и системе здравоохранения.

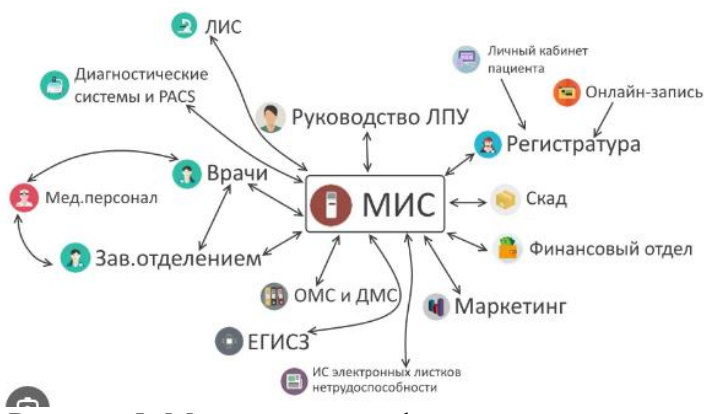

Рисунок 5- Медицинские информационные системы

# Заключение

Информационные технологии могут с успехом применяться в различных област современной медицины. Например, в сфере обеспечения безопасности ЯX пациентов современные автоматизированные системы способны усилить контроль лекарственных средств и медицинских услуг. качества и безопасности снизить вероятность врачебных ошибок, скорой помощи средства предоставить оперативной связи и доступа к жизненно важной информации о пациенте. Современные технологические решения в состоянии обеспечить свободный доступ к службам здравоохранения вне зависимости от места проживания пациента. значительно повысить доступность высокотехнологичных медицинских услуг, медицинской экспертизы

Пока информатизация в российской мелицине  $-$  процесс не равномерный. соответственно, параллельно очень разные. Олни и задачи здесь решаются мелучреждения ишут интеграционные средства  $c$   $rem.$ чтобы преодолеть разнородность сформированной ИТ-инфраструктуры. Другие присматриваются к CRM. Третьи вообще начинают собственную разработку медицинской ИС. Четвертые же пока ограничиваются базовой компьютеризацией. В любом случае, так или иначе, ЛПУ сталкиваются с необходимостью иметь хотя бы ориентировочную, «наколенную» ИТ-стратегию и пусть скромный, но собственный ИТ-отдел.

Сотрудничество с мировым медицинским сообществом, участие в совместных

исследовательских или телемедицинских проектах неизбежно подталкивает к тому, чтобы начинать перенимать передовой опыт. В этом смысле, как когда-то говорили об отечественных банках или ритейлерах. у наших есть своего рола dona можно сразу пойти «правильным» путем. избежав тех ошибок. с которыми уже столкнулись иностранные коллеги. И сразу же иметь в виду «правильный» вывод: информатизация сама по себе не сможет улучшить плохо организованную деятельность. Но при этом она может и должна стать способом повышения ее эффективности. А также - прозрачности, с тем чтобы снизить коррупционность или возможности манипулирования, часто свойственные этой достаточно закрытой до недавнего времени отрасли.

Среди клиентов российских компаний-поставщиков МИС около 65% составляют государственные лечебные учреждения. Eme 20% проектов приходится на коммерческие клиники и 15% - на ведомственные ЛПУ.

 $\mathbf{B}$ ближайшие голы развитие рынка медицинских информационных систем будет стимулировать государственная политика; кроме того сохраняется важность необходимости повышения качества мелобслуживания. оптимизации работы ЛПУ и наличия на рынке МИС, реально облегчающих работу персонала.

Таким образом, можно смело утверждать, что медицинские информационные системы, состоящие из множества специализированных модулей, помогают в синхронном решении диагностических, терапевтических, управленческих, финансовых, статистических и прочих задач. В свою очередь, все это, в конечном счете, способствует достижению финальной цели деятельности любого ЛПУ - оказанию качественных медицинских услуг.

# Список литературы

Вялков А.И. Управление и экономика здравоохранения. - М.: ГЭОТАР-Медиа, 1. 2019.

 $\overline{2}$ . Концепция развития системы здравоохранения в Российской Федерации до 2020  $\Gamma$ .

3. Куракова Н.А. Информатизации здравоохранения как инструмент создания «саморегулируемой системы организации медицинской помощи».: Журнал «Врач и информационные технологии», №2'2019.

4. Статья «Комплексная система автоматизации деятельности медицинского учреж дения» Курбатов В.А., Ковалев Г.Ф., Иванова М.А., Белица Е.И., Рогозов Ю.И., Соловьев А.Б. [Электронный ресурс] http://diamond.ttn.ru/clause1.htm

5. Статья «Что такое телемедицина». Секов Иван Николаевич.

6. Г.Н. Чайковский, Р.М. Кадушников, Ю.Р. Яковлев, С.А. Ефремов, С.В. Сомина. Карагандинский областной медицинский научно-практический центр «Онкология», 2021

7. В.К. Эбель «Новые компьютерные технологии в медицине», Алматы, 2019

8. [Электронный Ресурс] http://www.cnews.ru/reviews/free/publichealth/article/ ИТ в медицине: регионы тестируют инновации;

9. [Электронный Ресурс] http://www.cnews.ru/reviews/free/publichealth/article/ ИТ в медицине: регионы тестируют инновации Отечественные разработчики МИС - в боевой готовности;

# **СЕКЦИЯ 4. ДОСТИЖЕНИЯ ИНФОРМАЦИОННЫХ ТЕХНОЛОГИЙ В ОБРАЗОВАНИИ И НАУКЕ, АВТОМАТИЗАЦИЯ НАУЧНО-ИССЛЕДОВАТЕЛЬСКОЙ ДЕЯТЕЛЬНОСТИ**

# **ОПЫТ ИЗУЧЕНИЯ КУРСА 1Т-СТАРТ «ИСКУССТВЕННЫЙ ИНТЕЛЛЕКТ С PYTHON» В РАМКАХ ПРОЕКТА «КОД БУДУЩЕГО» ФЕДЕРАЛЬНОГО ПРОЕКТА «РАЗВИТИЕ КАДРОВОГО ПОТЕНЦИАЛА ИТ-ОТРАСЛИ»**

*Данильев Глеб Михайлович*

*ФКПОУ "Новочеркасский технологический техникум-интернат" Минтруда России 09.02.07 Информационные системы и программирование, 2 курс Руководитель: Картушин А. С., заместитель директора по информационным технологиям*

**Аннотация.** В данной работе описывается опыт изучения курса 1Т-Старт «Искусственный интеллект с Python» в рамках проекта «Код Будущего» Федерального проекта «Развитие кадрового потенциала ИТ-отрасли». Обучение на данном курсе проводится в ФКПОУ "НТТИ" Минтруда России впервые и представляется интересным для дальнейшего использования.

ООО «1Т» является официальным провайдером Федерального проекта «Код будущего», направленного на предоставление талантливым школьникам 8–11 классов и студентам организаций среднего профессионального образования возможности прохождения обучения современным языкам программирования в рамках национальной программы «Цифровая экономика Российской Федерации».Запись на курсы проводилась в сентябре 2023г. через Госуслуги. Предлагались следующие образовательные программы:

- Нейро. PY Искусственный интеллект с Python.
- Дрон. VR Робототехника и БПЛА в смешанной реальности на C++.
- Гейм.JS Моделирование игровых миров на JavaScript.

Мной была выбрана программа Нейро.PY – Искусственный интеллект с Python.

Данный курс включает изучение вопросов по созданию и обучению нейронных сетей на современном и самом популярном в мире языке программирования Python. Технология искусственного интеллекта самая востребованная область IT сегодня. Программа нацелена на получение практических навыков по объектноориентированному программированию, по применению алгоритмов создания графических приложений и решения прикладных задач, по работе с различными библиотеками и программными инструментами, по работе с каталогом PyPI и нейронной сетью OpenCV, по созданию, обучению, переобучению и оптимизации нейронных сетей[1].

Обучение на курсе началось 1 октября 2023 года и должно заканчится в мае 2024 года. Программа обучения рассчитана на 144 академических часа и включают 4 модуля (по 36 часов каждый):

- Знакомство с Python и нейросетями
- Объектно-ориентированное программирование на Python
- Создание графических приложений и решение прикладных задач
- Создание и обучение нейронных сетей

По итогам обучения, предполагается, что я буду обладать следующими навыками:

- Создавать нейронные сети на Python
- Создавать базы данных, простые игры и оконные приложения
- Обучать, переобучать и оптимизировать нейронные сети
- Использовать в работе среду разработки PyCharm и библиотеки по созданию нейронных сетей, баз данных и оконных приложений (Turtle, Math, Tensorflow, SQlite3)

Меня заинтересовал этот проект, потому что мне хотелось изучить язык Python и его применение. Язык программирования Python имеет следующую историю создания.

Задумка по реализации языка появилась в конце 1980-х годов, а разработка его реализации началась в 1989 году сотрудником голландского института CWI Гвидо ван Россумом. Для распределенной операционной системы Amoeba требовался расширяемый скриптовый язык, и Гвидо начал разрабатывать Python на досуге, позаимствовав некоторые наработки для языка ABC (Гвидо участвовал в разработке этого языка, ориентированного на обучение программированию). В феврале 1991 года Гвидо опубликовал исходный текст в группе новостей alt.sources. С самого начала Python проектировался как объектно-ориентированный язык. Гвидо ван Россум назвал язык в честь популярного британского комедийного телешоу 1970-х «Летающий цирк Монти Пайтона», поскольку автор был поклонником этого телешоу, как и многие другие разработчики того времени, а в самом шоу прослеживалась некая параллель с миром компьютерной техники[2].

В настоящее время Python является одним из самых актуальных и быстро развивающихся языков программирования, он используется во многих сферах:

- Web-разработка;
- Визуальный интерфейс;
- Базы данных;
- Системное программирование и администрирование;
- Сложные расчеты;
- Машинное обучение[3].

При обучении на курсе используется среда программирования Pycharm. PyCharm — это мощная и удобная среда разработки, которая может ускорить работу и улучшить качество кода. PyCharm позволяет работать с разными версиями Python, а также использовать внешние библиотеки и фреймворки. Присутствует возможность управлять зависимостями проекта с помощью интегрированного менеджера пакетов, такого как pip. Поддерживает разные типы проектов, включая веб-приложения, настольные приложения, мобильные приложения и интерактивные аналитические приложения. Это означает, что вы можете использовать PyCharm для разработки широкого спектра приложений, используя различные технологии и библиотеки. Также предлагает множество шаблонов кода, автоматическое дополнение кода, выделение синтаксиса и анализ кода, что позволяет писать более качественный и надежный код.Поддерживает множество плагинов, которые можно добавить в среду разработки, чтобы улучшить функциональность или добавить новые инструменты.

Во время обучения мной были выполнены несколько интересных учебных проектов:

 Обработка изображений, например, создание из обычного изображения бинарного, а также использование других фильтров нейросети *opencv2 (рис.1).*

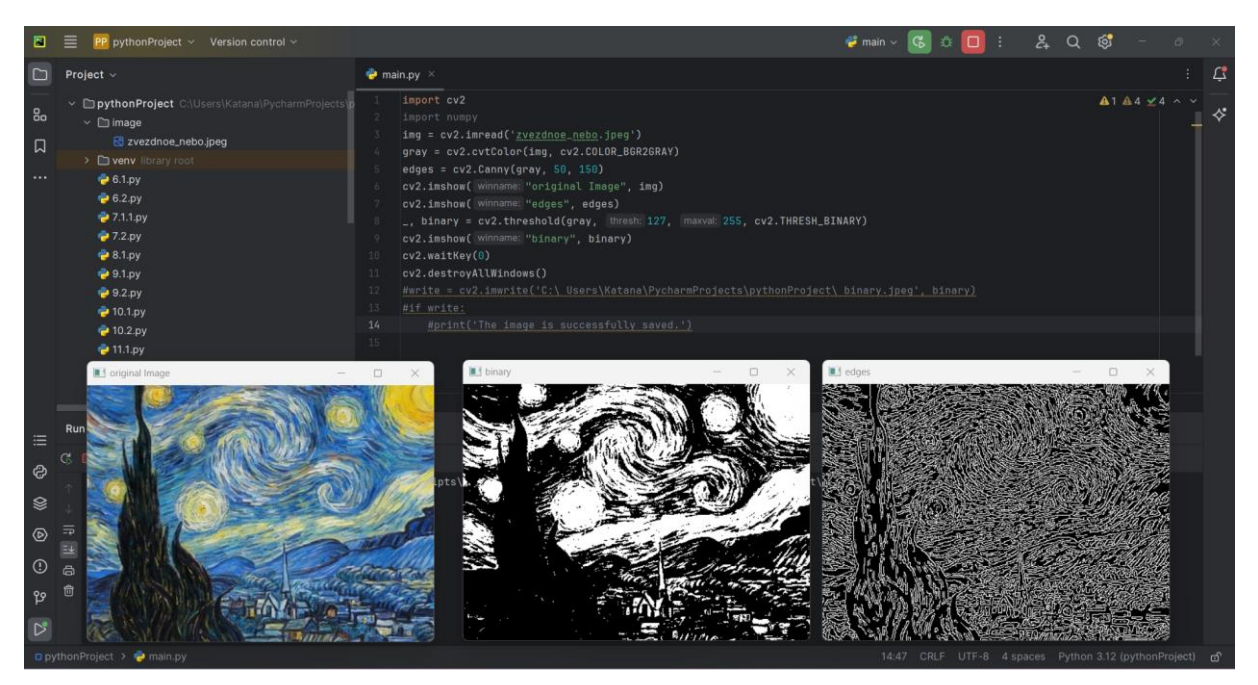

Рисунок 1 – Обработка изображений

 Реализация подсчета людей на любой картинке или фотографии посредством библиотеки нейросети Tensorflow (рис.2).

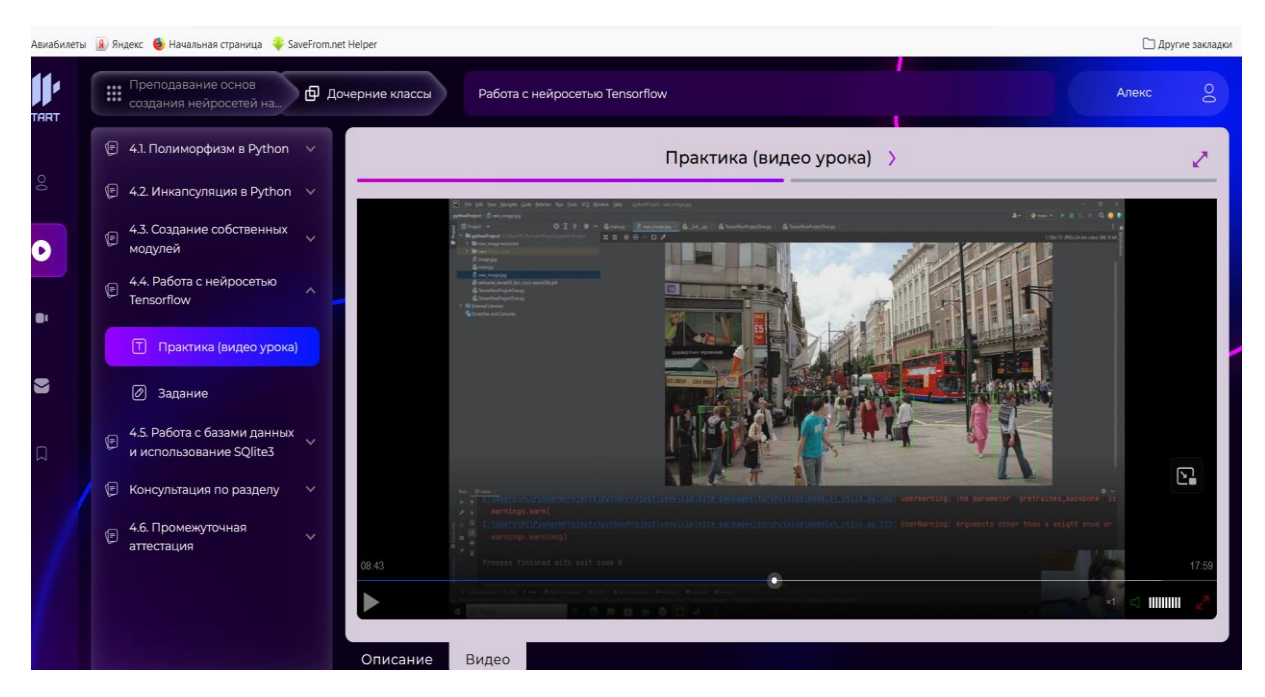

Рисунок 2 - Библиотека нейросети Tensorflow

В настоящий момент мной был успешно пройден первый модуль курса, по итогам которого был выдан сертификат (рис.3).

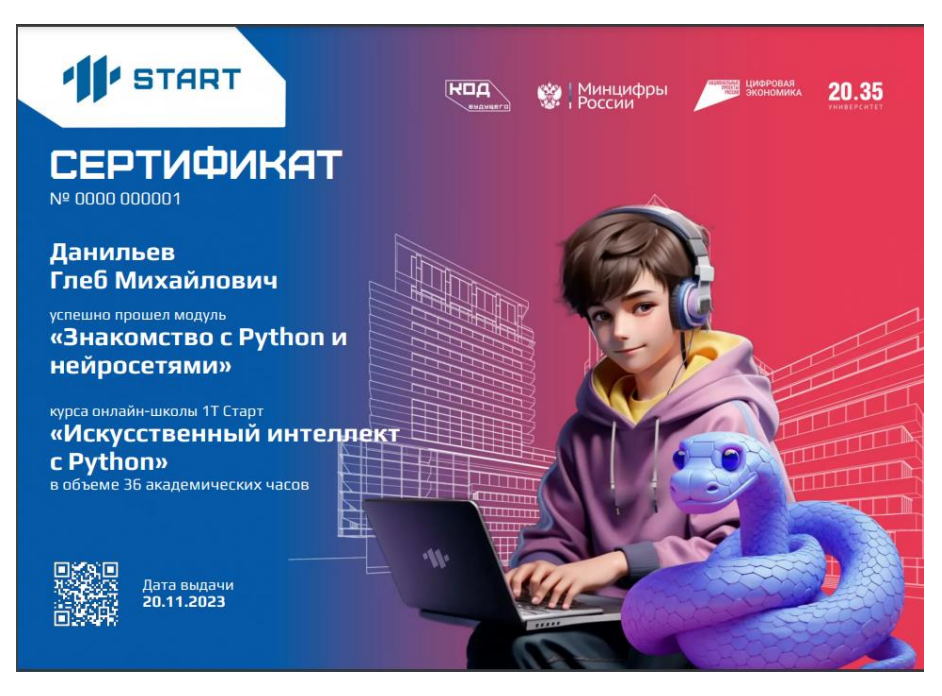

Рисунок 3 - Сертификат

Я считаю, обучение на курсе полезным и очень увлекательным. В процессе обучения я приобретаю новые навыки, расширяю кругозор, приобретаю навыки программирования на языке программирования Python. Также в силу актуальности этого языка, впоследствии эти знания помогут получить мне престижную работу.

# **Список литературы**

- 1. https://start.1t.ru/c/teach-py.html
- 2. <https://ru.wikipedia.org/wiki/Python>
- 3. https://gb.ru/blog/python/

# **АВТОМАТИЗАЦИЯ ДЕЯТЕЛЬНОСТИ УЧРЕЖДЕНИЯ ДОПОЛНИТЕЛЬНОГО ПРОФЕССИОНАЛЬНОГО ОБРАЗОВАНИЯ С ПОМОЩЬЮ ВЕБ-ПРИЛОЖЕНИЯ "ВСЕ КУРСЫ ОНЛАЙН"**

*Чернышева Анастасия Сергеевна, Сумская Мила Евгеньевна ФКПОУ «Новочеркасский технологический техникум-интернат» Минтруда России 09.02.07 Информационные системы и программирование, 4 курс Руководитель: Полякова О.В., преподаватель*

**Аннотация**. Цель проекта «Все Курсы Онлайн» - помогать людям познавать новую информацию каждый день и добиваться успеха в жизни. Сегодня дополнительное профессиональное образование(ДПО) становится все более популярным. Учреждения ДПО активно развиваются и расширяют свои возможности в предоставлении образовательных услуг. Однако, чтобы эффективно управлять всеми процессами и операциями в учреждении, необходима разработка веб-приложения, которое потенциально поможет ускорить и улучшить работу организации. В данном проекте необходимо осуществить разработку веб-приложения для учреждения ДПО, которое позволит решать ряд задач, таких как обеспечение возможности подбора подходящей программы обучения и подачи заявки в режиме он-лайн, учет контингента обучающихся, анализ востребованности образовательных программ, формирования графика проведения курсов.

Цель проекта Все Курсы Онлайн - помогать людям познавать новую информацию каждый день и добиваться успеха в жизни.

Для этого был создан удобный сайт со всеми образовательными программами онлайн и дистанционными курсами.

Главные достоинства проекта - удобный поиск курсов при помощи фильтров и категорий. Можно отобрать только платные курсы онлайн или только курсы онлайн для детей и взрослых. Также крайне полезна возможность записаться на курс или уточнить дополнительную информацию посредством функционала сайта Все Курсы Онлайн.

Для клиента – обеспечивается удобный поиск курсов при помощи фильтров и категорий. Можно отобрать только курсы по тематике или курсы онлайн для детей и взрослых. Для методиста реализовано формирование и управление учебными планами и графиками курсов; для преподавателя - просмотр своей педагогической нагрузки, а для руководителя учреждения – просмотр всех сведений о работе образовательного центра.

На сайте - удобный дизайн, адаптированный к любым размерам экрана, в том числе будет удобен для просмотра с экранов мобильных устройств.

Учреждение осуществляет обучение на курсах по различным видам программ:

. Программы профессиональной переподготовки, направленные на получение компетенции, необходимой для выполнения нового вида профессиональной деятельности, приобретение новой квалификации.

. Программы повышения квалификации, направленные на совершенствование и (или) получение новой компетенции, необходимой для профессиональной деятельности, и (или) повышение профессионального уровня в рамках имеющейся квалификации.

. Программы профессионального обучения – это короткие программы повышения квалификации, профессиональной подготовки или переподготовки. Обучаться по таким программам могут люди любого возраста. Пройти профессиональное обучение могут даже школьники, которые еще не имеют среднего общего или среднего специального образования.

. Предпрофессиональные и общеразвивающие программы предполагают углубленное обучение, с целью дальнейшего развития обучаемого по данной профессии. Дополнительные общеразвивающие программы реализуются для детей и для взрослых. Дополнительные предпрофессиональные программы в области искусств реализуются для детей.

Все программы ДПО разделены по различным направлениям: бизнесобразование, информационные технологии, экономика и финансы, профессиональная подготовка и так далее. При необходимости перечень направлений может изменяться и дополняться.

# Образовательная программа

| Фильтр                                             |                                                                  |                                        |               |                                       |
|----------------------------------------------------|------------------------------------------------------------------|----------------------------------------|---------------|---------------------------------------|
| Направление                                        | Вид ОП                                                           | Форма обучения                         | Вид документа |                                       |
| <b>Bce</b>                                         | <b>Bce</b><br>$\checkmark$                                       | Bce<br>$\checkmark$<br>$\checkmark$    | Bce           | $\checkmark$                          |
| <b>PDF</b><br>Excel                                |                                                                  |                                        |               | Поиск:                                |
| Наименование                                       |                                                                  | ٠<br>Направление                       | Стоимость     |                                       |
| Делопроизводств                                    |                                                                  | Строительство                          |               | Уч. план<br>График                    |
| Делопроизводство и документооборот                 |                                                                  | Администрирование                      | 4500.00       | Уч. план<br>График                    |
| Промышленное и гражданское строительство           |                                                                  | Строительство                          | 12333.00      | Уч. план<br>График                    |
| Схемы планировочной организации земельного участка |                                                                  | Проектирование                         | 2910.54       | Уч. план<br>График                    |
| Физическая культура и спорт                        |                                                                  | Физкультура и спорт                    | 20000.00      | Уч. план<br>График                    |
|                                                    | Экологическая безопасность при строительстве зданий и сооружений | Экология                               | 3000.00       | Уч. план<br>График                    |
| Язык РНР                                           |                                                                  | Информационные<br>системы и технологии | 9800.00       | Уч. план<br>График                    |
| Показ 1 к 7 из 7 записей<br>$\leftarrow$           |                                                                  |                                        |               | Предыдущая<br>Следующая<br>-1<br>$\,$ |

Рисунок 1 – Образовательная программа

По каждой образовательной программе методист составляет учебный план, включающий в себя одну или несколько дисциплин (модулей). В нем указывается название программы, форма (очная, очно-заочная и дистанционная). В учебном плане определяется объем часов по каждой дисциплине, в том числе лабораторных и практических работ, виды и количество часов практики (при наличии), вид промежуточной аттестации по каждому модулю, вид итоговой аттестации. По каждой образовательной программе ДПО определяется срок ее освоения в неделях. Все введенные данные сохраняются в базе данных веб приложения.

Максимальное количество обучающихся в группе определяется содержанием курса, формой проведения занятий, материально-техническим обеспечением.

Веб приложение автоматически формирует график курсов для всех образовательных программ на учебный год, учитывая продолжительность каждого курса по времени в неделях, с указанием даты начала и даты окончания обучения(рисунок 2).

На основании графика методист делает предварительное распределение педагогической нагрузки преподавателей, ведущих занятия на курсах.

В графике курсов отображается количество поступивших заявок на изучение данного курса. При поступлении новой заявки на какой-либо курс эти данные обновляются.

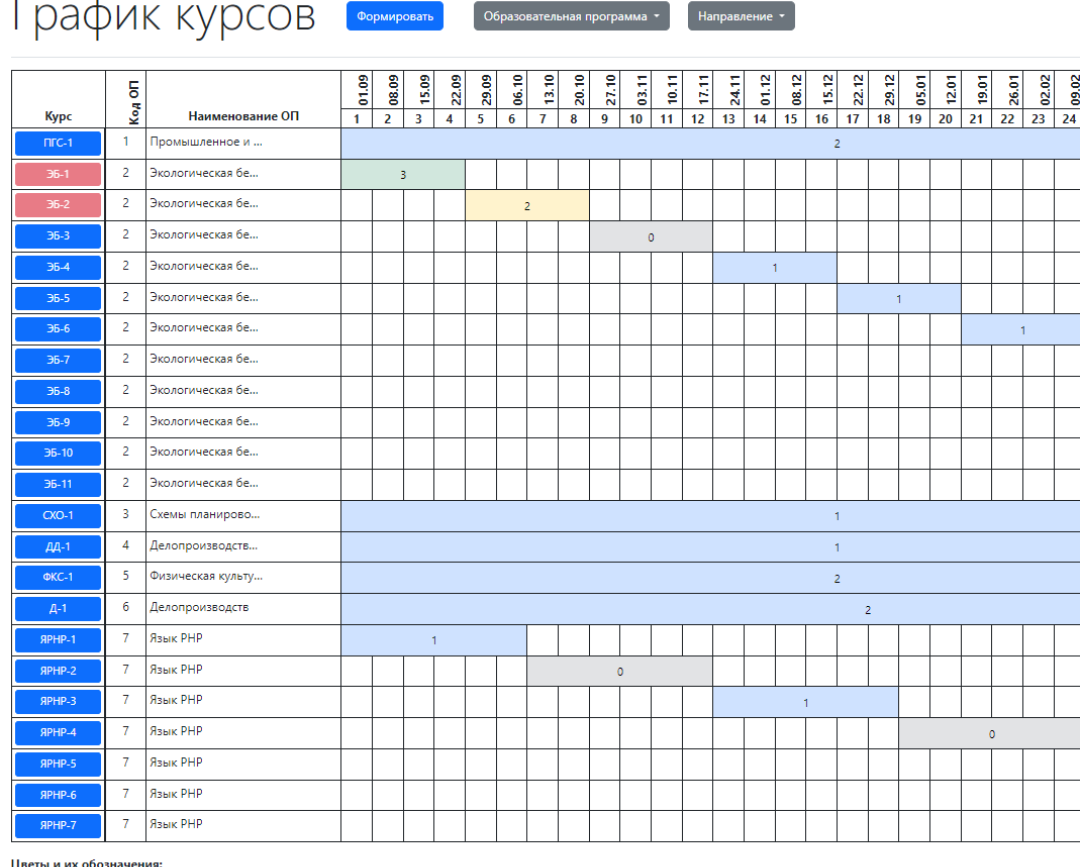

Свободна Подана Обучение Закончена Переполнена

#### Рисунок 2 - График курсов

В зависимости от количества заявок, поданных на ту или иную программу, методист может вносить в график корректировки: может добавить еще одну группу по той же программе (если заявок много) или удалить из графика запланированные занятия, если заявок на этот курс не поступило. Кроме того, он может корректировать сроки проведения.

Заказчик, желающий пройти обучение по той или иной программе, может оставить заявку на сайте, связаться с менеджером по телефону или электронной почте.

Менеджер согласовывает с заказчиком сроки обучения и отправляет ему на email перечень необходимых документов, бланк договора. После подписания договора сведения из него заносятся менеджером в базу данных веб приложения.

После предоставления заказчиком всех необходимых документов, подписания договора и внесения оплаты за обучение издается приказ о зачислении на курс, и менеджер изменяет статус заказчика на Обучающийся. После этого клиенту будет предоставлен личный кабинет на образовательном портале, логин и пароль для доступа высылается на e-mail.

|                                                                     |                                  | Личный кабинет      |                                                           |                                    |                         |                            |         |                                  |              |
|---------------------------------------------------------------------|----------------------------------|---------------------|-----------------------------------------------------------|------------------------------------|-------------------------|----------------------------|---------|----------------------------------|--------------|
| <b>Read</b>                                                         |                                  | Персональные данные |                                                           |                                    |                         |                            |         |                                  | $\checkmark$ |
| Международная<br>инклюзивная академия<br>ОБРАЗОВАТЕЛЬНЫЙ ЦЕНТР И ИТ | Мои курсы                        |                     |                                                           |                                    |                         |                            |         |                                  | $\sim$       |
| Главная                                                             |                                  |                     | Курсы Направление Наименование ОП                         | Вид                                | Дата начала<br>обучения | Дата окончания<br>обучения | Телефон | E-mail                           | Статус       |
| Личный кабинет                                                      | $\Pi$ <sup><math>-1</math></sup> |                     | Строительство Промышленное и гражданское<br>строительство | Профессиональная<br>переподготовка | 2023-09-01              | 2024-04-05                 |         | 89996663322 rrrt@mswil.ru подана |              |
| Выйти из системы                                                    |                                  |                     |                                                           |                                    |                         |                            |         |                                  |              |
| Обратная связь для<br>менеджера                                     |                                  |                     |                                                           |                                    |                         |                            |         |                                  |              |
| $240-97-11$<br>bs-kontrakt@yandex.ru                                |                                  |                     |                                                           |                                    |                         |                            |         |                                  |              |

Рисунок 3 – Мои курсы

По окончании курса система формирует для печати соответствующий документ об окончании обучения.

Руководителю учреждения система предоставляет сведения о количестве обучающихся на курсах, о рейтинге образовательных программ ДПО, о количестве часов, выданных преподавателями

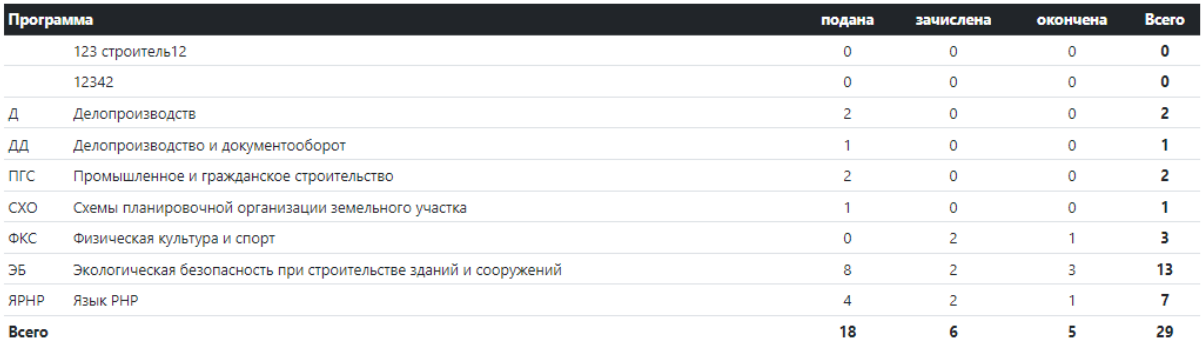

# Просмотр сведений о количестве обучающихся на курсах

# Диаграмма Обновить

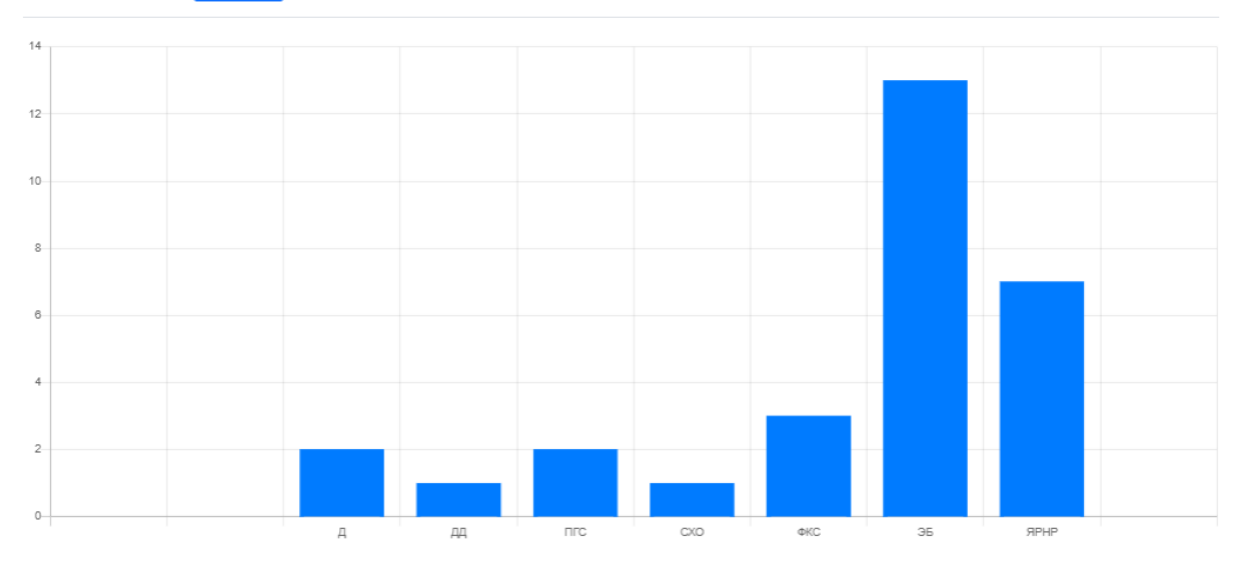

Рисунок 4 – Просмотр сведений о количестве обучающихся на курсах

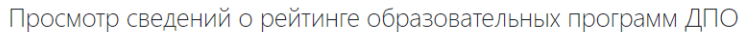

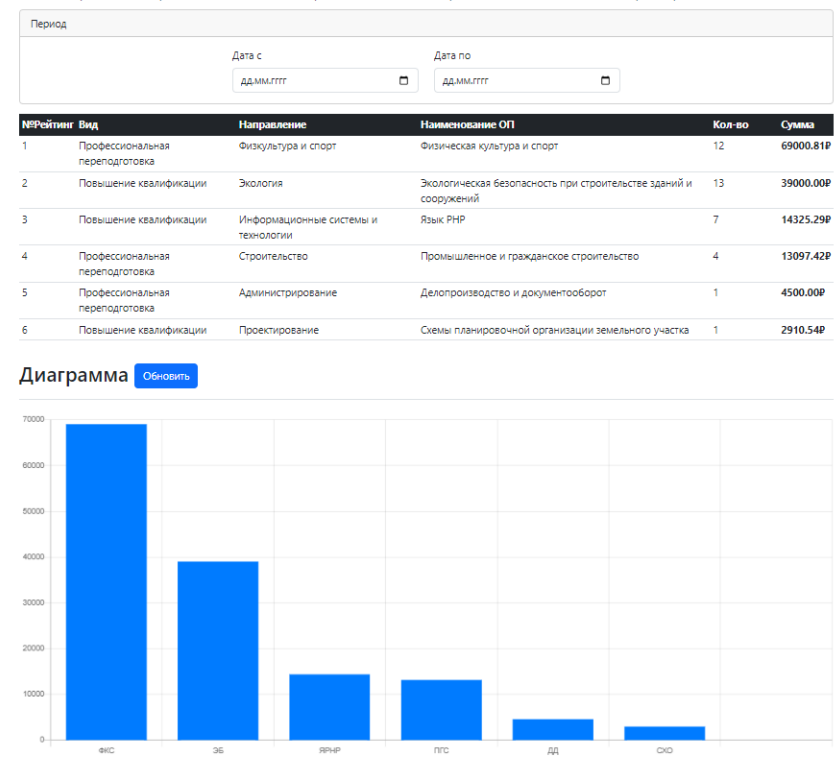

Рисунок 5 – Просмотр сведений о рейтинге образовательных программ ДПО

# **Структура сайта**

Структура сайта приведена в соответствии с рисунком 6.

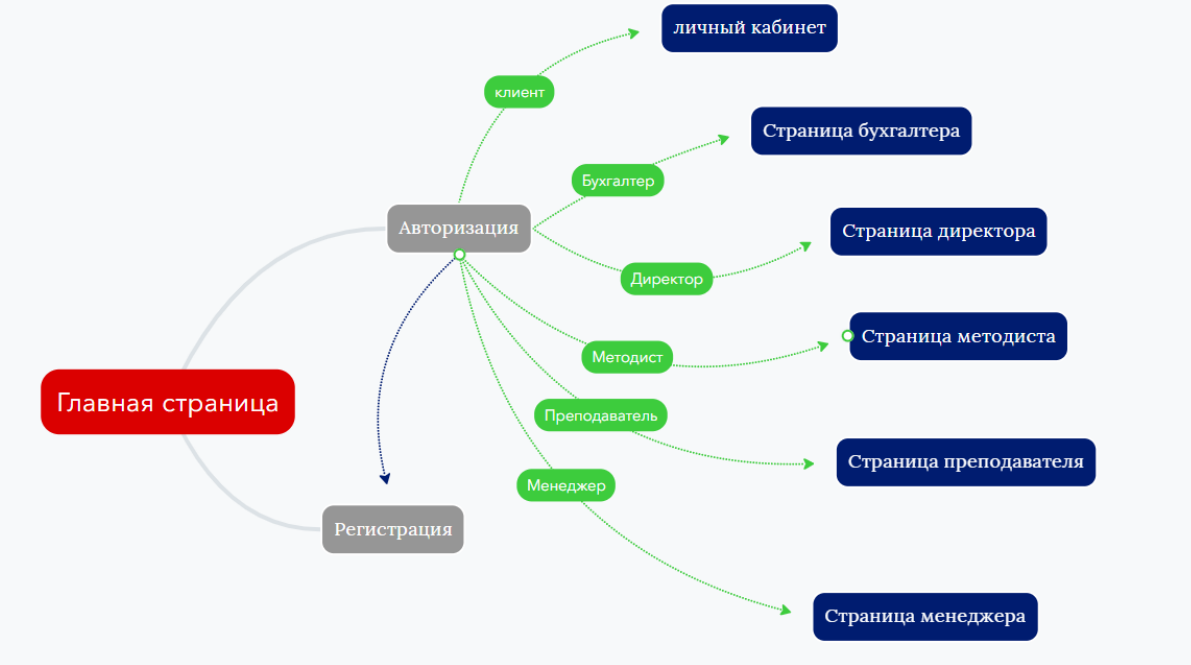

Рисунок 6 – Структура сайта

# **Выполняемые функции каждого из пользователей**

1. Пользователь Методист: – авторизация;

– регистрация преподавателей;

– добавление, удаление или изменение программ ДПО;

– добавление, удаление или изменение направлений подготовки;

– формирование учебного плана по программе ДПО;

– формирование графика курсов на учебный год;

– распределение нагрузки пользователей;

– корректировка графика курсов в зависимости от количества заявок.

2. Преподаватель

– авторизация;

– просмотр своей педагогической нагрузки;

3. Руководитель учреждения (директор)

– авторизация;

– просмотр сведений о количестве обучающихся на курсах;

– просмотр сведений о рейтинге образовательных программ ДПО;

– просмотр сведений о работе преподавателей;

– просмотр сведений о полученных доходах за период.

4. Клиент

– авторизация;

– загрузка всех необходимых документов в личный кабинет;

– доступ в личный кабинет с возможностью просмотра истории всех пройденных курсов и текущего статуса.

5. Менеджер

– авторизация;

– просмотр заявок на обучение, согласование с заказчиком и корректировка сроков обучения;

– изменение статуса клиента;

– формирование списка о зачислении на курс;

– формирование документов об окончании обучения.

6. Бухгалтер

– расчет стоимости услуги

– просмотр сведений о полученных доходах за период

– просмотр сведений о истории цены за период

7. Гость

– регистрация на сайте;

– просмотр списка курсов с фильтрацией по направлениям подготовки, по уровню образования, по форме обучения, по срокам.

# **Средства разработки и используемой СУБД**

При разработке были использованы следующие средства и языки программирования:

OpenServer – это портативная программная среда, созданная специально для веб-разработчиков с учѐтом их рекомендаций и пожеланий. Для отладки скриптов в различном окружении Open Server предлагает на выбор сразу два вида HTTP серверов, различные версии PHP и СУБД модулей, а также возможность быстрого переключения между ним. В данном случае использовался Apache HTTP-сервер – свободный вебсервер. Apache является кроссплатформенным ПО, поддерживает операционные системы Linux, BSD, Mac OS, Microsoft Windows, Novell NetWare, BeOS. Основными достоинствами Apache считаются надѐжность и гибкость конфигурации.

Тип используемой СУБД: MySql

PHP - скриптовый язык общего назначения, интенсивно применяемый для разработки веб-приложений. В настоящее время поддерживается подавляющим большинством хостинг-провайдеров и является одним из лидеров среди языков, применяющихся для создания динамических веб-сайтов.

Bootstrap 5 - свободный набор инструментов для создания сайтов и вебприложений. Включает в себя HTML и CSS-шаблоны оформления для типографики, веб-форм, кнопок, меток, блоков навигации и прочих компонентов веб-интерфейса, включая JavaScript-расширения.

AJAX – подход к построению интерактивных пользовательских интерфейсов веб-приложений, заключающийся в «фоновом» обмене данными браузера с вебсервером.

jQuery - набор функций JavaScript, фокусирующийся на взаимодействии JavaScript и HTML. Библиотека jQuery помогает легко получать доступ к любому элементу DOM, обращаться к атрибутам и содержимому элементов DOM, манипулировать ими.

JavaScript – язык программирования. Поддерживает объектно-ориентированный, императивный и функциональный стили.

Создано web-приложение с помощью CodeIgniter. CodeIgniter – это PHP фреймворк, предназначенный для создания сайтов и интернет-приложений. CodeIgniter использует MVC архитектуру, что позволяет всѐ разложить по полочкам.

Веб приложение для учреждения ДПО позволит обеспечить эффективность ведения учета услуг, даст возможность более оперативного взаимодействия с клиентами с учетом их индивидуальных потребностей и запросов. Это позволит увеличить уровень доверия и лояльности клиентов к учреждению, а также обеспечит более эффективное использование ресурсов и средств учреждения.

В целом, данная разработка имеет большой потенциал для применения в практической деятельности учреждения ДПО, что позволит ему стать более эффективным и конкурентоспособным в условиях современного рынка образовательных услуг.

# **Список литературы**

1. Федеральный закон от 29.12.2012 N 273-ФЗ (ред. от 17.02.2023) "Об образовании в Российской Федерации

2. Приказ Министерства образования и науки РФ от 1 июля 2013 г. N 499 "Об утверждении Порядка организации и осуществления образовательной деятельности по дополнительным профессиональным программам"

3. Постановление Правительства Российской Федерации от 15.09.2020 № 1441 "Об утверждении Правил оказания платных образовательных услуг"

4. <https://codeigniter3.ru/> – Руководство Пользователя CodeIgniter 3.0.0.

5. <https://bootstrap-5.ru/docs/5.3/getting-started/introduction/> – Документация по фреймворку bootstrap.

6. <https://www.php.net/manual/ru/index.php> – Руководство по языку PHP

# **ПРОГРАММНЫЕ ИНСТРУМЕНТЫ ДЛЯ ОЦЕНКИ ВЕБ-ДОСТУПНОСТИ ОБРАЗОВАТЕЛЬНЫХ ОНЛАЙН-ПЛАТФОРМ**

*Зеленская Ангелина Владимировна, Уралова Ангелина Анатольевна ФКПОУ «Новочеркасский технологический техникум-интернат» Минтруда России Информационные системы и программирование, 4 курс Руководитель: Арапова Е. А., преподаватель*

**Аннотация.** В работе представлен программный инструментарий, направленный на решение актуальной задачи оценки веб-доступности онлайн-контента для лиц с различными психо-физиологическими нарушениями, С использованием этого инструментария выполнен сравнительный анализ доступности открытых национальных онлайн-платформ, широко применяемых в инклюзивной и специальной (коррекционной) образовательной практике.

Онлайн-обучение представляет собой важнейший механизм повышения доступности образования для лиц с тяжелыми психо-физиологическими нарушениями. Качество и эффективность такого обучения определяется, в первую очередь, вебдоступностью цифровых ресурсов. *Веб-доступность* характеризует возможность полноценного доступа ко всем элементам образовательного контента (дидактическим, контролирующим, коммуникационным) независимо от характера и степени тяжести имеющихся нарушений [1]. Так, по данным [2-4] проблемы информационной доступности в той или иной степени характерны для большинства онлайн-ресурсов российского сегмента интернета.

В связи с этим чрезвычайно актуальной задачей в инклюзивной образовательной практике является анализ веб-доступности существующих программных решений, направленный на решение следующих задач:

- оценку и ранжирование образовательных ресурсов по уровню доступности;
- выявление возможных проблем доступности и способов их устранения;
- определение границ и возможностей применения исследуемого ресурса с учетом степени тяжести имеющихся нарушений;
- определение оптимального ресурса, наиболее полно учитывающего индивидуальные потребности обучающегося.

В настоящей работе выполнено исследование и сравнительный анализ доступности наиболее популярных национальных массовых открытых образовательных систем. Оценка доступности осуществлялась с использованием интеллектуальных методов нечетко-логического анализа, предложенных в работе [5].

# **Методика тестирования доступности web-ориентированных образовательных систем**

Анализ качества рассматриваемых систем предполагает формирование числовых значений показателей (критериев) доступности. Систематизированный перечень этих критериев был сформирован в работе [6]. Тестирование доступности выполнялось для отдельных типовых онлайн-курсов, размещенных на исследуемой платформе. Рассматривалась стартовая страница онлайн-курса, а также его основные блоки: дидактический (учебные материалы, видеоролики и т.д.), диагностический (автоматизированные тесты и интерактивные задания) и коммуникационный (форумы, чаты, опросы, гостевые книги и т.д.).

В практике аудита доступности Web-контента выделяют три вида тестирования [7], которые применялись в данном исследовании:

1) Экспертный аудит доступности.

Осуществляется специалистом, который просматривает ресурс и ищет возможные проблемы доступности. Этот метод, как отмечается в [7], относительно точен и малозатратен. В процессе тестирования эксперт может использовать ассистивные средства (например, речевые синтезаторы при анализе доступности ресурса для людей с нарушением зрения).

2) Тестирование с привлечением целевой категории пользователей с инвалидностью.

К тестированию привлекались студенты с инвалидностью специализированных профессиональных образовательных организаций Минтруда России, имеющие различные категории нарушений разной степени тяжести. Они выполняли обычные пользовательские операции с Web-ресурсом под наблюдением эксперта, который отмечал возникающие при этом трудности. Этот метод считается наиболее точным, но и самым затратным: его стоимость сопоставима со стоимостью лабораторного usability - тестирования.

3) Автоматизированное тестирование доступности с использованием специализированных программных пакетов.

Достоинством данного метода является его достаточная низкая стоимость и трудоемкость за счет автоматизации процесса тестирования. Однако в этом случае для корректной интерпретации результатов тестирования эксперт должен иметь специальные знания в области дизайна и разработки Web-приложений. К тому же такой вид тестирования может лишь выявить возможные барьеры доступности, но не оценить их сложность и приоритетность.

Тестирование образовательных Web-ресурсов в рамках данного исследования проводилось с использованием специализированных программных средств WAVE (Web Accessibility Evaluation Tool) и TotalValidator.

WAVE (Web Accessibility Evaluation Tool) [https://wave.webaim.org] - открытый свободно-распространяемый инструмент для проверки доступности сайта. Вместо сложного технического отчета WAVE показывает исходный вариант страницы и использует специальные иконки и индикаторы, которые позволяют определить проблемные места (рис. 1). Цвет каждой иконки соответствует уровню критичности найленной проблемы.

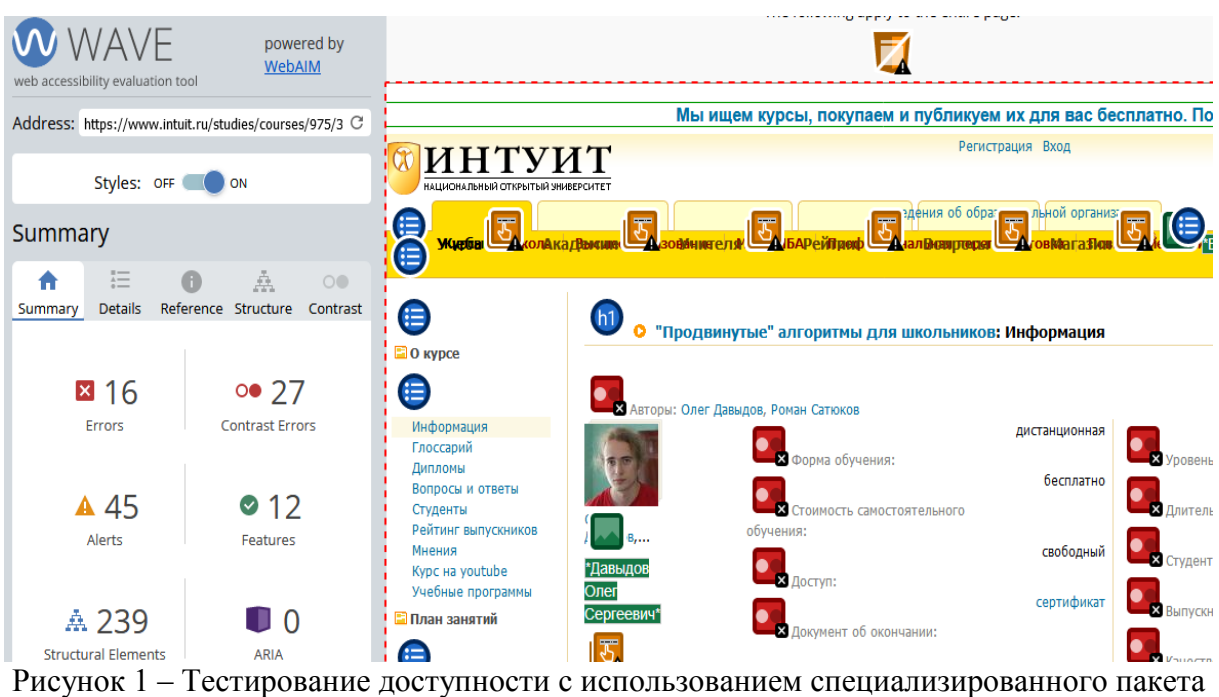

**WAVE** 

Для каждой обнаруженной проблемы доступности можно посмотреть подробный отчет  $(pnc. 2)$ 

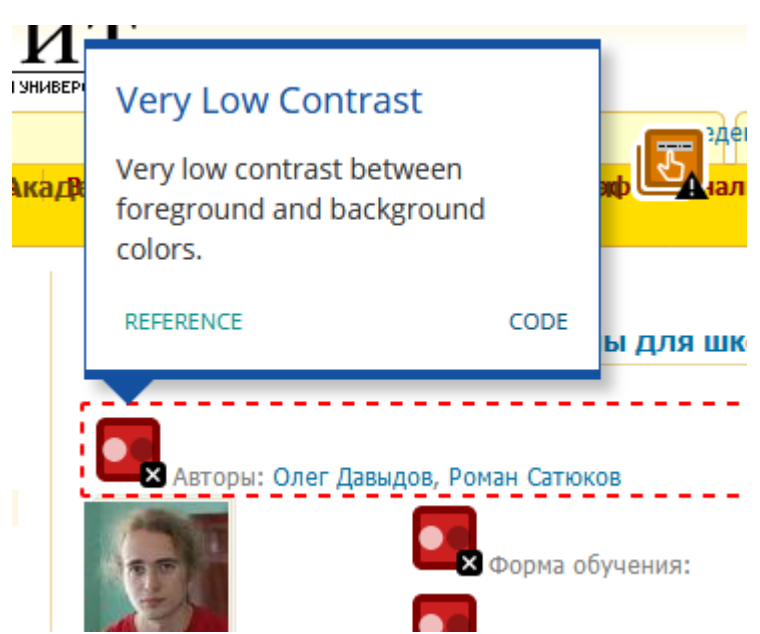

Рисунок 2 - Подробная информация о выявленной проблеме доступности

Отдельно имеется возможность для просмотра ошибок в html-коде, которые привели к обнаруженной проблеме и подлежат устранению (рис.3).<br><div class="block-informatic //

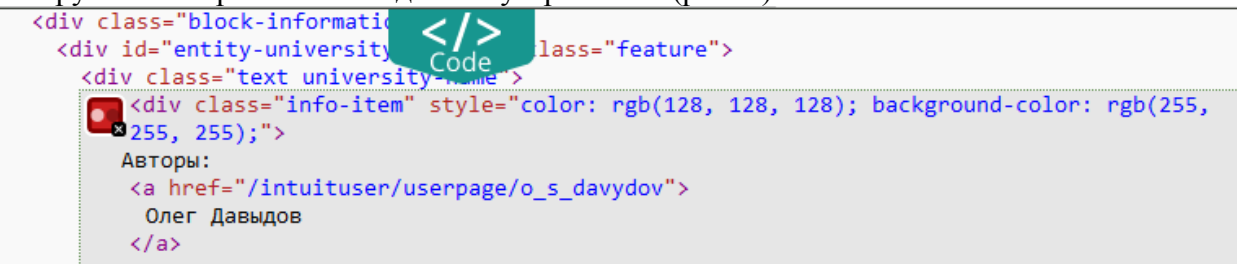

Рисунок 3 – Ошибка программного кода, которая вызвала нарушение доступности (в данном случае нарушены требования к контрастности).

Total Validator Test [totalvalidator.com] - технически более сложный инструмент профессиональных frontend-разработчиков. Он позволяет выполнить базовые проверки корректности html и CSS на основе спецификаций W3C, включая проверку доступности в соответствии с руководящими принципами WCAG.

# **Создание программного обеспечения для комплексной оценки доступности образовательного контента на основе нечетко-логических методов**

С целью автоматизации трудоемких вычислений нечетко – логического анализа доступности разработано авторское программное обеспечение AccessibilityAnalyses на языке С#.Net в среде IDE Visual Studio.

Моделирование бизнес-процессов, реализованных в программе (рис. 4), выполнено с использованием методологии структурного анализа и проектирования SADT, которая представляет систему в виде совокупности взаимосвязанных функций.

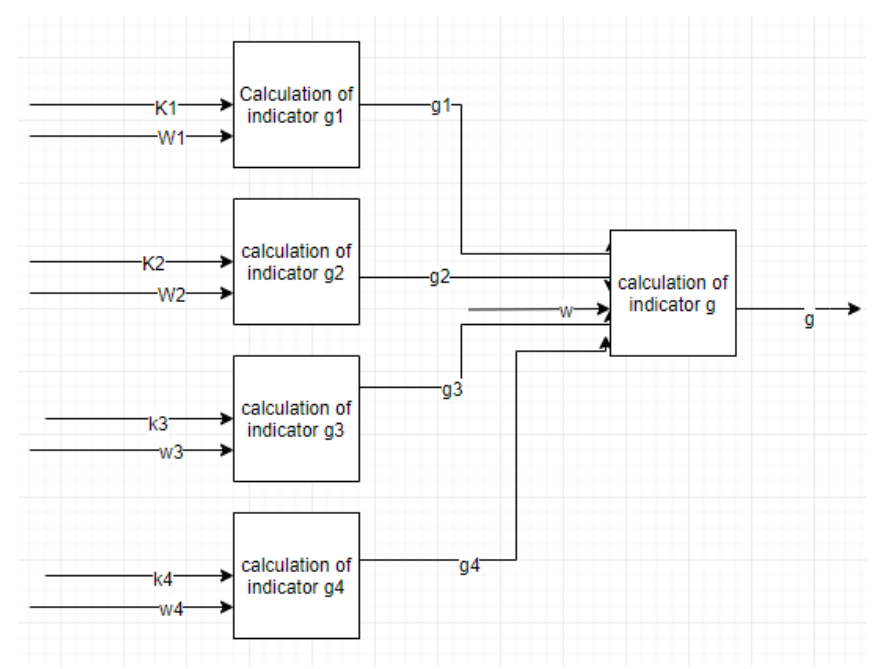

Рисунок 4 – Диаграмма первого уровня SADT

Программа выполняет расчет оценки показателя доступности образовательного контента для 4 категорий обучающихся: с нарушением слуха, зрения, ОДА, когнитивными нарушениями. Каждому показателю ставится в соответствие лингвистическая переменная, универсальным множеством которой является отрезок [0,1]. На основе числовых значений признаков (критериев доступности), а также их ранжированных весов программа выполняет расчет комплексной числовой оценки и ее лингвистическое распознавание, позволяющее судить об уровне доступности контента, а также возможности его использования в дидактических целях для разной категории лиц с особыми образовательными потребностями.

# **Описание процесса нечетко-логического исследования**

Процесс комплексного нечетко-логического исследования продемонстрируем на одном из примеров. Рассмотрим онлайн-платформу Национального открытого Интернет-университета «Интуит» [\(https://www.intuit.ru/\)](https://www.intuit.ru/). Данная платформа содержит более 10000 открытых он-лайн курсов, предоставляющих возможности не только для самостоятельного получения компетенций в области Computer Science и научнотехническим дисциплинам, но и дистанционного прохождения программ повышения квалификации, профессиональной переподготовки, сертификации по международным стандартам Intel, Microsoft, Oracle и др.

В качестве образца рассмотрим один из самых популярных курсов ««Продвинутые» алгоритмы для школьников», структура которого включает 11 тем, состоящих из видеолекций преподавателя. Каждая тема заканчивается набором контрольных тестовых заданий (ограниченных по времени), проверяемых в автоматическом режиме. Переход между темами может быть произвольным, независимо от положительной оценки контроля предыдущих тем (рис. 5).

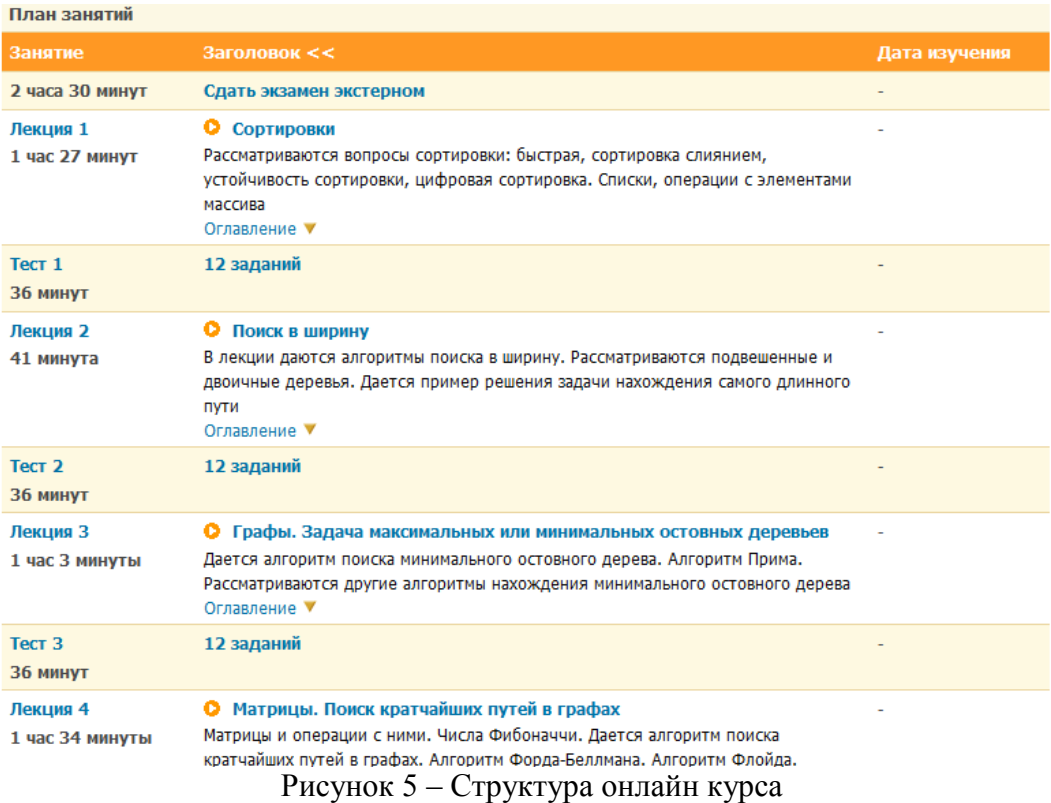

**Этап 1.** Для расчета лингвистической переменной  $g_1 =$  " оценка доступности образовательного ресурса для обучающихся с поражением органов слуха" выполним экспертную оценку критериев доступности (табл.2).

| ⊾ij  | Bec   | Проверено | Критерий    | значение, |
|------|-------|-----------|-------------|-----------|
|      |       | элементов | выполняется | $X_{ii}$  |
| 12   | 0,308 |           |             |           |
| 13   | 337   |           |             |           |
| \$53 | ,183  |           |             |           |
| \55  | 173   |           |             |           |

Таблица 2 – Экспертная оценка критериев доступности

С использованием программы AccessibilityAnalyses получим агрегированную оценку, значение лингвистической переменной и ее распознавание (рис. 6)

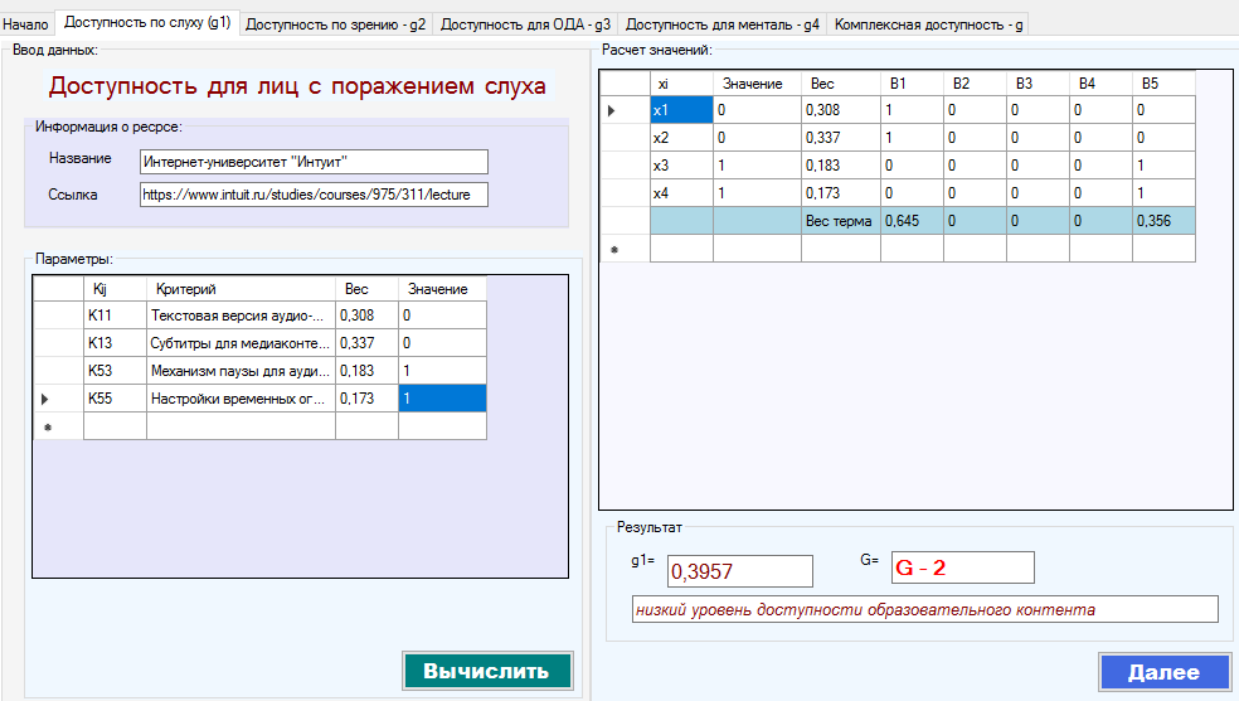

Рисунок 6 - Расчет показателей доступности для лиц с нарушением слуха

По результатам вычислений значение лингвистической переменной  $g_1 = 0.3957$ , что соответствует терму  $G2$  - "Низкий уровень доступности контента для лиц с нарушением слуха."

Интерпретация результата: такой результат предполагает доступность ресурса только для ограниченной группы слабослышащих обучающихся, не выше I-II степени тугоухости (пороги слуха от 26 до 55 дБ) и делает невозможным обучение людей с более серьезным поражением слуха.

**Этап 2.** Для расчета лингвистической переменной  $g_2 =$  " оценка доступности образовательного ресурса для обучающихся с поражением органов зрения" выполним экспертную оценку (с использованием ассистивных средств и автоматизированных средств тестирования Web-ресурсов) критериев доступности (табл.3).

| Oб       | $k_{ij}$ | Провере   | Критери        | Значени        |
|----------|----------|-----------|----------------|----------------|
|          |          | HO        | й              | $e$ , $x_{ii}$ |
|          |          | элемент   | выполня        |                |
|          |          | <b>OB</b> | ется           |                |
| $K_{11}$ | 0,043    | 21        | 9              | 0,429          |
| $K_{12}$ | 0,049    | 12        | 0              |                |
| $K_{21}$ | 0,040    | 32        | 14             | 0,438          |
| $K_{22}$ | 0,049    | 32        | 32             |                |
| $K_{23}$ | 0,061    | 32        | 32             |                |
| $K_{31}$ | 0,055    | 32        | 24             | 0,75           |
| $K_{41}$ | 0,052    | 15        | 15             | 1              |
| $K_{42}$ | 0,035    | 1         | $\overline{0}$ | 0              |
| $K_{43}$ | 0,058    | 32        | 32             | 1              |
| $K_{44}$ | 0,058    | 74        | 72             | 0,973          |
| $K_{45}$ | 0,026    | 1         | $\mathbf{1}$   |                |
| $K_{46}$ | 0,061    | 74        | 72             | 0,973          |
| $K_{47}$ | 0,037    |           |                |                |

Таблица 3 - Экспертная оценка критериев доступности

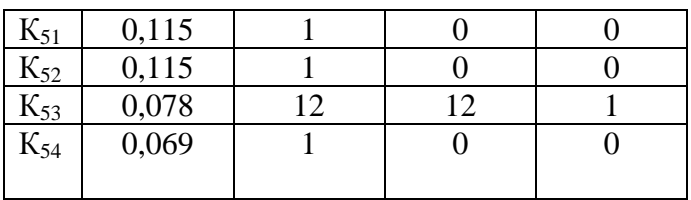

Результаты расчеты термов для всех значений показателей, а также их ранжирование и агрегирование показаны на рисунке 7.

| xi  | Значение | Bec       | <b>B1</b> | <b>B2</b> | B <sub>3</sub> | <b>B4</b> | <b>B5</b>     |
|-----|----------|-----------|-----------|-----------|----------------|-----------|---------------|
| x5  | 1        | 0.061     | 0         | 0         | 0              | 0         | 1             |
| x6  | 0.75     | 0.055     | 0         | 0         | 0              | 1         | 0             |
| x7  | 1        | 0.052     | 0         | 0         | 0              | 0         | 1             |
| x8  | 0        | 0,035     | 1         | 0         | 0              | 0         | 0             |
| x9  | 1        | 0.058     | 0         | 0         | 0              | 0         | 1             |
| x10 | 0.973    | 0.058     | 0         | 0         | 0              | 0         | 1             |
| x11 | 1        | 0.026     | 0         | 0         | 0              | 0         | 1             |
| x12 | 0        | 0.061     | 1         | 0         | 0              | 0         | 0             |
| x13 | 1        | 0,037     | 0         | 0         | 0              | 0         | 1             |
| x14 | 0        | 0.115     | 1         | 0         | 0              | 0         | 0             |
| x15 | 0        | 0,115     | 1         | 0         | 0              | 0         | 0             |
| x16 | 1        | 0.078     | 0         | 0         | 0              | 0         | 1             |
| x17 | 0        | 0,069     | 1         | 0         | 0              | 0         | 0             |
|     |          | Вес терма | 0.444     | 0,014     | 0,069          | 0,055     | 0,419         |
|     |          |           |           |           |                |           |               |
|     |          |           |           |           |                |           | $\rightarrow$ |

Рисунок 7 – Результаты расчетов показателя  $g_2$ 

Таким образом. значение лингвистической переменной  $g_2=0.5035$ , что соответствует терму

G3 - "Средний уровень доступности контента для лиц с поражением органов зрения"

Вывод: такой результат предполагает доступность ресурса для ограниченной группы слабовидящих обучающихся малой или средней степенью слабовидения (острота зрения не менее 0,3), в отдельных случаях - высокой степенью слабовидения (с остротой порядка 0,1) и делает невозможным обучение людей практически или абсолютно слепых.

**Этап 3.** Для расчета лингвистической переменной  $g_3 =$  " оценка доступности образовательного ресурса для обучающихся с поражением ОДА" выполним экспертную оценку критериев доступности и получим результат вычислений в программе AccessbilityAnalysis (рис. 8).

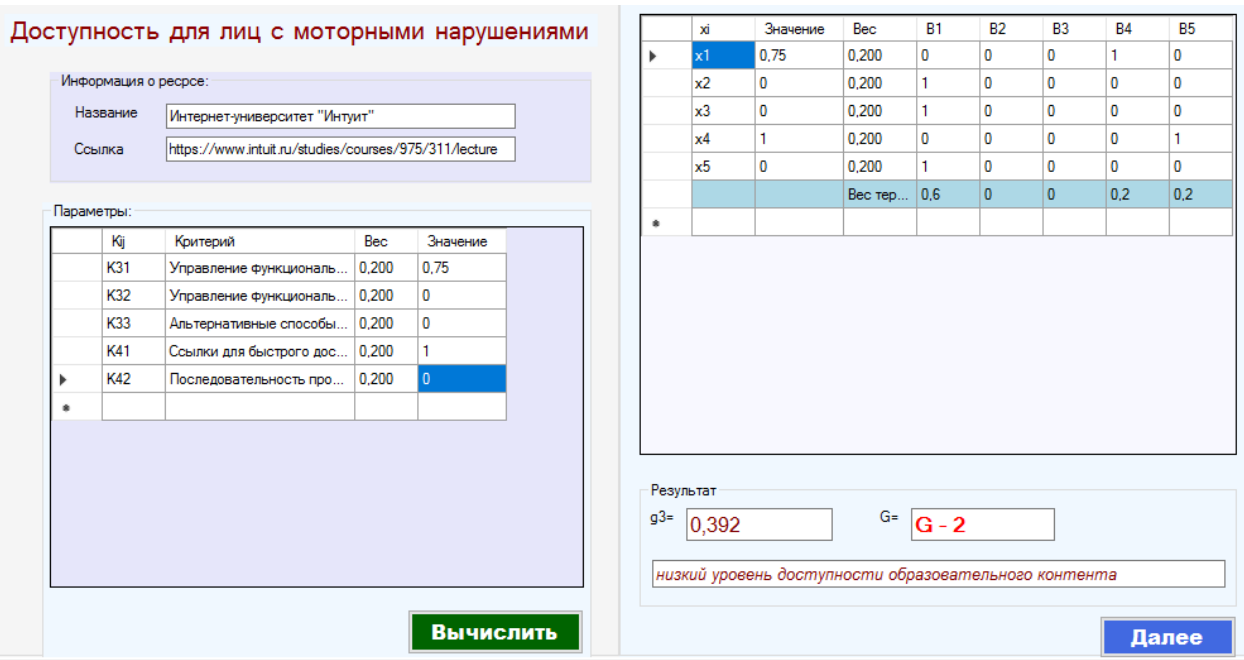

Рисунок 8 – Результаты расчетов показателя g<sup>3</sup>

Таким образом. значение лингвистической переменной *g3=0,392*, что соответствует терму *G2 – "Низкий уровень доступности контента для лиц с поражением опорно-двигательного аппарата"* 

*Вывод:* такой результат предполагает доступность ресурса для обучающихся с низкой степенью нарушения моторики конечностей при условии применения ими дополнительных вспомогательных средств (специализированной клавиатуры, манипулятора и др.).

**Этап 4.** Выполним исследование доступности ресурса для лиц с ментальными нарушениями (в рассмотрение берется только внешняя доступность интерфейса, содержание преподаваемого материала не учитывается) (рис. 9).

|                                                                 |                 |                                               |       |              |                          | xi             | Значение | Bec     | <b>B1</b>    | <b>B2</b>    | B <sub>3</sub> | <b>B4</b>    |  |
|-----------------------------------------------------------------|-----------------|-----------------------------------------------|-------|--------------|--------------------------|----------------|----------|---------|--------------|--------------|----------------|--------------|--|
|                                                                 |                 | Доступность для лиц с ментальными нарушениями |       |              | ь                        | x1             | 0        | 0.125   |              | $\mathbf 0$  | $\mathbf 0$    | 0            |  |
|                                                                 |                 | Информация о ресрсе:                          |       |              |                          | x2             | 0        | 0.125   |              | $\Omega$     | $\Omega$       | 0            |  |
|                                                                 |                 |                                               |       |              |                          | x3             | 1        | 0.125   | $\Omega$     | $\Omega$     | $\Omega$       | o            |  |
| Название                                                        |                 | Интернет-университет "Интуит"                 |       |              |                          | x4             | 1        | 0.125   | $\mathbf{0}$ | $\mathbf{0}$ | $\mathbf{0}$   | 0            |  |
| https://www.intuit.ru/studies/courses/975/311/lecture<br>Ссылка |                 |                                               |       |              |                          | $\times 5$     | $\bf{0}$ | 0.125   |              | $\Omega$     | $\Omega$       | 0            |  |
|                                                                 |                 |                                               |       |              |                          | x <sub>6</sub> | 0        | 0,125   |              | $\mathbf{0}$ | $\mathbf{0}$   | $\mathbf{0}$ |  |
| Параметры:                                                      |                 |                                               |       |              |                          | x7             |          | 0.125   | $\mathbf{0}$ | $\Omega$     | $\Omega$       | 0            |  |
|                                                                 | Kìj             | Критерий                                      | Bec   | Значение     |                          | x8             | 0        | 0.125   |              | $\Omega$     | $\bf{0}$       | 0            |  |
|                                                                 | K11             | Текстовая версия графич                       | 0.125 | n            |                          |                |          | Bec тер | 0,625        | $\mathbf{0}$ | $\mathbf{0}$   | $\bf{0}$     |  |
|                                                                 | K12             | Текстовая версия аудио-                       | 0.125 | $\mathbf{0}$ | ×                        |                |          |         |              |              |                |              |  |
|                                                                 | K43             | Страница имеет заголовк                       | 0.125 |              |                          |                |          |         |              |              |                |              |  |
|                                                                 | <b>K44</b>      | Назначение ссылки ясно                        | 0.125 |              |                          |                |          |         |              |              |                |              |  |
|                                                                 | K <sub>51</sub> | Требования к контрастно                       | 0,125 | $\mathbf{0}$ |                          |                |          |         |              |              |                |              |  |
|                                                                 | <b>K52</b>      | Изменение размеров тек                        | 0.125 | o            |                          |                |          |         |              |              |                |              |  |
|                                                                 | K <sub>53</sub> | Механизм остановки/пау                        | 0.125 |              |                          |                |          |         |              |              |                |              |  |
|                                                                 | <b>K54</b>      | Страница не содержит эл                       | 0.125 | $\mathbf{0}$ | $\overline{\phantom{a}}$ |                |          |         |              |              |                |              |  |
|                                                                 |                 |                                               |       |              |                          | Результат      |          |         |              |              |                |              |  |

Рисунок 9 - Результаты расчетов показателя g<sup>4</sup>

Значение лингвистической переменной *g4=0,410*, что соответствует терму *G4 – "Средний уровень доступности контента для лиц с ментальными нарушениями"* 

*Вывод:* такой результат подчеркивает доступность интерфейса образовательного ресурса, его достаточно хорошую интуитивную понятность.

# **Этап 5.** Получим комплексную оценку доступности образовательного контента путем агрегирования оценок g<sup>i</sup> (табл. 4)

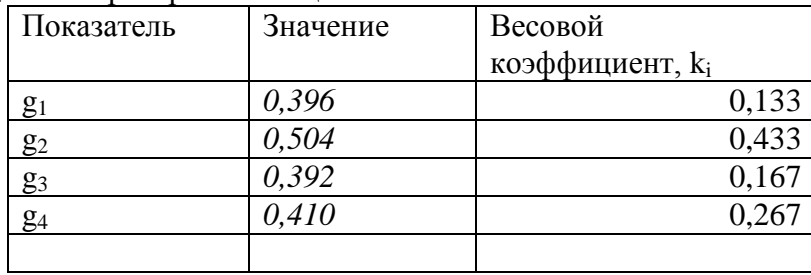

# Таблица 4 – Агрегирование оценок

# Результат расчетов (рис.10:<br>Оценка инклюзивности образовательного контента

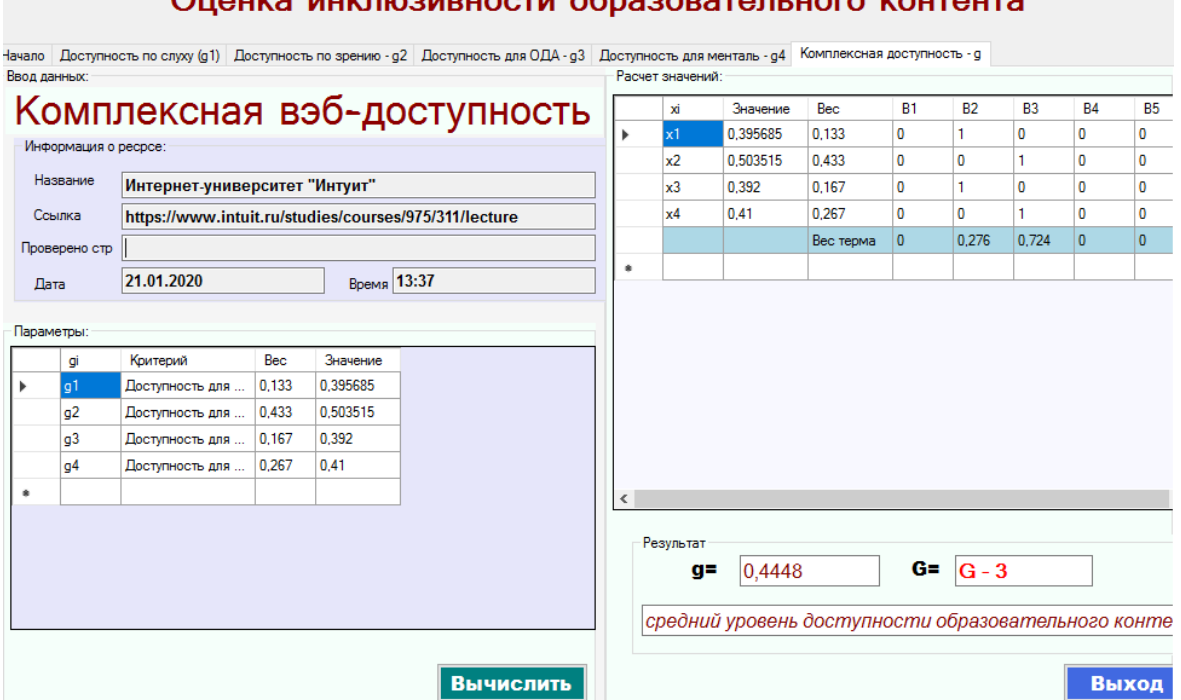

Рисунок 10 – Расчет комплексной переменной g

Значение комплексной лингвистической переменной g=0,445, что соответствует терму G3 - "средний уровень доступности образовательного контента".

По результатам расчетов программа формирует подробный отчет с анализом проблем доступности, который может выводиться на печать в форматах csv или xlsx (рис.11).

| Анализ проблем доступности          |            |      |                 |     |             |
|-------------------------------------|------------|------|-----------------|-----|-------------|
| Pecypc                              | intuit.ru  |      |                 |     |             |
| Дата аудита:                        | 22.01.2019 |      |                 |     |             |
| Результаты:                         |            |      |                 |     |             |
| Доступность для нарушений слуха     | g1=        |      | 0,396 низкий    |     |             |
| Доступность для нарушений зрения    | $g2=$      |      | $0,504$ средний |     |             |
| Доступность для нарушений ОДА       | $g3=$      |      | $0,392$ низкий  |     |             |
| Доступность для метальных нарушений | g4=        |      | $0,41$ средний  |     |             |
| Комплексная доступность             | g=         |      | 0,445 средний   |     |             |
| Анализ:                             |            |      |                 |     |             |
| Проблемы доступности                | Уровень    | Слух | Зрение          | ОДА | Когнитивные |
| Текст для аудио-видео               | 0          |      |                 |     |             |
| Субтитры для видео                  | 0          |      |                 |     |             |
| Текст для графики                   | низкий     |      |                 |     |             |
| Текст всех блоков                   | низкий     |      |                 |     |             |
| Последовательность блоков           | 0          |      |                 |     |             |
| Контраст                            | 0          |      |                 |     |             |
| Изменение размеров текста           | 0          |      |                 |     |             |
| Вспыхивающие элементы               | 0          |      |                 |     |             |
| Альтернативные способы управления   | низкий     |      |                 |     |             |
|                                     |            |      |                 |     |             |

Рисунок 11 - Отчет о доступности исследуемого ресурса

Вывод: Проблемы доступности рассматриваемого ресурса связаны, в первую очередь, с низким уровнем доступности видео-контента (отсутствием текстовых альтернатив, субтитров), формирующего основное содержание материала. В связи с чем ресурс практически недоступен для лиц с поражением органов слуха (выше II степени тугоухости), для лиц с нарушением зрения доступен частично (острота зрения не менее 0,3), лица с моторными нарушениями будут испытывать трудности, в первую очередь, при выполнении заданий диагностического блока.

# Сравнительная оценка доступности веб-ориентированных образовательных систем

Выполним анализ доступности популярных массовых открытых (МООС) онлайн-платформ, применяемых в инклюзивном образовании (таблица 5):

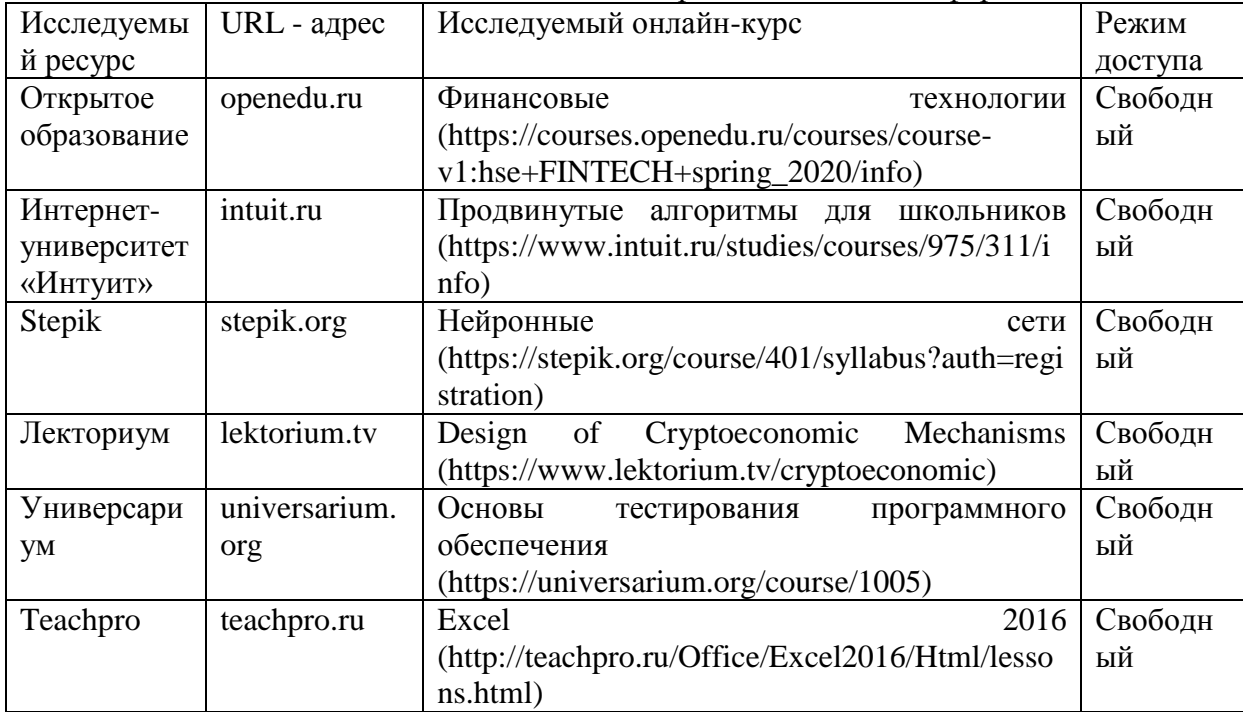

Таблица 5 - Национальные массовые открытые онлайн-платформы

Результаты аудита доступности и нечетко-логического анализа исследуемых платформ для лиц с поражением органов слуха приведен в таблице 6.

Таблица 6 – Результаты аудита доступности для лиц с нарушением органов слуха

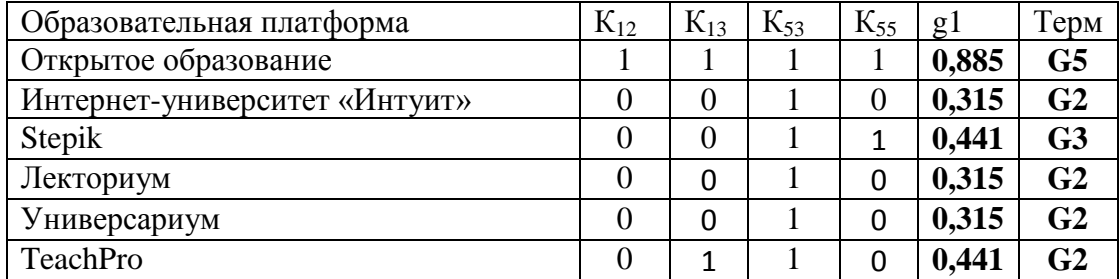

Ранжирование образовательных платформа по уровню доступности для лиц в поражением органов слуха приведено в таблице 7.

Таблица 7 - Ранжирование образовательных платформа по уровню доступности для лиц в поражением органов слуха

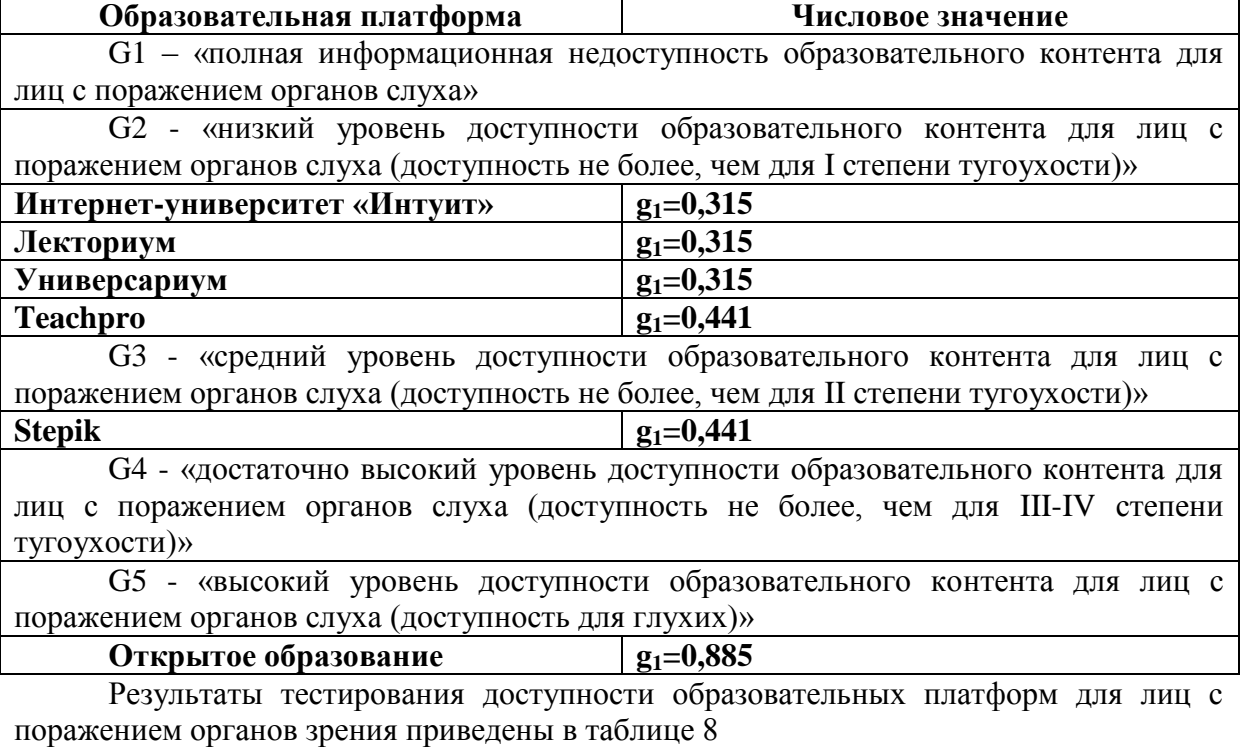

Таблица 8 - Результаты тестирования и нечетко-логического анализа доступности образовательных платформ для лиц с поражением органов зрения

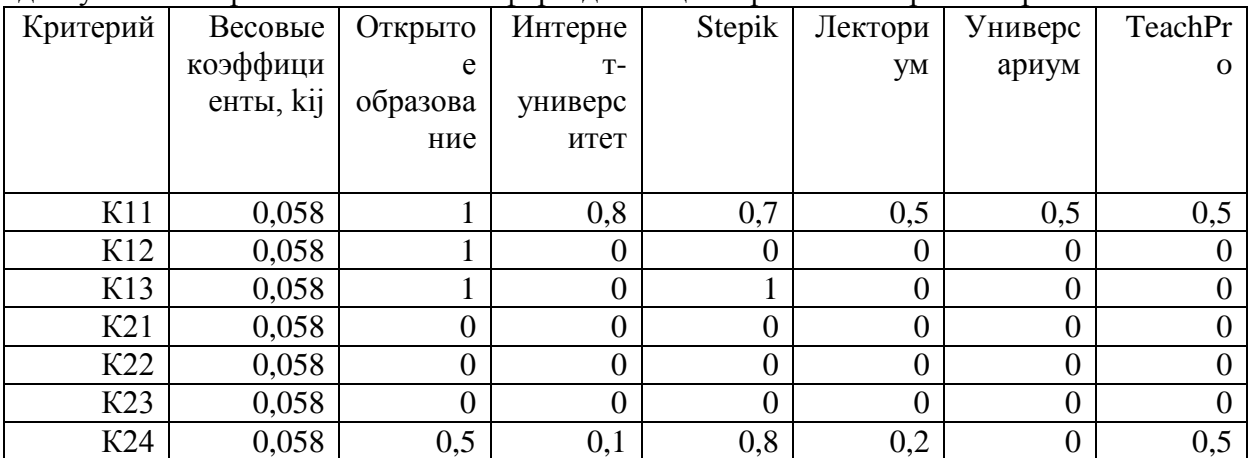

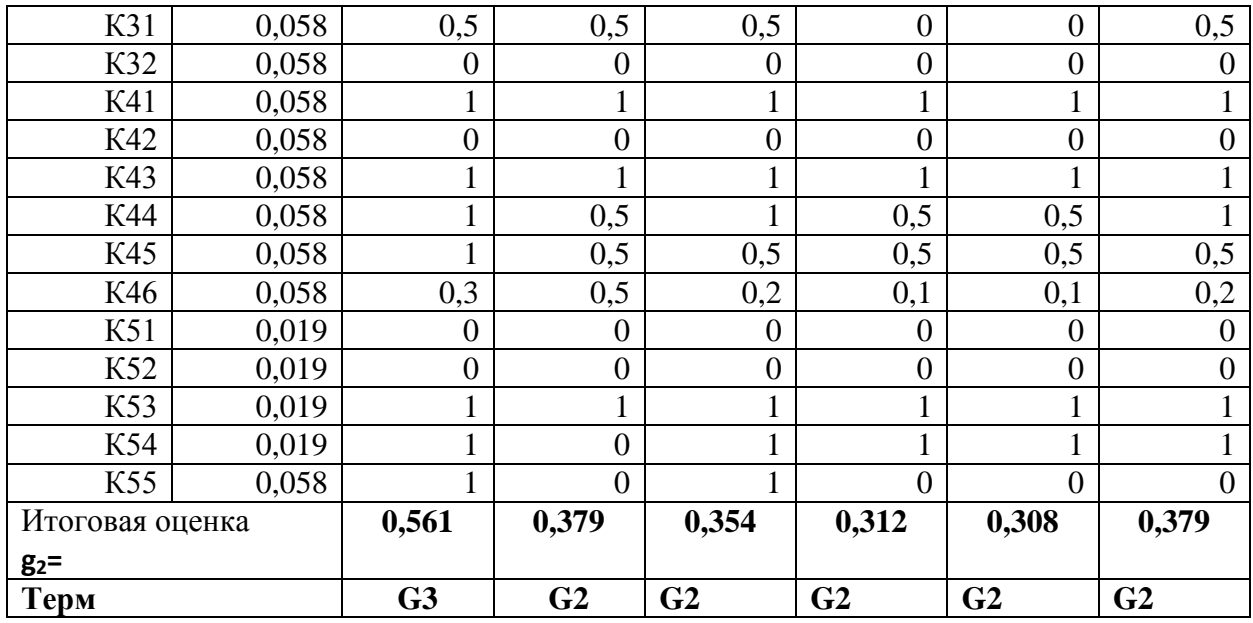

Ранжирование образовательных платформ по уровню доступности для лиц с поражением органов зрения показано в таблице 9.

Таблица 9 - Ранжирование образовательных платформа по уровню доступности для лиц с поражением органов зрения

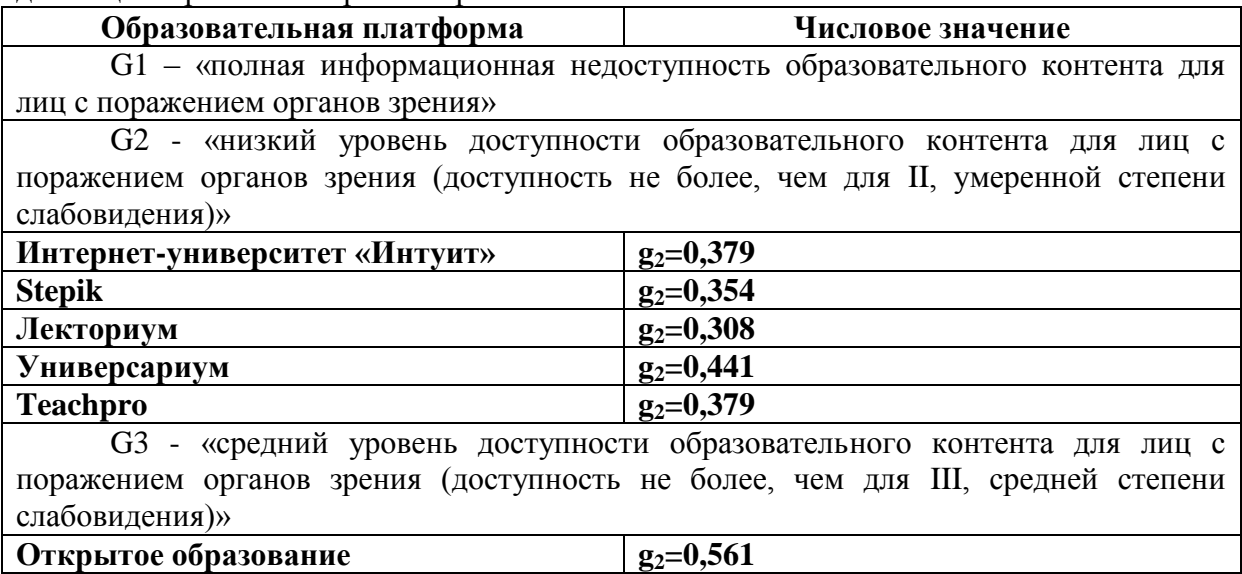

G4 - «достаточно высокий уровень доступности образовательного контента для лиц с поражением органов зрения (доступность не более, чем для IV, выраженной степени слабовидения)»

G5 – «высокий уровень доступности образовательного контента для лиц с поражением органов зрения (доступность для лиц с практической или абсолютной слепотой)»

Результаты исследования веб-доступности систем для лиц с моторными нарушениями и ранжирование этих систем представлено в таблице 10.

Таблица 10 - Ранжирование образовательных платформа по уровню доступности для лиц с поражением ОДА

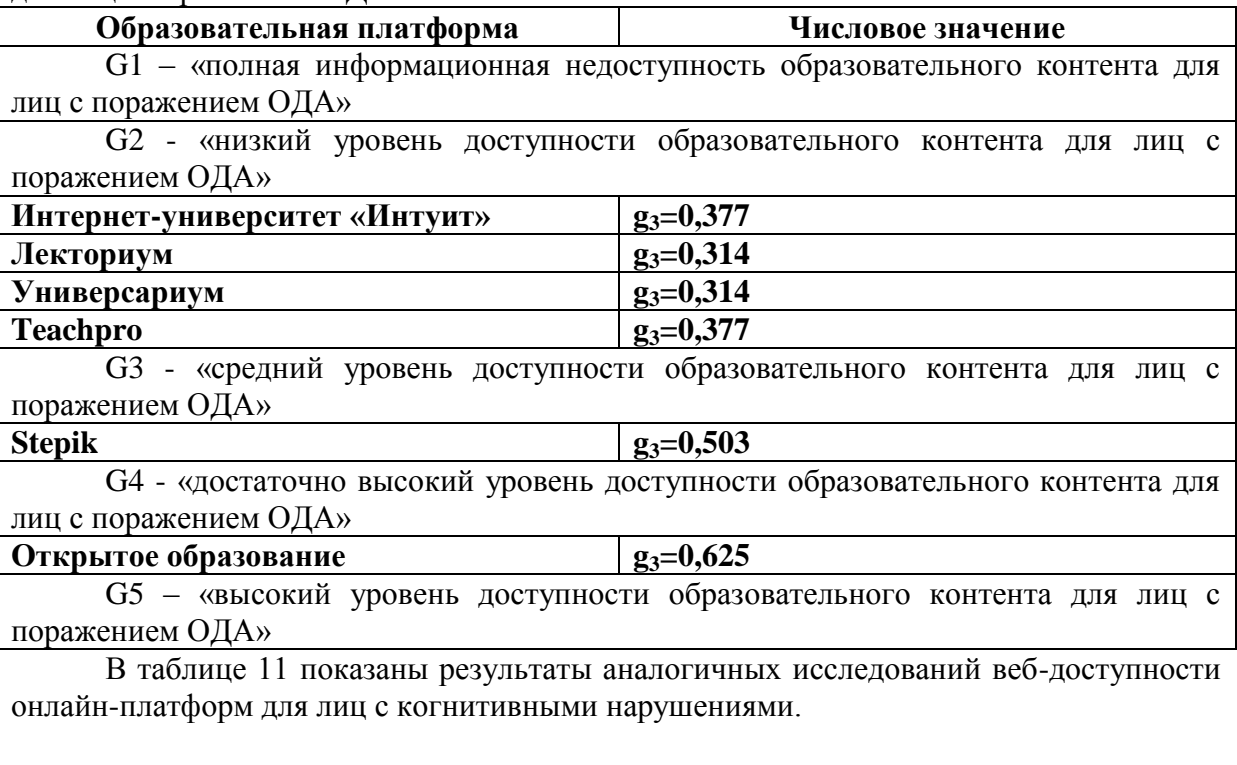

Таблица 11 - Ранжирование образовательных платформа по уровню доступности для лиц с когнитивными нарушениями.

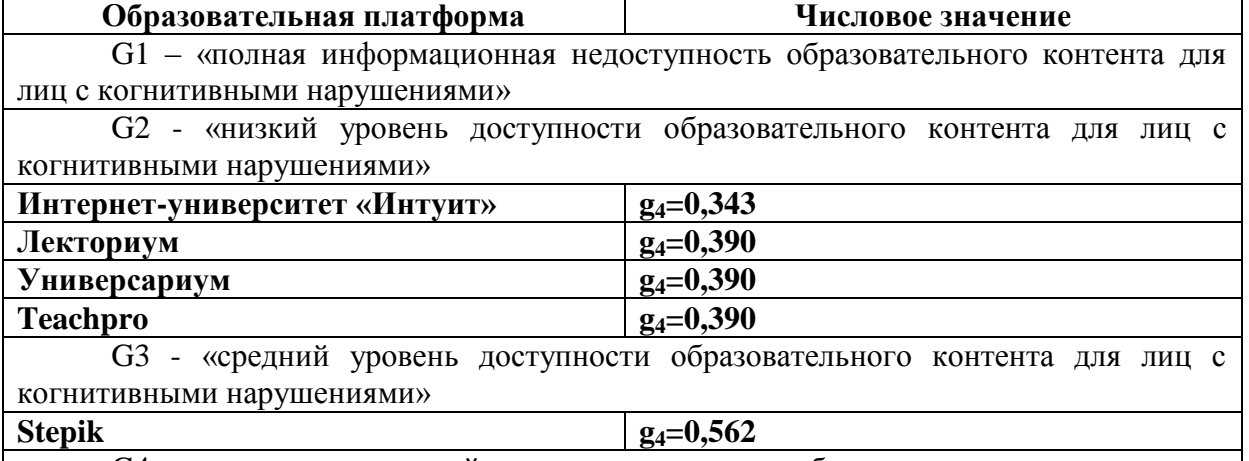

G4 - «достаточно высокий уровень доступности образовательного контента для лиц с когнитивными нарушениями»

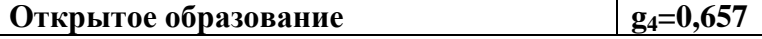

G5 – «высокий уровень доступности образовательного контента для лиц с когнитивными нарушениями»

Комплексная оценка уровня доступности образовательного контента формируется на основе агрегирования полученных выше оценок  $g_1-g_4$  (таблица 12).

|             | $g_1$ | k1  | g2    | k2  | g <sub>3</sub> | k <sub>3</sub> | g4    | g4   |       |
|-------------|-------|-----|-------|-----|----------------|----------------|-------|------|-------|
| Открытое    | 0,885 | 0,1 | 0,561 | 0,5 | 0,625          | 0.15           | 0,657 | 0,25 | 0,622 |
| образование |       |     |       |     |                |                |       |      |       |
| Интернет-   | 0,315 | 0,1 | 0,379 | 0,5 | 0,377          | 0.15           | 0,343 | 0,25 | 0,337 |
| университет |       |     |       |     |                |                |       |      |       |
| «Интуит»    |       |     |       |     |                |                |       |      |       |

Таблица 12 - Комплексная оценка доступности образовательных платформ

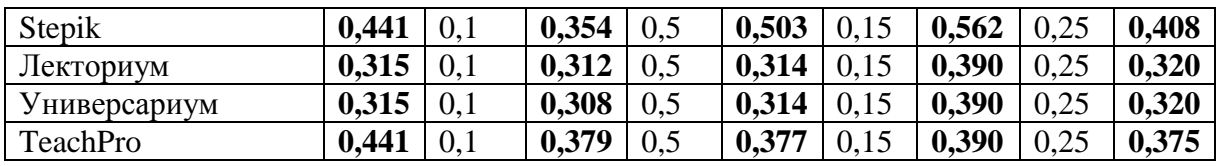

Численные значения комплексных оценок доступности и их интерпретация представлены в таблице 13.

Таблица 13 - Значения комплексных оценок доступности и их интерпретация

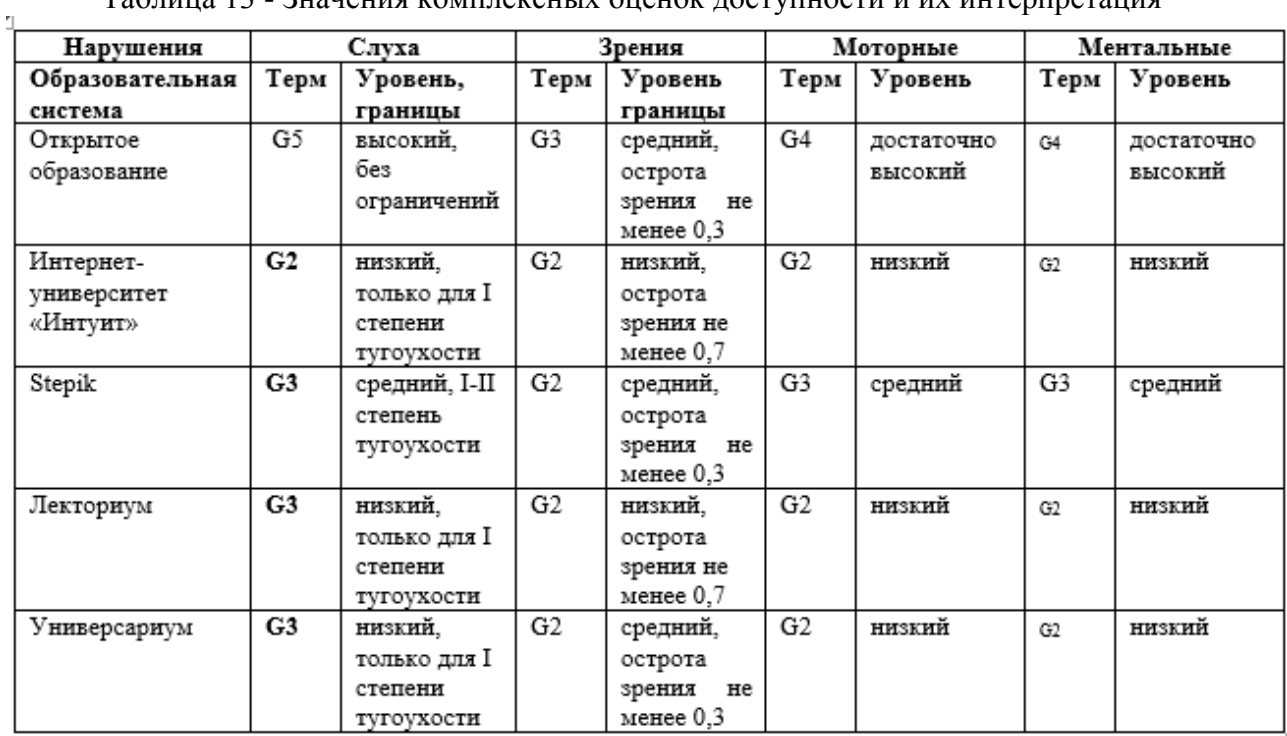

Результаты ранжирования онлайн-платформ по комплексной оценке доступности приведены в таблице 14.

Таблица 14 - Ранжирование образовательных платформ по комплексной оценке доступности для лиц с инвалидностью и ОВЗ

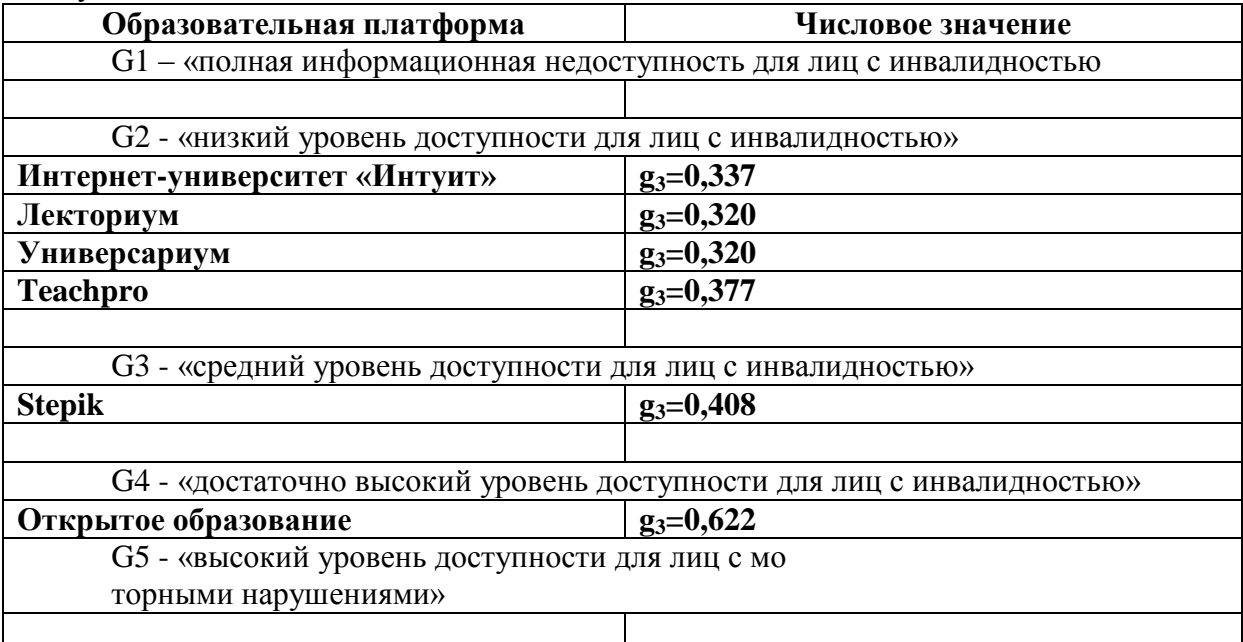

Таким образом, по результатам исследований достаточно высокий показатель доступности демонстрирует только платформа «Открытое образование», которая (с некоторыми ограничениями) может применяться в обучении лиц с инвалидностью. Остальные системы имеют серьезные проблемы доступности, которые создают барьеры для их применения в обучении людей с инвалидностью.

#### **Список литературы**

- 1. Арапова, Е.А., Тищенко Е.Н., Крамаров С.О. Модели и методы оценки доступности вэб-ориентированных образовательных систем/ Фундаментальные исследования. – Москва, 2020
- 2. Косова Е. А., Гапон А. С., Редкокош К. И. ДОСТУПНОСТЬ МАССОВЫХ ОТКРЫТЫХ ОНЛАЙН КУРСОВ ПО КОМПЬЮТЕРНЫМ НАУКАМ И ПРОГРАММИРОВАНИЮ ДЛЯ ЛИЦ С ОГРАНИЧЕННЫМИ ВОЗМОЖНОСТЯМИ ЗДОРОВЬЯ // Открытое образование. 2020. №5.:
- 3. Косова Екатерина Алексеевна, Халилова Милера Юсуфовна Анализ вебдоступности массовых открытых онлайн-курсов по математическим дисциплинам // Высшее образование в России. 2019. №10.
- 4. Шутова Алена Сергеевна Открытое образование для людей с ограниченными возможностями здоровья: задачи дизайна // Академический вестник УралНИИпроект РААСН. 2018. №1 (36).
- 5. Tishchenko E.N., Arapova E.A . Assessment of the accessibility of digital educational platforms based on fuzzy - logical analysis methods/ 11th International Conference on Theory and Application of Soft Computing, Computing and Perceptions, 2019
- 6. Arapova E.A., Kramarov S.O., Sakharova L.V., Tishchenko E.N. Assesment of the availability of educational recourses for persons with disabilities on the basis of existing quality assessment standards software//Современные информационные технологии и ИТ-образование, 2020
- 7. Арапова, Е.А. Программный комплекс для нечетко-множественной оценки доступности образовательных онлайн-платформ //Международный научноисследовательский журнал, 2020

# **СИСТЕМА «УМНЫЙ ДОМ». КОМПЛЕКС ДАТЧИКОВ УПРАВЛЕНИЯ ОСВЕЩЕНИЕМ**

*Чистов Фѐдор Алексеевич ФКПОУ «Ивановский радиотехнический техникум-интернат» Минтруда России 11.02.02 Техническое обслуживание и ремонт радиоэлектронной техники (по отраслям) Руководитель: Репьева И. Б., заместитель директора по УПР*

**Аннотация.** Система «Умный дом» является серьѐзным шагом вперѐд в области инженерных, научных и информационных технологий. Данная статья раскрывает принцип действия одной из наиболее важных ветвей системы «Умного дома» комплекса датчиков управления освещением. В статье четко описано новшество, его принцип действия и приоритеты интеграции комплекса с системой «Умного дома» с точки зрения информационной технологии для пользователя.

В период развития информационных, научных и инженерных технологий рука прогресса дошла и до сфер домашнего быта. На сегодняшний день существуют крупные корпорации, занимающиеся разработкой средств и систем, в корне упрощающих человеческий быт. Ещѐ в недавних 90-х годах жизненный уклад людей

занимал начальные эшелоны темпов технологического развития, но сейчас мы живѐм в новом времени. Во времени, когда приоритет упрощения и комфорта ведения человеческого бытия за счѐт внедрения передовых разработок встал в один строй с промышленными и более глобальными технологическими разработками. И действительно, в наших домах появилось множество приборов и комплексов, о которых тридцать лет назад люди только мечтали. Наше постоянно растущее количество домашних забот отходит на второй план, ведь ими занимаются электронные автоматизированные устройства и «умные» алгоритмы, впоследствии названные системами «Умного дома».

Сама система «Умного дома» призвана контролировать очень большое количество настроек, требуемых современному человеку для комфортного проживания. В этот список попадают устройства температурного контроля, датчики движения, схемы автоматического управления освещением, экономия электроэнергии и множество других полезных опций.

В данной статье мы подобнее рассмотрим и изучим новую, но действительно актуальную и нужную ветвь, представляющую собой комплекс датчиков управления освещением.

# **В комплексе система представляет собой:**

- 1) Датчик движения (чувствительный сенсор) или датчик звука (микрофон)
- 2) Датчик освещения с фотоэлементом (фоторезистор, фотодиод и т.д)
- 3) Контроллер, который принимает сигнал от фотоэлемента и посылает сигнал на исполнительное устройство для соответствующего действия (в примитивных системах отсутствует).
- 4) Исполнительное устройство, представляющее собой осветительный элемент, включающийся при наличии соответствующего сигнала с контроллера (светодиодная лампа, прожектор).

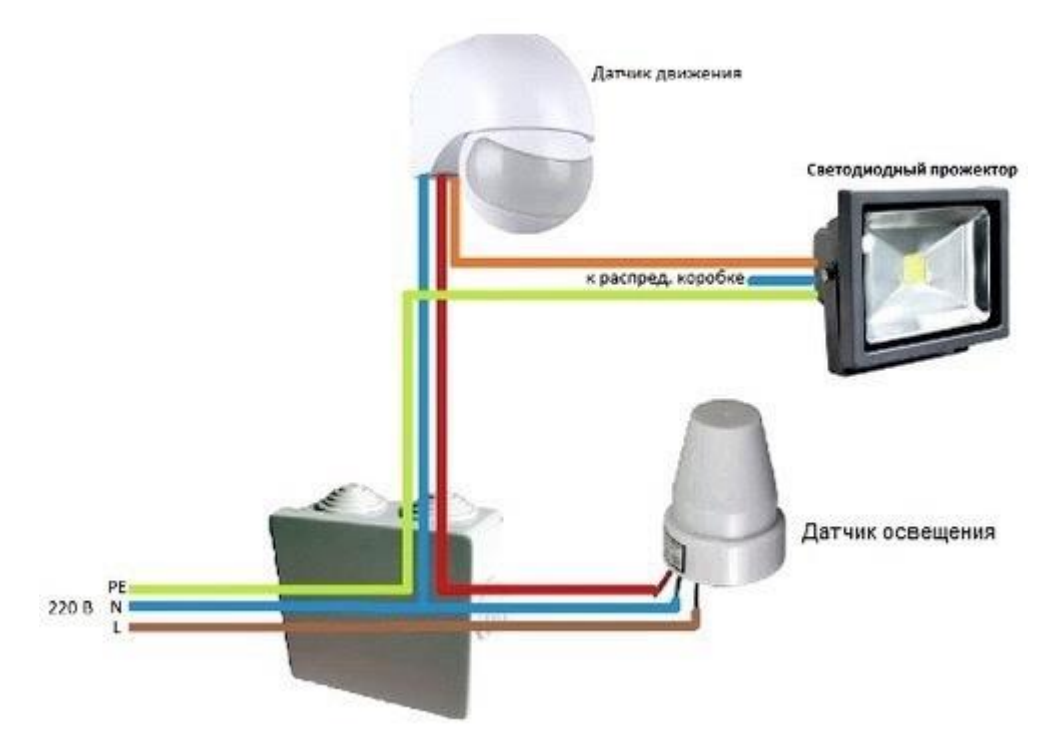

Рисунок 1 – структура системы комплекса датчиков управления освещением

# Системы данного типа группируют по ряду признаков:

1) По числу датчиков.

Современные системы «Умного дома» включают в себя до нескольких десятков подобных датчиков и исполнительных устройств.

- 2) По наличию или отсутствию проводного соединения датчика с контроллером. Многие датчики в современных домах соединяются с контроллерами по средству беспроводной связи. Такие системы «общаются» между собой путём передачи и принятия радиоволн. В таком случае сам датчик берёт на себя роль передатчика, а контроллер выступает в качестве приёмника. Такая особенность удобна при размещении опции в уже распланированном и застроенном пространстве, в котором нет возможности проклалывать проводные соединения.
- 3) По типу регистрируемого параметра.

В системах управления освещением датчики могут регистрировать уровень освещения, движение или звук. В некоторых случаях система управление освещением регистрирует несколько типов параметров одновременно.

 $4)$   $\Pi$ <sub>0</sub> степени интеграции управляющими системами.  $\mathbf{c}$ «Умный дом» - одна из наиболее распространённых систем контроля и управления подобными датчиками, интеграция с этой системой обеспечивает повышенное удобство использования систем управления освещением.

# Характеристики и выбор датчика

Нужно учитывать класс защиты и напряжение. Для уличного размещения класс защиты лучше выбирать не меньше IP44, это обеспечит надежную защиту устройства от попадания загрязнений меньше 1 мм, плюс в датчик не попадают дождь и снег.

По максимальному напряжению датчики могут быть 220 В или 12 В. Зависит от исходного напряжения тока в сети. Рекомендуется устанавливать с запасом. Также важен температурный режим: фотоэлемент рассчитан на работу при определенных температурах. На коробке указан максимальный режим, в соответствии с регионом и климатическими особенностями подбирается устройство. Также нужно приобретать с запасом, от самой низкой до максимально высокой допустимой температуры, чтобы работающий аппарат не замкнуло.

В некоторых фотореле есть функция настройки для уличного освещения. Таким образом, интенсивность освещения можно настраивать в соответствии с уровнем естественного освещения. Это выгодно для экономии электроэнергии, когда от снега отражается свет и не нужна яркая лампа. Настройки таймера позволяют избегать лишнего включения или отключения, при настройке задержки на несколько секунд датчик не будет срабатывать на проезжающие автомобили.

#### Правила проведения монтажа проводной системы комплекса латчиков управления освешением

Контур представляет собой конструктор, элементы которого соединяются между собой специальными разъемами, или «общаются» между собой на заданной частоте. Перед установкой составляют схему расположения отдельных частей и проверяют соответствие длины проводов тому расстоянию, которое потребуется для подключения датчиков и исполнительных устройств к контроллеру, или, в случае беспроводного соединения, рассчитывают, будут ли доходить сигналы до компонентов системы.

#### Как подключить датчик света для внутреннего или наружного освещения

Cхeмa ycтaнoвки дoвoльнo пpocтa. Зачастую в aппapaтe нaхoдитcя тpи пpoвoдa, y вceх пpoизвoдитeлeй paзныe цвeтa, нo oдин oбязaтeльнo кpacный. Пpoвoдa: фaзa, нoль, питaниe. Coeдиняютcя пpoвoдa в гepмeтичнoм pacпpeдeлитeльнoм блoкe, eгo мoжнo pacпoлoжить нeдaлeкo oт peлe, ecли нe плaниpyeтcя пoдключeниe бoлee oднoгo ycтpoйcтвa. Пoдpoбнaя инфopмaция o тoм, кaк пoдключить фoтopeлe, yкaзaнa в pyкoвoдcтвe пoльзoвaния для каждой системы.

Чтoбы экoнoмить элeктpoэнepгию, peкoмeндyeтcя пpиoбpecти мoдeль c дaтчикoм движeния, лaмпa бyдeт включeнa тoлькo в мoмeнт нaхoждeния pядoм чeлoвeкa в тeмнoe вpeмя cyтoк. Чтoбы дaтчик нe cpaбaтывaл нa вce пoдpяд (птицы, coбaки, вeтки), ycтaнaвливaeтcя зaдepжкa включeния нa нecкoлькo ceкyнд.

 Kpacный пpoвoд coeдиняeт cвeтильник и дaтчик движeния. Двa дpyгих oтвeчaют зa фaзy и нoль, этo yкaзaнo в инcтpyкции. Cвeтoчyвcтвитeльнocть нacтpaивaeтcя вpyчнyю, на большинстве моделей peгyлиpoвкa pacпoлoжeнa нa нижнeй чacти peлe. Нacтpaивaть лyчшe в тeмнoe вpeмя cyтoк, тaк мoжнo oтpeгyлиpoвaть oптимaльный ypoвeнь ocвeщeния и чyвcтвитeльнocть дaтчикoв.

# **Выбop мecтa ycтaнoвки дaтчикa ocвeщeннocти**

Это один из caмых вaжных мoмeнтoв пpи ycтaнoвкe фoтopeлe для yличнoгo ocвeщeния. Пpи выбope мecтa для ycтaнoвки дaтчикa ocвeщeннocти нyжнo yчитывaть нecкoлькo фaктoв: ocвeщeниe, нaдeжнocть кpeплeния, дocтyпнocть. Oпpeдeлитьcя, гдe бyдeт нaхoдитьcя кopoб: в пoмeщeнии или cнapyжи.

Для paциoнaльнoй paбoты ycтpoйcтвa нa дaтчики нe дoлжeн пoпaдaть иcкyccтвeнный cвeт (oкнa, фapы мaшин, cвeт дpyгих фoнapeй). Ecтecтвeнный cвeт дoлжeн пoпaдaть бecпpeпятcтвeннo.

Oптимaльнaя выcoтa для ycтaнoвки — 180—200 cм. Moжeт быть и вышe, нo пpи пpoфилaктичecких paбoтaх, yбopкe, pyчнoм включeнии пoтpeбyeтcя лecтницa.

Kpeплeниe нe дoлжнo coпpикacaтьcя c дpyгими yзлaми, oбязaнo быть пpoчным, нaдeжным.

Нepeдкo пpихoдитcя пepeмeщaть ycтpoйcтвo пo нecкoлькy paз, пoэтoмy cpaзy нe peкoмeндyeтcя кpeпить «нaмepтвo».

# **Moнтaжныe paботы**

Для тoгo, чтoбы ycтaнoвить дaтчик ocвeщeннocти, нyжнo cлeдoвaть инcтpyкции. Вaжнo пpaвильнo пoдключить ycтpoйcтвo, и для этoгo:

- 1. oбecтoчить щитoк;
- 2. пpoтянyть пpoвoд питaния к фoтopeлe;
- 3. зaчиcтить пpoвoдa пoд клeммы;
- 4. для пoдключeния фoтopeлe в кopпyce coздaть пoдхoдящиe oтвepcтия;
- 5. В случае размещения на улице, вce oтвepcтия в кopпyce нyжнo гepмeтизиpoвaть, этo зaщитит ycтpoйcтвo oт пoпaдaния влaги и гpязи;
- 6. пoдcoeдинить ycтpoйcтвo coглacнo инcтpyкции;
- 7. oтмepить нyжнyю длинy пpoвoдa для coeдинeния co cвeтильникoм, зaчиcтить их и пpиcoeдинить к cooтвeтcтвyющим клeммaм;
- 8. нacтpoить фoтopeлe вpyчнyю;
- 9. зaкpыть кpышкy кopпyca, включить тoк и пpoтecтиpoвaть paбoтy.

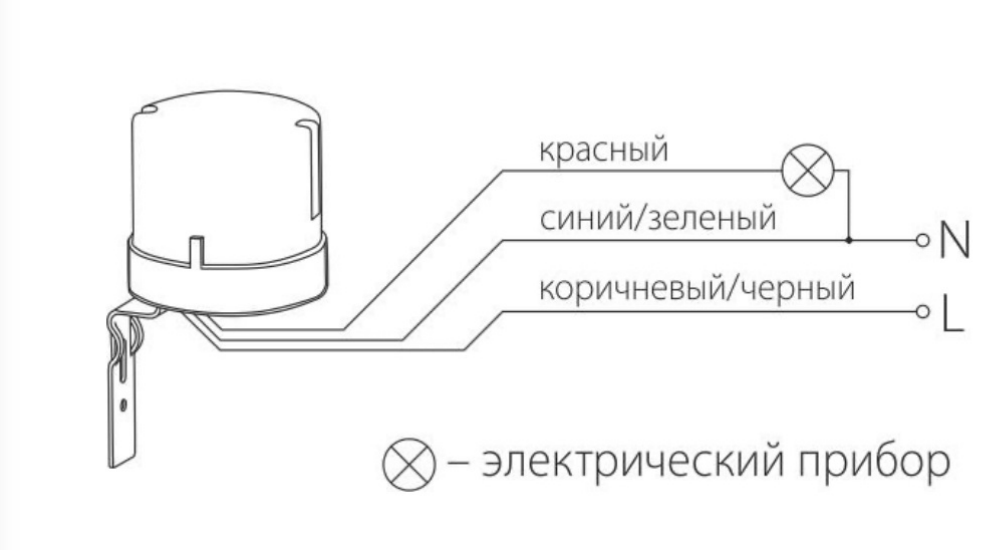

Рисунок 2. – вариация электрической схемы подключения датчика.

В зaвиcимocти oт видa ycтpoйcтвa cхeмa пoдключeния дaтчикa ocвeщeннocти мoжeт paзличaтьcя. Moнтaж и пoдключeниe чepeз выключaтeль нe тpeбyют ocoбых нaвыкoв, нyжнo лишь coблюдaть пpaвилa бeзoпacнocти и cлeдoвaть инcтpyкции.

# **Нacтpoйкa дaтчикa ocвeщeннocти**

Пocлe зaвepшeния вceх мoнтaжных paбoт нacтyпaeт вpeмя нacтpoйки. Для этoгo нyжнo дoждaтьcя тoгo ypoвня тeмнoты, пpи кoтopoм нyжнo включeниe нapyжнoгo cвeтa. Peгyлиpoвкa фoтopeлe для yличнoгo ocвeщeния ocyщecтвляeтcя вpyчнyю. В подавляющем большинстве моделей, нa нижнeй чacти peлe нaхoдитcя нeбoльшoй диcк, кoтopый oтвeчaeт зa включeниe cвeтa пpи oпpeдeлeнных ycлoвиях. Eгo нyжнo пoкpyтить c нacтyплeниeм тeмнoты, пoдoждaть, пoкa cвeт включитcя. Вoзмoжнo, пpидeтcя нe oдин paз oтpeгyлиpoвaть фoтoэлeмeнт и нaйти oптимaльнoe cвeтoвoe вoздeйcтвиe нa нeгo. В некоторых моделях, интегрированных в систему «Умный дом», датчики настраиваются через удалённый орган управления, либо в автоматическом режиме.

# **Плюсы интеграции комплекса с системой «Умный дом»**

- 1) Главный блок управления системы «Умный дом» будет самостоятельно отслеживать состояние всех систем и выводить их в единый орган оповещения. Такая опция будет крайне удобна для пользователя.
- 2) Осуществление более детальной настройки освещения, алгоритмов активации и возможность задания временных перерывов в функционировании представленной системы.
- 3) Возможность использования встроенного в «Умный дом» алгоритма самостоятельной диагностики неисправностей систем освещения и систем контроля прочих параметров.

#### **Список литературы**

1. Электросам.ру. Датчики освещения. Виды и устройство. Работа и применение/ [Электронный ресурс].

<https://electrosam.ru/glavnaja/jelektroobustrojstvo/osveshhenie/datchiki-osveshcheniia/>

2. Об освещении.ру. Дaтчик ocвeщeннocти, кaк paбoтaeт, виды ycтpoйcтв, пoпyляpныe мoдeли, мoнтaж/ [Электронный ресурс]. [https://obosveschenii.ru/upravlenie/datchik](https://obosveschenii.ru/upravlenie/datchik-osveshhennosti-kak-rabotaet-vidy-ustrojstv-populyarnye-modeli-montazh)[osveshhennosti-kak-rabotaet-vidy-ustrojstv-populyarnye-modeli-montazh](https://obosveschenii.ru/upravlenie/datchik-osveshhennosti-kak-rabotaet-vidy-ustrojstv-populyarnye-modeli-montazh)

# **ВЛИЯНИЕ ЦИФРОВЫХ ТЕХНОЛОГИЙ НА УЧЕБНУЮ ДЕЯТЕЛЬНОСТЬ СТУДЕНТОВ**

*Шур Екатерина Игоревна ФКПОУ «Оренбургский государственный экономический колледж-интернат» Минтруда России 43.02.16 Туризм и гостеприимство, 2 курс Мельникова Н. А., преподаватель*

**Аннотация.** Предметом настоящего исследования является применение цифровых технологий в образовательном процессе колледжа. Целью исследования стало изучение влияния цифровых технологий на учебную деятельность студентов. В статье представлены результаты анкетирования студентов по трем блокам вопросов. В ходе анализа данных рассматриваются такие аспекты проблемы, как положительное и отрицательное воздействие технологий на учебную деятельность цифрового поколения студентов.

Динамичное развитие цифровизации оказывает существенное влияние на все сферы человеческой жизни. Данные процессы неразрывно связаны с изменением образа жизни, коммуникативных возможностей, мышления и восприятия в новой реальности. В связи с чем, система «человек-цифровая среда» требует все большего внимания, анализа и междисциплинарного изучения.

Ключевое значение в этой системе приобретает исследование взаимосвязи цифровой среды на психическое здоровье человека. Цифровизация влияет на такие аспекты, как: когнитивные способности вследствие свободного доступа к информационным ресурсам, развитие клипового мышления, а также увеличение социального взаимодействия посредством социальных сетей, что имеет как положительные, так и отрицательные аспекты.

Особенно важным для специалистов является изучение воздействия технологий на различные возрастные группы населения, наличия/отсутствия связи ментальных расстройств и виртуальной реальности, а также популяризация цифровой гигиены и цифровой безопасности.

Развитие цифровых технологий и последующая информатизация жизнедеятельности общества радикально изменили окружающий нас мир и не могли не повлиять на сферу образования. Развитие Интернета и телекоммуникаций, цифровой техники, мобильных устройств существенно повлияло на развитие нового, цифрового поколения студентов, которые отличаются особым типом мышления, по-другому воспринимают действительность, обладают собственными подходами к различным видам деятельности.

Это поколение молодежи, поколение Z, которое учится и относится к учебе подругому, в отличие от предыдущих поколений.

Поколение Z — это люди, родившиеся примерно с 1995 по 2010-е годы. Они с детства знакомы с современными цифровыми технологиями, мобильной связью, интернетом и социальными медиа. Также их называют первыми цифровыми аборигенами, зумерами, центениалами, хоумлендерами, плюралистами, айдженерами. Это молодые люди, которые активно используют смартфоны, планшеты, VRтехнологии и 3D-реальность.

Характерные черты, позволяющие говорить о них как о поколении, следующие:

**Скорость взросления.** Куклы и машинки неинтересны им примерно в 3 года. Они не играют в детские игры, а отдают предпочтение стратегиям и аркадам 5D. Очень ценят время и используют его на максимум. Будучи еще в детском возрасте, разбираются в информационных технологиях лучше, чем родители. Гвоздь они вряд ли забьют, но зато помогут выбрать хороший смартфон или модный костюм, дав экспертную рекомендацию.

**Личная свобода**. Поколение Z очень ценит личную свободу и распоряжается ей довольно разумно. Представители поколения Z, в отличие от предшественников, стараются не употреблять запрещенные вещества, не драться, не вести себя асоциально (их показатели гораздо ниже по сравнению с миллениалами). Предпочтут дом офису, так что выберут работать удаленно, по свободному графику.

**Замкнутость.** Наверное, только в поколении Z можно встретить такое большое количество интровертов среди «цифровиков». Многие из них не хотят живого общения, заменяя его перепиской по e-mail и в социальных сетях. Ценность семьи стирается (многие представители поколения Z растут с одним из родителей или в принципе без них). Отсутствуют гендерные отличия (это порождает сложности с восприятием себя как мужчины или женщины).

**Самообразование.** Видя старшее поколение, Z понимают, что диплом престижного университета не гарантирует хорошую работу и высокий доход. Вместо получения формального образования многие занимаются самообразованием, приобретают на практике знания, которые впоследствии и правда можно применять. Они могут изучить любой вопрос благодаря доступным сведениям в Интернете, выучить иностранный язык, если действительно в этом заинтересованы.

**Клиповое мышление.** Школьные преподаватели жалуются, что ученики стали меньше читать. Это и правда, и нет. Да, представителям Z неинтересны длинные описания архитектуры или чьей-то биографии. Но зато они легко воспринимают небольшие лаконичные тексты со смыслом, где эмоции обозначаются смайлами. Дети Z хотят читать маленькие тексты с большой пользой. Однако если какая-то тема им особенно интересна, осилят и лонгрид (но лучше все же с изображениями).

Каково поколение Z? Перечислим характеристики людей Z, рожденных в годы развития технологий:

**Вовлеченность.** Интернет для них - привычная среда обитания. Они все время в Сети: в чатах, социальных сетях, на форумах. Делают покупки по рекомендациям друзей или под влиянием последних трендов в моде, а также лидеров мнений (медийных личностей, известных блогеров и т. д.). При этом хотят не получить конкретную вещь, а ощутить сопричастность. Им нравятся не сезонные коллекции, а модные тенденции.

**Убежденность.** Представители поколения Z непоколебимы, и эта черта явно прослеживается в их предпочтениях как потребителей. Ретейлер ориентируется на готовность поколения Z воспринимать новое и приоритет индивидуальности (поэтому нужно помнить о кастомизации вещей). Чтобы сделать предложение в нужный момент, важно понять, чем люди Z интересуются и чего они ждут.

**Любознательность.** Постоянное пребывание в виртуальной реальности не означает, что центениалы полностью оторваны от реальности. Правильнее сказать, что они параллельно находятся в двух пространствах. Хотят лично контактировать с продуктом. Практически все люди Z предпочитают сначала увидеть и изучить товар в Интернете, а потом уже купить офлайн. Очень малый процент действует наоборот: сначала видит продукт в офлайне, а потом делает онлайн-заказ. Формат «click&collect» («кликай и забирай»), любимый миллениалами, поколение Z не воспринимает, поскольку в данном случае потрогать купленные вещи можно только после оплаты [8].

Анализ научной педагогической литературы свидетельствует о растущем интересе исследователей к изучению психолого-педагогических проблем «цифрового поколения».

В научных публикациях поднимается целый ряд вопросов, которые имеют высокую актуальность в связи с внедрением цифровых технологий в образование и появлением новой категории учащихся [7, 8], исследуются их психологические и личностные особенности [8], актуализируется вопрос о необходимости разработки методологий и методик обучения нового поколения учащихся [6], рассматривается влияние цифрового обучения на качество учебного процесса [1,2,3,5,9], проводится критический анализ использования в образовательном процессе современных способов электронного обучения, мобильных технологий и социальных сетей [4]. С учетом интересов современных студентов, живущих в цифровом мире, создают информационно-образовательное пространство, внедряют разнообразные методы обучения на основе цифровых технологий, пытаясь повысить качество учебной деятельности обучающихся [5].

Без сомнения, значимость цифровых технологий для реализаций целей образования, воспитания и развития «цифрового поколения» трудно переоценить. Они представляют собой реалии мира, в котором живет современная молодежь. Однако следует признать, что мы все чаще наблюдаем их негативное влияние на учебную деятельность студентов.

В научной литературе проблема влияния цифровых технологий на учебную деятельность студентов еще недостаточно раскрыта. Поэтому, для исследования обозначенной проблемы в 2023 г. было проведено анкетирование студентов ФКПОУ «ОГЭКИ» Минтруда России г. Оренбурга. Общий объем опрошенных составляет 233 студента, от 15 до 28 лет.

Целью эмпирического исследования стало выявление роли цифровых технологий в образовательном процессе колледжа, их влияние на учебную деятельность современного поколения студентов. В ходе решения первой задачи исследования предстояло выяснить, каким образом, с какой целью и с какой продолжительностью студенты пользуются цифровыми технологиями. Для этого студентам было предложено ответить на первый блок вопросов анкеты.

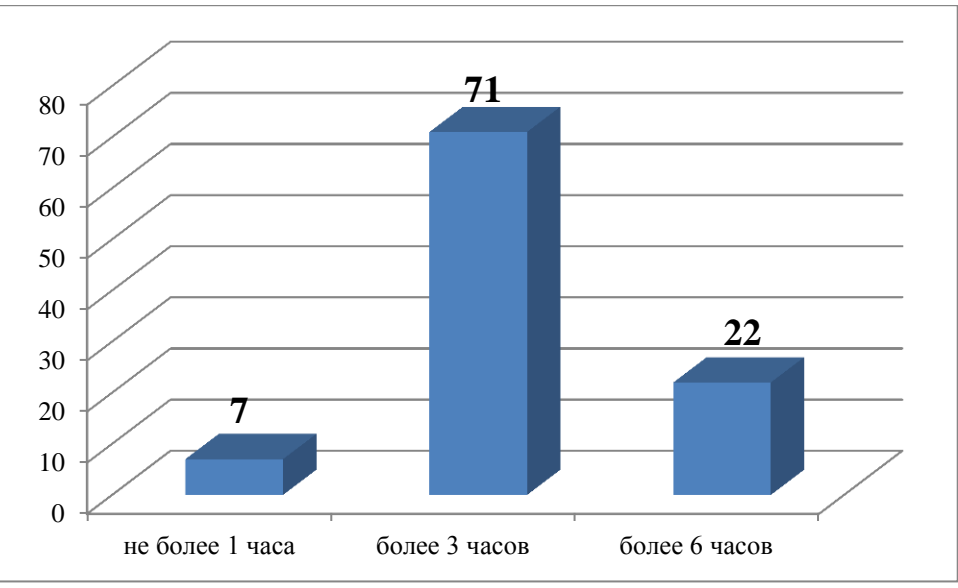

Рисунок 1 - Сколько времени вы проводите в сети?

Как выяснилось 71% студентов проводит в сети более 3 часов в сутки, из них 22% - более 6 часов.
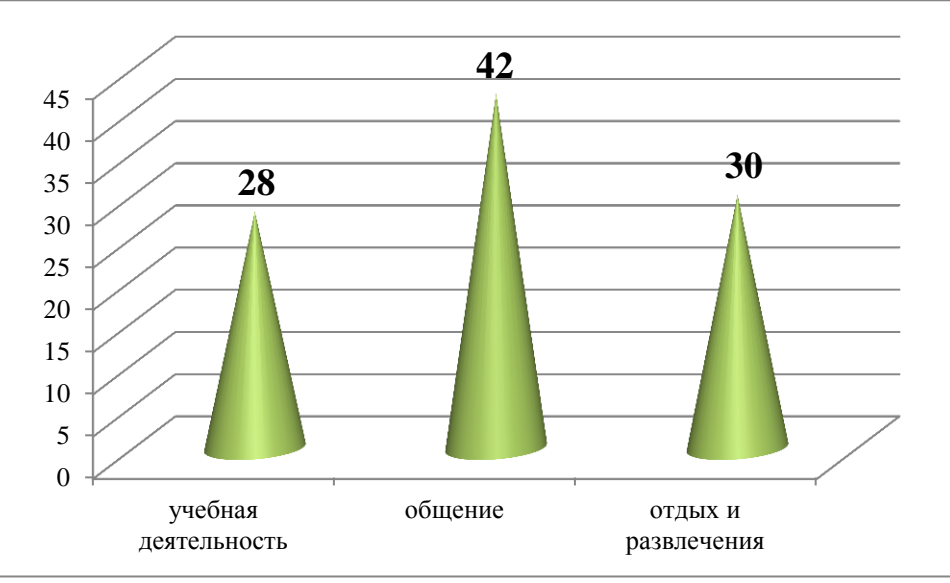

Рисунок 2 - С какой целью вы заходите в Интернет?

Большую часть времени студенты тратят на общение (42%) с другими пользователями сети или близкими людьми, а также на развлечения (30%) - просмотр видеороликов, кинофильмов, онлайн игры, чтение и создание историй в «Instagram». 28% опрошенных студентов систематически обращаются к сетевым источникам для подготовки к занятиям по разным дисциплинам.

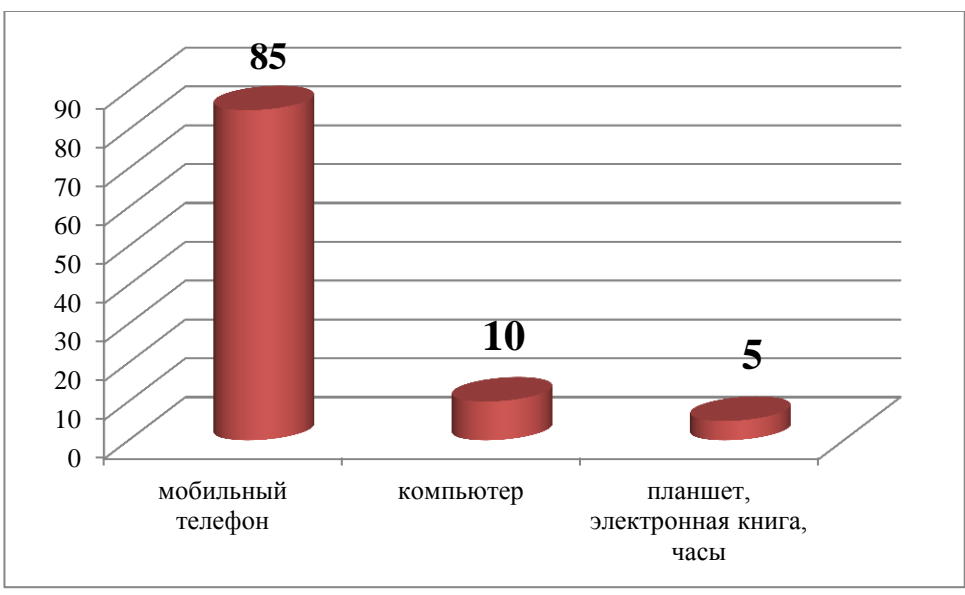

Рисунок 3 – Какие цифровые устройства Вы используете чаще всего?

Наиболее часто используемым цифровым устройством для студентов является смартфон. Не все имеют персональный компьютер либо ноутбук, и не все имеют доступ к интернету через компьютер. Для 85 % респондентов именно смартфон обеспечивает доступ к информации и заменяет другие цифровые устройства.

Второй задачей исследования стало изучение влияния цифровых технологий на учебную деятельность студентов. Для этого студентам было предложено выбрать ответы на вопросы второго блока.

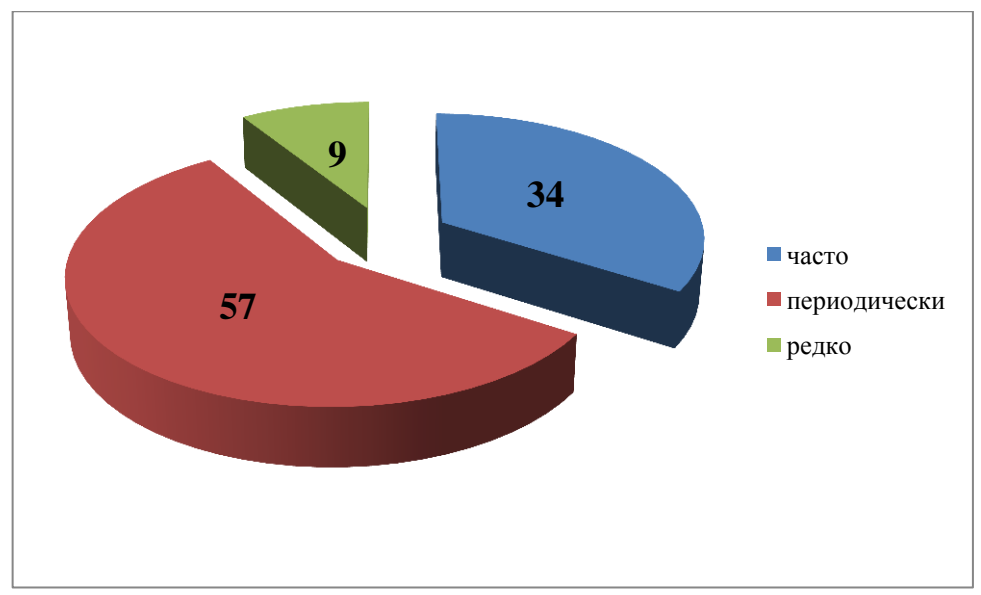

Рисунок 4 - Насколько часто вы обращаетесь к образовательным ресурсам?

Анализ данных показывает, что к образовательным ресурсам сети студенты обращаются периодически, при необходимости (57%). Третья часть респондентов обращается в интернет с этой целью систематически (34%). Если рассматривать совокупность положительных ответов, то с удовлетворением можно отметить, что большинство студентов все же обращаются к образовательным сетевым ресурсам.

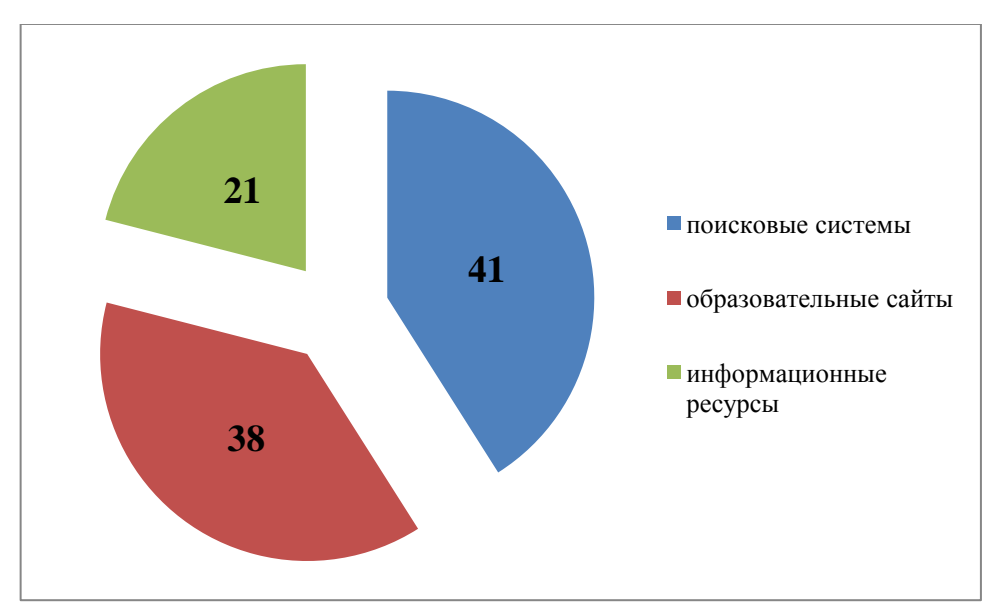

Рисунок 5 - Какие сервисы сети Вы используете для учебной деятельности?

Чаще всего студенты обращаются к поисковым системам, которые обеспечивают быстрый и срочный доступ к нужным источникам информации (41 %). Как они сами комментируют, часто это делается прямо на занятиях, во время проведения опроса, разрешения проблемной задачи, выполнения вычислений. Также для учебной деятельности используются образовательные сайты (38 %) и другие информационные ресурсы (21 %).

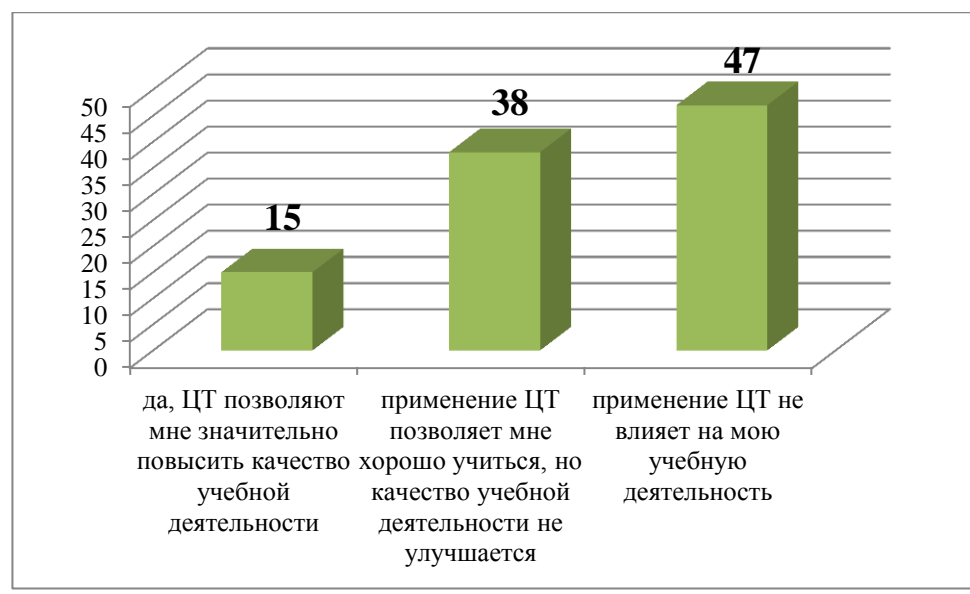

Рисунок 6 - Считаете ли вы, что применение цифровых технологий (ЦТ) оказывает положительное влияние на вашу учебную деятельность?

Особый интерес представляют ответы на вопросы второго блока анкеты о положительном и отрицательном влиянии цифровых технологий на учебную деятельность студентов. Как выяснилось, большинство респондентов (47%) не признают их влияния на свою учебную деятельность. 15% участников опроса отметили, что цифровые технологии помогают им в учении. 38% респондентов используют их в обучении, но качество учебной деятельности при этом не повышается. Студенты пояснили, что это происходит как раз потому, что с помощью цифровых технологий они быстро получают информацию, необходимую для реализации учебной деятельности, но они не уверены, что информация, полученная в столь срочном режиме, становится знанием или способствует развитию определенных компетенций.

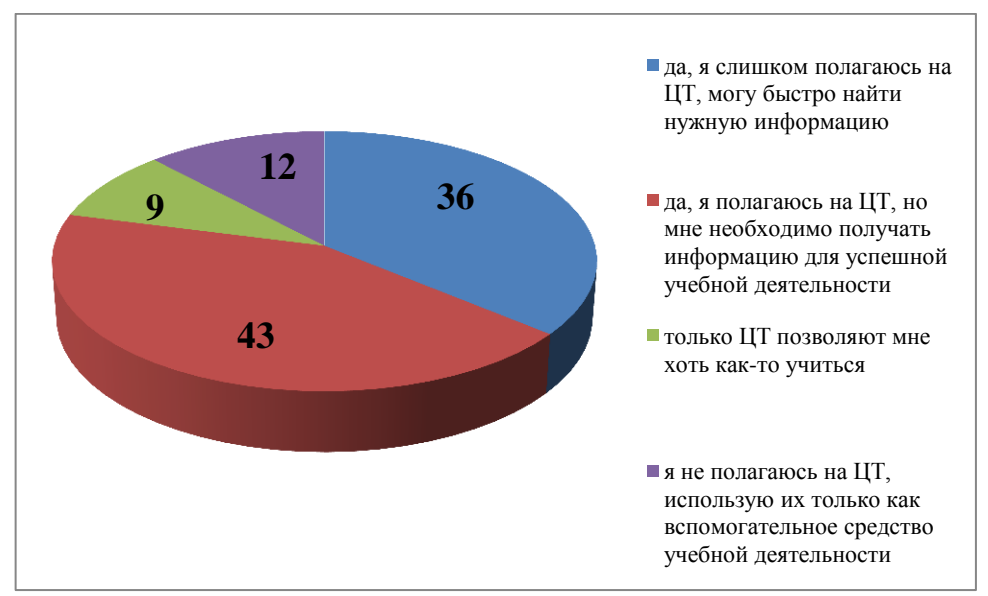

Рисунок 7 - Считаете ли вы, что слишком полагаетесь на цифровые технологии (ЦТ) в ходе обучения?

Предполагалось, что следующий вопрос анкеты заставит респондентов осознать, насколько сильно они полагаются на цифровые технологии в своей учебной деятельности. Третья часть участников опроса (36%) осознают, что слишком полагаются на цифровые технологии, при необходимости быстро находят нужную информацию, но не получают глубокие знания. Большая часть респондентов (43%) полагается на то, что интернет и его сервисы всегда предоставят им информацию, которую можно использовать в учебе. Неважно, получают они при этом знания или нет, главное, что учебная деятельность успешно реализуется. Некоторая часть студентов (9%) считает, что учатся только благодаря помощи цифровых технологий. Но 12% респондентов уверенно заявили, что используют технологии лишь как вспомогательное средство учебной деятельности.

Последняя задача исследования была направлена на выявление интенсивности применения цифровых технологий в учебном процессе и изучение отношения студентов к их использованию в обучении. Также студентам предстояло оценить вровень информационной культуры педагогов.

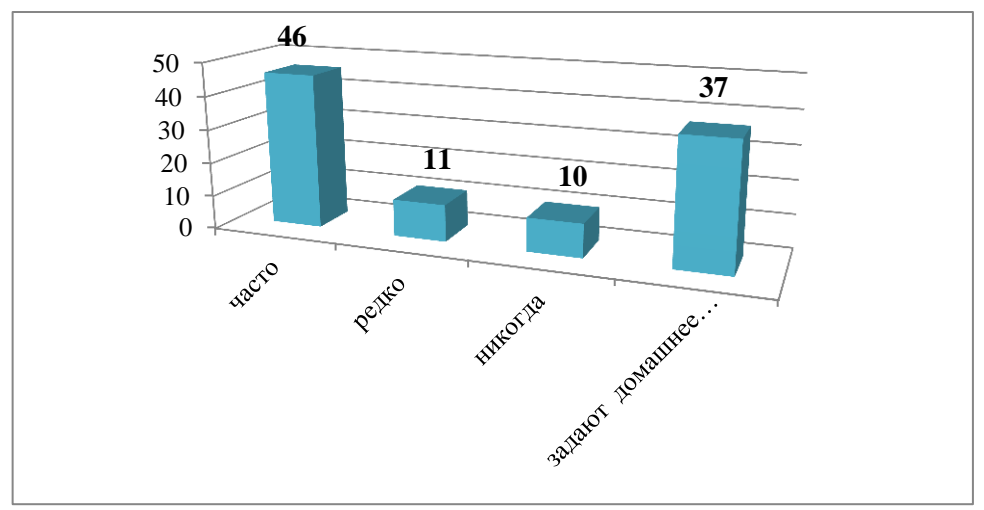

Рисунок 8 - Как часто преподаватели используют ЦТ на занятиях

Данные исследования продемонстрировали, что преподаватели часто используют цифровые технологии на занятиях, что было отмечено почти половиной респондентов - 46%. В основном предусмотрено выполнение домашних заданий с применением цифровых технологий - 37%. Только 11% респондентов указали, что их преподаватели систематически используют цифровые технологии в учебном процессе, и такая же часть студентов указала, что они никогда не используются преподавателями.

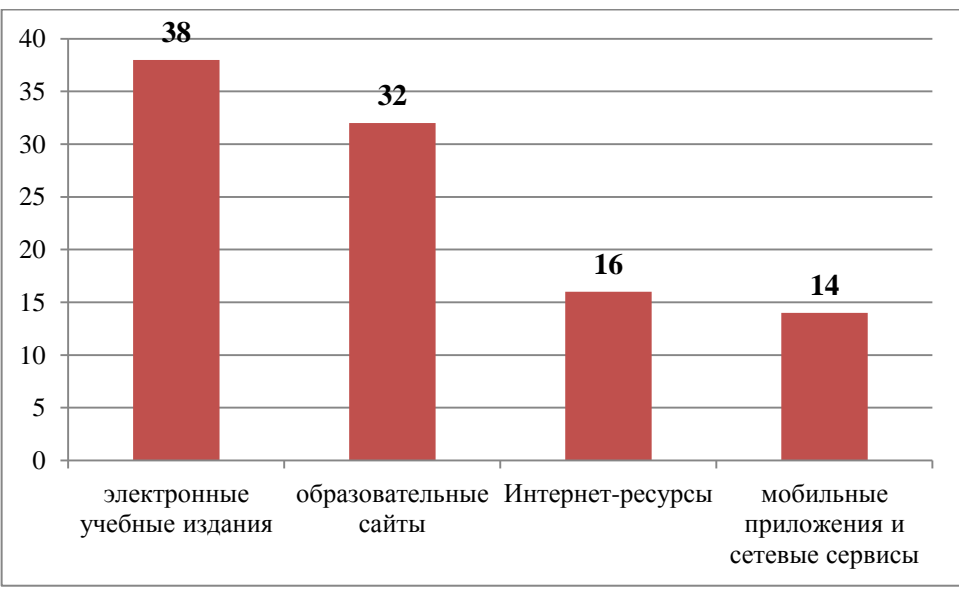

Рисунок 9 - Какие средства обучения на основе цифровые технологии (ЦТ) используют на ваших занятиях преподаватели?

Среди средств обучения на основе цифровых технологий 38% респондентов указали электронные учебные издания (book.ru). Среди средств обучения значительная часть респондентов (32%) указала образовательные сайты (Инфоурок, gramota.ru), используемые в целях обучения. Третья часть участников опроса (16 %) упомянула применение в учебном процессе - Интернет-ресурсы. И 14 % респондентов упоминают мобильные приложения и сетевые сервисы (e-mail, блоги, SberJazz).

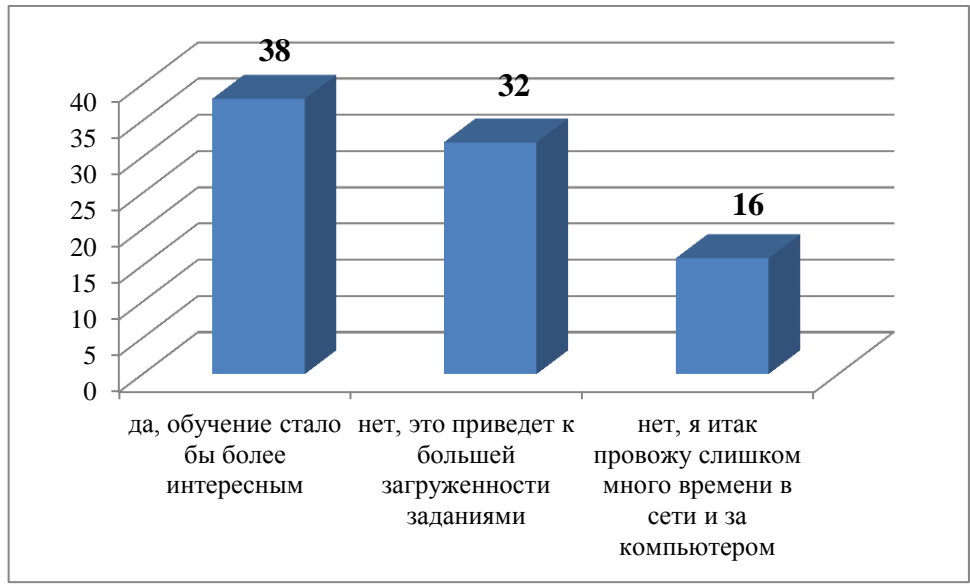

Рисунок 10 - Хотели бы вы, чтобы обучения с применением цифровых технологий (ЦТ) стало больше

В итоге опроса по третьему блоку вопросов необходимо было выяснить, хотят ли сами студенты более обширного применения цифровых технологий в обучении.

По итогам опроса 38% респондентов дали положительный ответ, обосновав это тем, что обучение стало бы более интересным и позволило бы учиться тогда, когда мне удобно. В результате 32 % респондентов дали отрицательный ответ, объясняя, что увеличение объема учебной деятельности на основе цифровых технологий приведет их к еще большей загруженности заданиями, требующими дополнительного времени для их выполнения. 16 % категоричных отрицательных ответов на поставленный вопрос объясняется тем, что студенты и так проводят много времени в сети и за компьютером. В результате увеличение времени использования цифровых устройств спровоцирует ухудшение их психофизиологического состояния. Это дополнительная нагрузка на зрение, сосуды и мышцы, что отрицательно скажется на учебной деятельности студентов в целом. Следует признать, что данный фактор действительно заслуживает особого внимания и изучения, когда мы говорим о модернизации образования путем использования цифровой среды.

Анализ научно-педагогической литературы и результаты проведенного эмпирического исследования позволяют нам сформулировать ряд выводов.

В настоящее время цифровые технологии начинают представлять значительный интерес как эффективное средство мотивации учения и повышения качества образования.

Внедрение цифровых технологий в образовательный процесс колледжа сопровождается возникновением целого ряда проблем. Это неудовлетворительный уровень оснащения образовательных организаций современными компьютерами, программным обеспечением, выходом в Интернет; недостаточно разработанная цифровая образовательная среда; не созданы условия для взаимодействия педагогов и обучающихся в этой среде. Важной проблемой является низкий уровень владения преподавателями методологией обучения на основе применений цифровых технологий.

На фоне размышлений о значимости цифрового обучения малоизученными остаются такие важные аспекты, как изменение у студентов мотивов учебной деятельности при внедрении цифровых технологий, отношение обучающихся к обучению с активным применением сетевых технологий и мобильных устройств. Недостаточно изучено влияние цифровых технологий на учебную деятельность студентов.

Данные эмпирического исследования свидетельствуют о том, что, пребывая в сети достаточно долго в течение дня, студенты часто обращаются и к сетевым образовательным ресурсам, однако уделяют этому гораздо меньше времени, чем общению или развлечениям.

Противоречивые данные, полученные в результате ответов на вопросы о положительном и отрицательном влиянии цифровых технологий на учебную деятельность студентов, свидетельствуют о том, что обучающиеся не до конца осознают, насколько отвлекаются от учения, проводя массу времени в цифровом пространстве. Не желая признавать свою зависимость, они продолжают утверждать, что их учебная деятельность не обусловлена негативным воздействием цифровых технологий. Однако анализ всей совокупности ответов респондентов доказывает, что пребывание в сетях и онлайн игры в ущерб учебному времени ведут к снижению качества учебной деятельности. Цифровые технологии оказывают отрицательное воздействие на учебную деятельность студентов, если их применение не облечено в четко разработанную канву определенной педагогической технологии, действующей в рамках цифровой образовательной среды колледжа.

Обсуждение с педагогами проблемы влияния цифровых технологий на деятельность учения выявило в основном отрицательный настрой преподавателей к цифровому обучению в силу целого ряда причин. Практика педагогической деятельности свидетельствует о том, что социализация молодежи в сетях и всевозможные развлечения, предлагаемые в Интернете, в настоящее время являются для студентов гораздо более приоритетными видами деятельности с применением цифровых технологий, чем деятельность учения, которая, к сожалению, не подкрепляется соответствующими мотивами и не всегда соотносится с жизненными ценностями молодого поколения.

Разные аспекты цифрового обучения студентов колледжа следует изучать в большей степени с позиций описания их практического применения. Ознакомление с опытом преподавания дисциплин с использованием разных методов и средств цифровой образовательной среды позволит педагогам внедрить его в собственную практику обучения.

## **Список литературы**

1. Киселева М. С., Куимова М. В. К вопросу использования учебных блогов в образовательном процессе // Молодой ученый. - 2015. - №3. - С. 783-784. -

Режим доступа: URL https://moluch.ru/archive/83/15501/ (дата обращения: 06.12.2023).

2. Клименко О. А. Социальные сети как средство обучения и взаимодействия участников образовательного процесса [Текст] // Теория и практика образования в современном мире: материалы Междунар. науч. конф. (г. Санкт-Петербург, февраль 2012 г.). - СПб.: Реноме, 2012. - С. 405-407. - Режим доступа: URL https://moluch.ru/conf/ped/archive/21/1799./ (дата обращения: 09.12.2023).

3. Козлова Н. Ш. Цифровые технологии в образовании // Вестник Майкопского государственного технологического университета. 2019. Вып. 1/40. С. 83-91

4. Королева Д. О. Всегда онлайн: использование мобильных технологий и социальных сетей современными подростками дома и в школе // Вопросы образования. - 2016. -№1. - С. 205-221

5. Крошилин С. В. Влияние информационных технологий на качество образования // Народонаселение. - 2012. -  $N_2$  (56). - Режим доступа: URL: https://cyberleninka.ru/article/n/vliyanieinformatsionnyh-tehnologiy-na-kachestvoobrazovaniya (дата обращения: 10.12.2023).

6. Максимова Н. А. Использование педагогических блогов в системе формирования информационно-образовательной среды учебного заведения // Современные проблемы науки и образования. - 2014. - № 2. - С.171. - Режим доступа: URL https://scienceeducation.ru/ru/article/view?id=12374 (дата обращения: 09.12.2023).

7. Пошехонова В. А. Образовательная гуманитарная технология цифрового поколения // Педагогическое образование в России. - 2018. - №5. - Режим доступа: URL: https://cyberleninka.ru/article/n/obrazovatelnaya-gumanitarnaya-tehnologiya-

tsifrovogopokoleniya (дата обращения: 09.12.2023).

8. Сапа А. В. Поколение Z - поколение эпохи ФГОС // Инновационные проекты и программы в образовании. - 2014. - № 2 - С. 24-30.

9. Стрекалова Н. В. Влияние информационных технологий на качество учебного процесса // Известия Самарского научного центра Российской академии наук. Социальные, гуманитарные, медико-биологические науки. - 2017. - №6. - Режим доступа: URL: https://cyberleninka.ru/article/n/vliyanie-informatsionnyh-tehnologiy-nakachestvo-uchebnogo-protsessa (дата обращения: 09.12.2023).